# **LOS NÚMEROS REALES**

 Los números 1,2,3… son usados para contar. Normalmente se los conoce como el conjunto de los números naturales, dicho conjunto se lo denota normalmente con la letra **N**, así

$$
\mathbf{N} \hspace*{-.3mm}=\hspace*{-.3mm} \{ 1\hspace*{-.3mm},\hspace*{-.3mm} 2\hspace*{-.3mm},\hspace*{-.3mm} 3\ldots \}
$$

Si se suman dos números naturales el resultado es otro natural, pero si se resta el resultado no necesariamente es un número natural. El conjunto de los números enteros

$$
\mathbf{Z} = \{\ldots, -3, -2, -1, 0, 1, 2, 3 \ldots\}
$$

es cerrado bajo las operaciones de suma, resta y multiplicación, esto quiere decir que si realizamos cualquiera de estas tres operaciones entre dos números enteros el resultado es un número entero. Pero este conjunto no es cerrado bajo la división, es decir que si dividimos dos números enteros el resultado no necesariamente es un número entero.

 El conjunto de los números racionales, **Q**, formado por todos los números que pueden ser expresados de la forma  $\frac{n}{m}$ , donde *n, m* son números enteros con *m* distinto de cero, es cerrado bajo las cuatro operaciones. Sin embargo no contempla todos los números que podemos conseguir. Por ejemplo  $2\pi$  que es el perímetro de una circunferencia de radio 1, no es un número racional. Tampoco  $\sqrt{2} \approx 1.41...$  es un número racional, este número representa la solución de la ecuación  $h^2 = 2$  y es un número que está en la naturaleza pues él es la longitud de la hipotenusa de un triángulo rectángulo con los dos catetos iguales a 1. Estos números que no son racionales, pues no pueden ser expresados de la forma *m <sup>n</sup>* , se llaman números irracionales. Una diferencia entre los números racionales y los irracionales está dada en su representación decimal. Los números racionales pueden ser representados por decimales con una expansión finita  $(\frac{1}{4} = 0.25)$  o por números decimales

que se repiten indefinidamente  $\left(\frac{1}{6} = 0.16 = 0.16666\ldots\right)$  $\frac{1}{5} = 0.16 = 0.16666...$ ,  $\frac{1}{5} = 0.09090... = 0.090$  $\frac{1}{11}$  = 0.09090... = 0.090 ). En cambio los números irracionales son representados por números decimales que no terminan y que no tienen ninguna periodicidad es decir que no tienen ninguna secuencia que se repita.

### Números reales

Los números reales son la unión de los números racionales e irracionales. El número  $\sqrt{2}$  es un irracional y por tanto real. Este conjunto es denotado por la letra **R.**

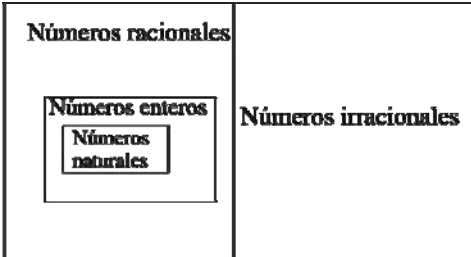

**Ejemplo 1.-** Diga cuales de los siguientes números son naturales, enteros, irracionales, racionales y reales: **a)** -3; **b)**  $-\frac{4}{3}$ ; **c**) 0.2; **d**)  $\pi+1$ ; **e**) 101.

#### **Solución:**

**a)** -3 es un número entero, también es racional pues puede ser escrito como 1  $\frac{-3}{2}$  y es real.

- **b)**  $-\frac{4}{3}$  es un número racional pues puede ser escrito como 3  $\frac{-4}{\cdots}$ . También es real
- **c)** 0.2 es un número racional pues puede ser escrito como 10  $\frac{2}{2}$ . También es real.
- **d**)  $\pi+1$  es irracional. Observe que como  $\pi$  es irracional su expansión decimal es infinita no periódica al sumarles 1 da como resultado un número cuya expansión también es infinita no periódica. Es un número real
- **e)** 101 es natural, entero, racional y es real.

**Ejercicio de desarrollo.-** Diga cuales de los siguientes números son naturales, enteros, irracionales, racionales y reales: **a**)  $3\pi$ ; **b**)  $\sqrt{2} + 2$ ; **c**) -3.1

**Comentario:** Algunos autores consideran el 0 como un número natural. Para evitar caer en polémicas nos referiremos al conjunto  $\{0,1,2,3\dots\}$  como el conjunto de los enteros no negativos y a  $\{1,2,3\dots\}$ como el conjunto de los enteros positivos.

Los números reales pueden ser representados en la recta real. Para ello se traza una línea recta y se escoge arbitrariamente un punto en ella, él cual representará el número 0. Se escoge una unidad de medida y a partir del 0 se hacen mediciones de una unidad tanto a la izquierda como a la derecha, los puntos medidos representan los números enteros en el orden dado en la figura. Los puntos a la derecha del 0 representarán los números positivos y a la izquierda están representados los números negativos. La representación del número  $4 + \frac{2}{3}$  es un punto que está a dos tercios unidades a la derecha del 4. El número 3  $4 + \frac{2}{9}$  es 3  $\frac{14}{2}$ . Para representar geométricamente a los números racionales podemos valernos de su forma mixta:  $a \frac{b}{c}$  con  $b < c$  y  $a, b, c \in \mathbb{Z}$ , este número representa a *c*  $a + \frac{b}{c}$ , por ejemplo el número  $\frac{13}{5}$ puede ser escrito como  $2\frac{3}{5}$ , la representación es rapidamente obtenida a través del cociente y residuo de la división de 13 entre 5. Ahora es claro que el número  $\frac{15}{5} = 2\frac{3}{5}$ 5  $\frac{13}{2}$  = 2 $\frac{3}{5}$  está representado por el punto en la recta real que está a 3/5 unidades de distancia a la derecha del 2. La representación del número  $-\frac{10}{3}$  es simétrica con respecto al origen del número  $\frac{10}{2} = 3\frac{1}{3}$ 3  $\frac{10}{2}$  = 3 $\frac{1}{3}$ . Hay métodos precisos para representar los números irracionales a través de construcciones geométricas, sin embargo en este texto se harán representaciones no muy exactas de estos números a través de los primeros dígitos de su representación decimal.

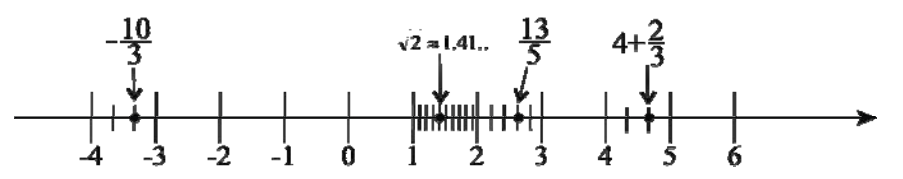

**Comentario:** Observe que la parte fraccionaria de un número mixto es escrita más pequeña que la parte entera, para distinguirlo de una multiplicación de un entero con una fracción.

**Ejercicio de desarrollo:** Represente los siguientes números en la recta real: **a**)  $2+\pi$ ; **b**) -3.1; **c**)  $-\frac{23}{7}$ .

# **ALGUNAS PROPIEDADES DE LOS NÚMEROS REALES**

 A continuación enunciamos las propiedades más importantes de los números reales. Asuma en lo que queda de sección que *a*,*b*,*c* y *d* son números reales, tenemos entonces:

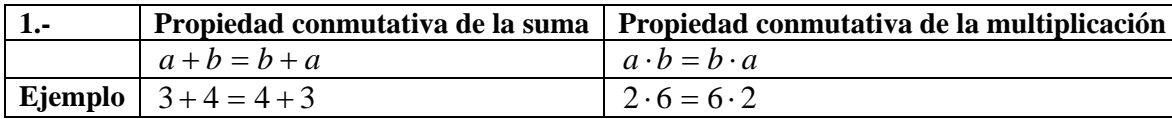

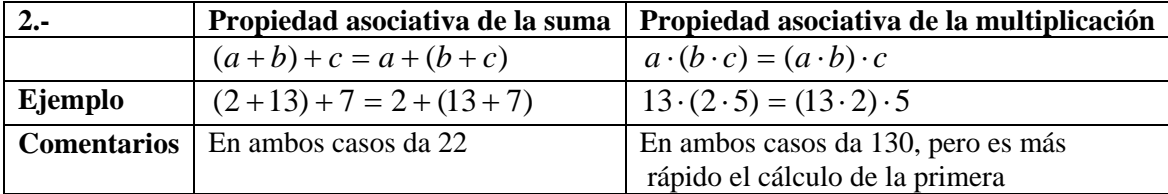

El elemento neutro es aquél que con la operación que consideremos deja inalterable el número. Esto es  $a^*$  = a

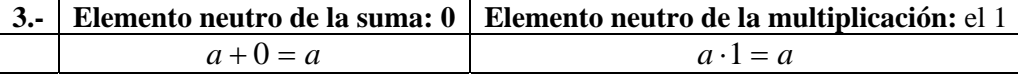

El inverso de un número es aquél que con la operación que consideremos nos produce el elemento neutro de la operación: a\*\_\_\_=elemento neutro.

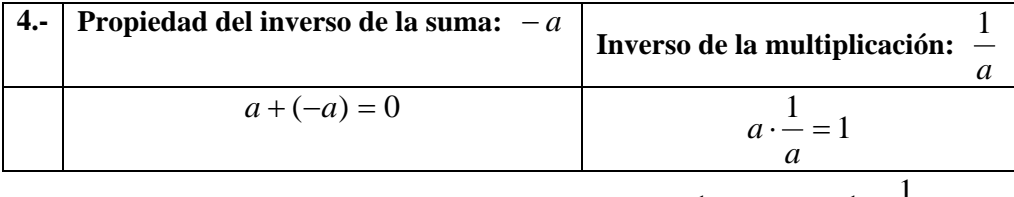

El inverso de la multiplicación también es denotado por  $a^{-1}$ . Esto es *a*  $a^{-1} = \frac{1}{a}$ .

 El número 0 no tiene inverso para la multiplicación ya que no existe ningún número que multiplicado por 0 de 1.

**5.- Propiedad transitiva:** Si  $a = b$  y  $b = c$  entonces  $a = c$ **Ejemplo:** Si sabemos que  $x = y$  y  $y = 4$  entonces  $x = 4$ 

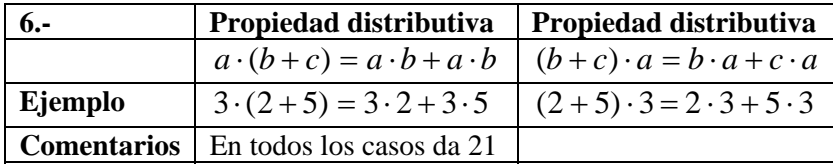

### **La resta se define como una suma:**

$$
a - b = a + (-b)
$$

Recuerde que (−*b*) es el inverso u opuesto de *b* .

Muchas veces usamos la definición al escribir una resta como una suma:  $4-9 = 4 + (-9)$ 

Para definir el producto *a* ⋅ *b* ⋅ *c* usamos la propiedad asociativa

$$
a \cdot b \cdot c = a \cdot (b \cdot c)
$$

A continuación listamos una serie de propiedades de los números negativos de mucha utilidad:

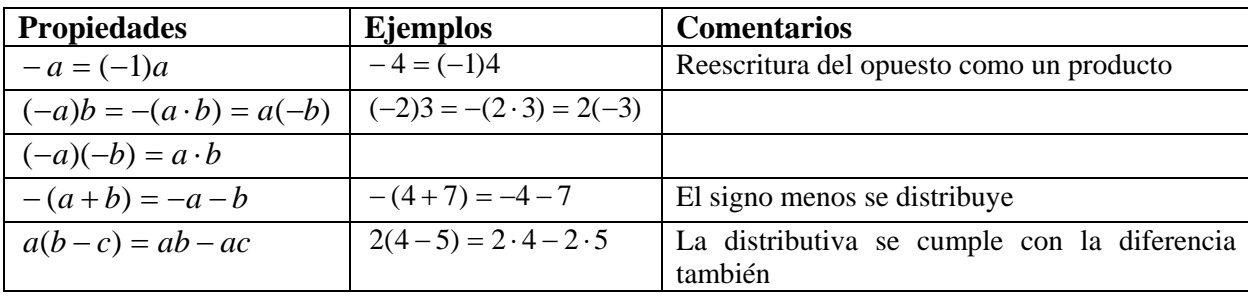

**Ejemplo 1.-** Demostrar que  $\sqrt{3} - 4 = -4 + \sqrt{3}$ **Solución:** Tenemos que  $\sqrt{3} - 4 = \sqrt{3} + (-4)$ . Ahora por la propiedad conmutativa  $\sqrt{3} + (-4) = (-4) + \sqrt{3}$ . Por la propiedad transitiva de la suma resulta que  $\sqrt{3} - 4 = (-4) + \sqrt{3}$ , quitando los paréntesis en el lado derecho tenemos la igualdad deseada.

En general tenemos que:

$$
x - y = -y + x
$$

**Ejercicios de desarrollo:** Demostrar: **a**)  $(y - x) = -(x - y)$ ; **b**)  $(x + \sqrt{3}) - 4 = (x - 4) + \sqrt{3}$ 

**Propiedades del cero**  1.-  $a \cdot 0 = 0$ **2.**- Si  $a \cdot b = 0$  entonces  $a = 0$  ó  $b = 0$ .

**La división,** *a* ÷ *b* **es definida a través de la multiplicación:** 

Si  $b \neq 0$ , entonces  $a \div b = a \cdot b^{-1}$ donde  $b^{-1}$  es el inverso de *b* para la multiplicación

Para la división también se emplea la notación  $\frac{a}{b} = a \div b$ *b*  $\frac{a}{a} = a \div$ 

Recordando que  $b^{-1} = \frac{1}{b}$  $b^{-1} = \frac{1}{x}$ , la división también puede ser definida con la siguiente notación

$$
\frac{a}{b} = a(\frac{1}{b})
$$

Con esta notación podemos interpretar por ejemplo que  $\frac{3}{7}$  $\frac{5}{2}$  es cinco veces 7 1 La propiedad 1 del cero permite justificar porque la división entre 0,  $a \div 0$ , no está definida.

- Si  $a \div 0 = c$  y  $a \ne 0$  entonces  $a = c \cdot 0 = 0$ , pero *a* no es cero.
- $0 \div 0$  tampoco está definida. Si  $0 \div 0 = c$  entonces  $0 = c \cdot 0$  es decir que 0 entre 0 pudiese dar cualquier valor lo cual no tiene sentido.

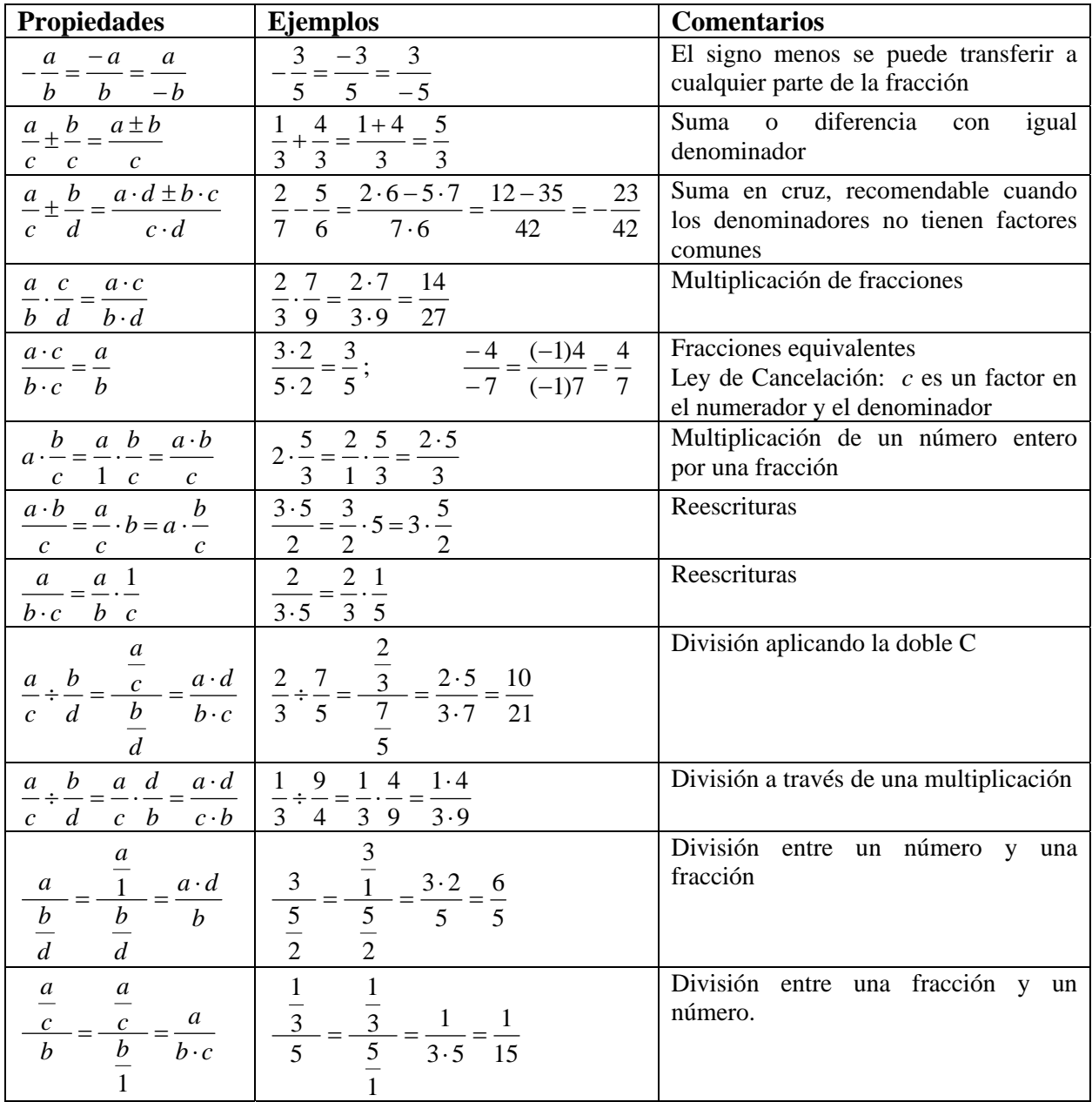

En el siguiente recuadro presentamos las propiedades más importantes de fracciones:

**Ejemplo 2.-** Exprese como una suma  $3(\frac{x}{3} + 1)$ 

**Solución:** Se usa primero la propiedad distributiva

 $3(\frac{x}{2}+1) = 3 \cdot \frac{x}{2} + 3 \cdot 1$ 3  $1) = 3$ 3  $3(\frac{x}{2}+1) = 3 \cdot \frac{x}{3} + 3 \cdot 1$  Se reescribe el 3 como una fracción para efectuar el producto

3 1 3  $=\frac{3}{4} \cdot \frac{x}{4} + 3$  Se realiza la multiplicación de fracciones 3 3  $=\frac{3 \cdot x}{2}+3$  Se simplifica usando la ley de cancelación.  $= x + 3$ 

**Observe**: en este tipo de situación se distribuye y luego se simplifica

**Ejemplo 3.-** Calcule las siguientes expresiones numéricas:

**a)** -(-2)(-3); **b)** 
$$
\left(\frac{1}{2} - 3\right) 4
$$
; **c)**  $\frac{3}{5} - \frac{1}{5} + 3$ .

### **Solución:**

**a)** Se reescribe el opuesto como un producto

 $-(-2)(-3) = (-1) \cdot (-2)(-3)$  Se usa la propiedad asociativa  $= (-1) \big( (-2) (-3) \big)$  $= (-1)(6) = -6$ 

**b)** Podemos distribuir primero

$$
\left(\frac{1}{2} - 3\right) \cdot 4 = \frac{1}{2} \cdot 4 - 3 \cdot 4.
$$
 Se realiza la multiplicación de fracciones  

$$
= \frac{1}{2} \cdot \frac{4}{1} - 3 \cdot 4
$$

$$
= \frac{4}{2} - 12 = 2 - 12 = -10
$$

**Comentario.-** En esta parte pudimos también resolver la diferencia de fracciones primero y luego multiplicar por 4. Al realizarlo de la manera como se hizo se eliminó los denominadores y así se evito resolver la suma de fracciones.

**c)** Usamos primero la propiedad asociativa de la suma

$$
\frac{3}{5} - \frac{1}{5} + 3 = \left(\frac{3}{5} - \frac{1}{5}\right) + 3
$$
 Las fraciones entre paréntesis tienen igual denominador  

$$
= \frac{2}{5} + \frac{3}{1}
$$
 Se realiza la suma en cruz  

$$
= \frac{2 \cdot 1 + 5 \cdot 3}{5 \cdot 1} = \frac{2 + 15}{5} = \frac{17}{5}
$$

**Ejemplo 4.-**Simplifique la expresión :  $\frac{x}{-2} \div (-4)$  $\frac{-x}{-} \div (-4)$ .

**Solución:** Tenemos la división entre una fracción y un número entero. Se realizará a través de la doble C. Aprovechamos para justificar porque los signos menos se cancelan, reescribiendo cada opuesto como la multiplicación por menos uno

$$
\frac{x(-1)}{-2} \div (-4) = \frac{\frac{x(-1)}{2(-1)}}{-4}
$$
. Se usa la ley de cancelación con (-1) y se reescribe el -4

$$
= \frac{\frac{x}{2}}{-\frac{4}{1}}
$$
 Se aplica la doble C  

$$
= \frac{x \cdot 1}{2 \cdot (-4)} = \frac{x}{-8} = -\frac{x}{8}
$$

Para expresiones numéricas se debe tomar en cuenta que lo primero que se resuelve o elimina son los paréntesis más internos, o bien haciendo la operación interna o bien aplicando alguna propiedad de los números reales. Luego se procede a realizar las multiplicaciones o divisiones planteadas de izquierda a derecha y finalmente las sumas y restas.

**Ejemplo 5.-** Realice y simplifique: **a**) 
$$
\frac{2-\frac{4}{5}}{3}
$$
 – 1; **b**)  $2+5(\frac{1}{2}-\frac{2}{3})$ ; **c**) -3+5( $\frac{3}{5}$  – 2)  
Solución:

**a**) Resolvemos primero la diferencia dada en el numerador de  $\frac{3}{2}$  - 1 3 5  $2 - \frac{4}{5}$ − −

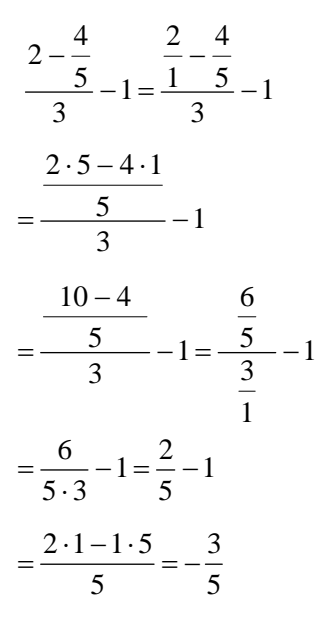

Aplicamos la doble C para resolver la división planteada**,**

Se simplifica y se realiza la diferencia planteada.

Posteriormente en este texto se realizaran las sumas de fracciones usando la técnica del mínimo común múltiplo de los denominadores.

**b)** Resolvemos el paréntesis realizando primero la operación dentro del mismo y luego la multiplicación planteada

$$
2 + 5\left(\frac{1}{2} - \frac{2}{3}\right) = 2 + 5\left(\frac{1 \cdot 3 - 2 \cdot 2}{6}\right)
$$
  
= 2 + 5(- $\frac{1}{6}$ ) Realizamos la multiplicación planteada:  
= 2 +  $\frac{5}{1}$ (- $\frac{1}{6}$ ) = 2 -  $\frac{5}{6}$  Resolvemos la diferencia:

$$
=\frac{2\cdot 6-5}{6}=-\frac{7}{6}
$$

**c)** En esta parte, preferimos eliminar los paréntesis usando la propiedad distributiva, pues observamos que al aplicarla en este ejemplo desaparece el denominador

$$
-3 + 5(\frac{3}{5} - 2) = -3 + 5 \cdot \frac{3}{5} - 5 \cdot 2 = -3 + 3 - 10 = -10
$$

**Ejercicio de desarrollo.-** Realice y simplifique las siguientes expresiones numéricas:

**a)** 
$$
\frac{2 - (\frac{2}{4} - \frac{1}{3})}{1 - \frac{1}{2}}
$$
  
**b)**  $3 - 5(1 - \frac{2}{3}) \cdot \frac{1}{5}$ 

### **EJERCICIOS**

**1)** Diga cuales de los siguientes números son naturales, enteros, irracionales, racionales y reales: **1.1**) −12 **1.2**)  $\pi$ −4; **1.3**)  $\sqrt[3]{5}$ ; **1.4**) 0 **1.5**) − 6.4; **1.6**) 31

**2)** Represente aproximadamente los siguientes números en la recta real.

**2.1)** -12; **2.2)** 
$$
-\sqrt{2}
$$
 + 2; **2.3)**  $-\sqrt{3}$  -1; **2.4)**  $\frac{1}{5}$ ; **2.5)**  $\frac{\pi}{2}$ ; **2.6)**  $-\frac{4}{7}$ ; **2.7)**  $5\frac{3}{4}$ ; **2.8)**  $-\frac{14}{3}$ 

**3)** Realice y simplifique las siguientes expresiones numéricas:

3.1) 
$$
3 \cdot \left(6 \cdot \frac{1}{9}\right)
$$
; 3.2)  $(-5)(-4)(-3)$ ; 3.3)  $\left(\frac{-1}{5} \div 3\right) \cdot (-4)$ ; 3.4)  $3 \div \frac{3}{-2}$ ; 3.5)  $3 - \frac{1}{3} - \frac{5}{2}$ ;  
\n3.6)  $(-3)(-x + \frac{1}{3})$ ; 3.7)  $0 \cdot (12)(-27)$ ; 3.8)  $(-3)(-3) + 2$ ; 3.9)  $\frac{1}{3} \div \frac{1}{9}$ ; 3.10)  $2 \cdot \frac{0}{5}$  3.11)  $2 \cdot \frac{5}{0}$ ;  
\n3.12)  $(\frac{1}{5} - \frac{3}{5}) \div (\frac{4}{3} - \frac{1}{2})$ ; 3.13)  $\frac{\frac{2}{3} - \frac{1}{4}}{\frac{3}{2} - \frac{4}{3}}$ ; 3.14)  $\frac{1 - \frac{4}{3}}{2 - \frac{8}{3}}$ ; 3.15)  $1 - 2(\frac{1}{5} - 1)$ ; 3.16)  $2 - 6(\frac{1}{2} - \frac{2}{3} + \frac{5}{6})$ ;  
\n3.17)  $(\frac{2}{3} - 1 + \frac{4}{3}) \div 2$ ; 3.18)  $(\frac{1}{2} - 2 + \frac{3}{5})10 - 3$ ; 3.19)  $3 + 2 \cdot (\frac{1}{5} - 3) \cdot \frac{1}{2}$ ; 3.20)  $4 - 3(\frac{4}{3} - \frac{3}{2})$ ; 3.21)  $-\frac{3}{4} + 1$ ; 3.22)  $\frac{3}{-4} + 1$ ; 3.23)  $\frac{-3}{-4} + 1$ ; 3.24)  $1 - 3\frac{(\frac{1}{3} - 3)}{2}$ 

**4**) Simplifique las siguientes expresiones: **4.1**)  $(-3x) \cdot \frac{1}{9}$  **; 4.4**)  $3 \div \frac{-x}{2}$ .

**5)** Exprese como una suma o diferencia, según corresponda. Simplifique su respuesta:  $(-3)(-x+\frac{1}{x})$ 3  $(-3)(-x+\frac{1}{2})$  **6)** Diga cuáles de las siguientes proposiciones son verdaderas. Justifique

- **6.1)** ( ) La diferencia entre dos números racionales es un número racional
- **6.2**) ( )  $a-b=-b+a$ ; **6.3**) ( )  $3(x \cdot y) = 3x \cdot 3y$ ;

6.4) ( ) 
$$
\frac{x}{2} + \frac{x}{3} = \frac{x}{5}
$$
;  
\n6.6) ( )  $\frac{3x}{x+2} = \frac{3}{2}$ ;  
\n6.7) ( )  $\frac{x+2}{x} = 1 + \frac{2}{x}$ ;  
\n6.8)

**6.8)** ( ) La diferencia de dos números irracionales puede ser racional.

**6.9)** ( ) El cociente de dos números irracionales es siempre irracional.

**Respuestas: 1.1)** es un número entero, también es racional y es real. **1.2)** es un número irracional y es real; **1.3)** es un número irracional y es real; **1.4)** es un número entero, también es racional y es real, **1.5**) es un número entero, también es racional y es real **1.6)** es un número natural entero, también es racional y es real;

$$
2)
$$

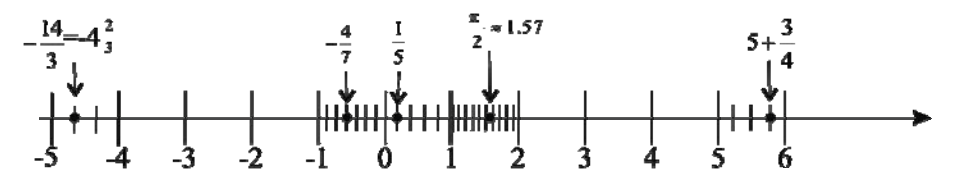

**3.1**) 2 **; 3.2**)  $-60$ ; **3.3**)  $\frac{4}{15}$ ; **3.4**)  $-2$ ; **3.5**)  $\frac{1}{6}$ ; **3.6**)  $3x-1$ ; **3.7**) 0; **3.8**) 11; **3.9**) 3; **3.10**) 0; **3.11**) No está definido; **3.12**)  $-\frac{12}{25}$ ; **3.13**)  $\frac{5}{2}$ ; **3.14**)  $\frac{1}{2}$ ; **3.15**)  $\frac{13}{5}$ ; **3.16**)-2; **3.17**)  $\frac{1}{2}$ ; **3.18**) -12; **3.19**)  $\frac{1}{5}$ ; 3.20)  $\frac{9}{2}$ ; 3.21)  $\frac{7}{4}$ ; 3.22)  $\frac{1}{4}$ ; 3.23)  $\frac{7}{4}$ ; 3.24) 5; 4.1)  $-\frac{x}{3}$  ; 4.2) *x*  $\begin{bmatrix} -6 \\ -2 \end{bmatrix}$  5)  $3x-1$  ; 6) 6.1) (V) Sean *c*  $\frac{a}{c}$  *y*  $\frac{b}{d}$  dos racionales, entonces  $\frac{a}{c} + \frac{b}{d} = \frac{a \cdot d + b \cdot c}{c \cdot d}$ *d b c a* ⋅  $+\frac{b}{s} = \frac{a \cdot d + b \cdot c}{s}$  es racional; **6.2**) (V)(por la propiedad conmutativa) **; 6.3) (F)** La propiedad distributiva no vale con las dos multiplicaciones. Si las dos variable valen 1 entonces el lado izquierdo da 3 y el derecho da 9; **6.4) (F)** No se suman los denominadores,  $\frac{3x+2x}{6} = \frac{5x}{6} \neq \frac{x}{5}$ 6  $\frac{3x+2x}{6} = \frac{5x}{6} \neq \frac{x}{5}$ ; 6.5)(V) el lado izquierdo es  $1 - \frac{x}{2} = 1 + (-1)\frac{x}{2} = 1 + \frac{(-1)}{2}$  $1 - \frac{x}{2} = 1 + (-1)\frac{x}{2} = 1 + \frac{(-1)x}{2}$ , esto es el lado derecho **; 6.6) (F)** No se pueden cancelar los *x,* el *x* del denominador no es un factor. Para *x*  igual a 0 la igualdad no se cumple: 0 es distinto a 3/2 **6.7) (V)** si se suma el lado derecho da el lado izquierdo: *x x x*  $1 + \frac{2}{\pi} = \frac{x \cdot 1 + 2}{\pi}$ ; 6.8) (V) Los números pueden ser  $\sqrt{2}$  y  $-\sqrt{2}$  ambos son irracionales pero su resta es 0, racional; **6.9(F)** El cociente entre los números  $\sqrt{2}$  y  $-\sqrt{2}$  es un entero.

### **EJERCICIOS ADICIONALES**

**1)** Realice y simplifique las siguientes:

1.1) 
$$
\frac{1}{3} - \frac{2 \cdot \frac{1}{3} \cdot \frac{5}{4} \cdot 3}{5}
$$
; 1.2)  $\frac{3}{4} - \frac{3}{5} \cdot \frac{2}{3} - \frac{5}{4} \cdot 3$ ; 1.3)  $3 - \frac{1}{2} - \frac{(-2)}{3} \frac{5}{2} - 2\frac{3}{2}$ ; 1.4)  $3 - \frac{1}{2(-\frac{2}{3} + \frac{5}{2})} - 2$ ;  
\n1.5)  $\frac{-4}{3} \div 2 - 3(\frac{1}{-2} - \frac{2}{3})$ ; 1.6)  $(5 \cdot 0 \cdot 3 \cdot 12) \div (\frac{1}{2} - \frac{1}{3} + \frac{1}{4} - \frac{1}{5} + 4) - 9\frac{1}{3} + \frac{-1}{4}$ ; 1.7)  $\frac{-3}{4}(\frac{6}{5} \cdot \frac{4}{-3})$ ;  
\n1.8)  $\frac{-3}{4}(\frac{6}{5} + \frac{4}{-2})$ ; 1.9)  $1 - \frac{2 - 3 \cdot 4}{2 \cdot 3}.$ 

**1.8)** 
$$
\frac{-3}{4}(\frac{6}{5} + \frac{4}{-3}); 1.9) 1 - \frac{2 - 3 \cdot 4}{2 - 3 \cdot 2}
$$

**2)** Diga cuáles de las siguientes proposiciones son verdaderas. Justifique

- **2.1)** ( ) Todo número entero es racional.
- **2.2)** ( ) Cero es un número racional;
- **2.3**) ( ) Si  $a \cdot b = 0$  y  $a \ne 0$  entonces  $b = 0$ ;
- **2.4**) **(** ) Si  $a \cdot b = 1$  entonces  $a = 1$  **ó**  $b = 1$ ;
- **2.5)** ( ) Todo punto en la recta real se puede identificar con un número racional**;**

**2.6)** ( ) 
$$
\frac{1}{2} \cdot \frac{2}{3} \cdot \frac{3}{4} \cdot \frac{4}{5} = \frac{1}{5}
$$
; **2.7**) ( )  $\frac{2x}{x} = 2$ ;  
**2.8**) ( )  $a - (b - c) = (a - b) - c$ 

**Respuestas:** 
$$
1.1) - \frac{1}{6}
$$
;  $1.2) - \frac{17}{5}$ ;  $1.3) \frac{2}{3}$ ;  $1.4) \frac{8}{11}$ ;  $1.5) \frac{17}{6}$ ;  $1.6) - \frac{13}{4}$ ;  $1.7) \frac{6}{5}$ ;  $1.8) \frac{1}{10}$ ;  $1.9) - \frac{3}{2}$ 

**2.1) ( V)** Cualquier entero *z* como 1  $z = \frac{z}{x}$ , entero sobre entero y por tanto racional.

**2.2) ( V)** El número 0 puede ser escrito **c**omo 1  $0 = \frac{0}{x}$ , entero sobre entero y por tanto racional.

**2.3) (V)** Propiedad del cero; **2.4) (F)** Si  $a = 4$  y  $b = \frac{1}{4}$  el producto es 1 y ninguno de los dos es 1;

**2.5) (F)** El punto puede ser la representación de un número irracional. **2.6)(**V) Si se realiza la multiplicación y se simplifica da el lado derecho**. 2.7) (V)** Se usa la ley de cancelación**,** *x* es un factor tanto en el numerado como en el denominador, por tanto se puede cancelar.; **2.8)** La propiedad asociativa no vale con el operador diferencia. Si sustituyes a, b y c por 2 el lado izquierdo vale 2 y el derecho vale -2, no se cumple la igualdad.

# **EXPONENTES Y RADICALES**

La potenciación o notación exponencial es una notación para abreviar una multiplicación:

**Notación:**  $a^n = a \cdot a \cdots a \over a \cdot \text{vee}$ , para *n* un entero positivo y  $a \ne 0$ .

Se lee como *a* elevado a la *n* o más abreviado: *a* a la *n. a* es llamada la base y *n* el exponente o potencia e indica el número de veces que se repite el factor *a*.

Presentamos a continuación varios ejemplos ilustrativos

**Ejemplo 1.**-

**a)** 
$$
2^3 = 2 \cdot 2 \cdot 2 = 8
$$
  
\n**b)**  $(-5)^3 = (-5) \cdot (-5) \cdot (-5) = -125$   
\n**c)**  $\left(\frac{1}{3}\right)^5 = \frac{1}{3} \cdot \frac{1}{3} \cdot \frac{1}{3} \cdot \frac{1}{3} \cdot \frac{1}{3} = \frac{1}{3 \cdot 3 \cdot 3 \cdot 3 \cdot 3} = \frac{1}{243}$   
\n**d)**  $\left(-\frac{1}{2}\right)^4 = \left(-\frac{1}{2}\right) \cdot \left(-\frac{1}{2}\right) \cdot \left(-\frac{1}{2}\right) \cdot \left(-\frac{1}{2}\right) = \frac{1}{2 \cdot 2 \cdot 2 \cdot 2} = \frac{1}{16}$   
\n**e)**  $(a+b)^2 = (a+b) \cdot (a+b)$ 

#### **Observaciones:**

**1.** Si *a* es negativo entonces  $a^n$  es positivo si *n* es par y negativo si *n* es impar, como podemos apreciar en el ejemplo anterior en b y d.

**2.** • Una expresión como  $2 \cdot x^n$  o simplemente  $2x^n$  es una escritura abreviada de  $2 \cdot (x^n)$ , donde se puede analizar que la convención es que primero se hace la potencia y luego la multiplicación por 2. De manera similar  $-x^n$  representa a  $-(x^n)$  y  $-2 \cdot x^n$  quiere decir  $(-2) \cdot (x^n)$ **3.-**  $-x^n ≠ (-x)^n$ 

**Convención:** La potencia es la primera operación que se ejecuta frente a multiplicaciones, divisiones, sumas, restas o cambios de signos.

**Ejemplo 2.-** Evaluar **a**)  $2 \cdot 3^3$ ; **b**)  $-2^4$ ; **c**)  $3 \cdot (-4)^3$ .

**Solución: a**)  $2 \cdot 3^3 = 2 \cdot 27 = 54$ **b**)  $-2^4 = -(2^4) = -16$ **c**)  $3 \cdot (-4)^3 = 3 \cdot (-4) \cdot (-4) \cdot (-4) = 3 \cdot (-64) = -192$ 

## **APLICACIÓN EN ECONOMÍA**

**Ejemplo 1.-** Una compañía pretende aumentar su producción en los próximos 4 años, duplicando la producción con respecto al año anterior. ¿Cuál será su producción anual dentro de 4 años, si la actual es de 2500 artículos por año?

## **Solución:**

Observe que después de un año la producción es  $2 \cdot 2500$ 

A los dos años se tendrá el doble del primer año  $2(2 \cdot 2500)$ 

A los tres años se tendrá el doble del segundo año  $2(2^2 \cdot 2500) = 2^3 \cdot 2500$ 

A los cuatro años se tendrá el doble del tercer año  $2(2^3 \cdot 2500) = 2^4 \cdot 2500 = 40.000$  artículos

## **DEFINICION DE EXPONENTES NEGATIVOS Y CERO**

Los casos con exponentes negativos o cero se definen como sigue:

**Definición:** Si  $a \neq 0$  se define  $a^0 = 1$  y si *n* un entero positivo  $a^{-n} = \frac{1}{a^n}$ *a*  $a^{-n} = \frac{1}{a}$ .

**Comentario:**  $0^0$  no está definido.

**Ejemplo 1. a**)  $2^{-3} = \frac{1}{2^3} = \frac{1}{8}$  $2^{-3} = \frac{1}{2^3} = \frac{1}{8}$ ; **b**)  $2^0 = 1$ ; **c**)  $(\sqrt{3})^0 = 1$ ; **d**)  $(x+2)^{-n} = \frac{1}{(x+2)^n}$ *x x*  $(x + 2)$  $(x+2)^{-n} = \frac{1}{x+2}$ +  $+ 2)^{-n} = \frac{1}{(2x^2)^0}$ ; **e**)  $(2x^2)^0 = 1$ .

**Ejercicio de desarrollo**.- Complete la igualdad: **a)**  $(3\pi)^0 =$  **b)**  $(x^2 + 1)^{-2} =$ 

## **PROPIEDADES DE LOS EXPONENTES**

En la siguiente tabla se presentan las propiedades más importantes de exponentes

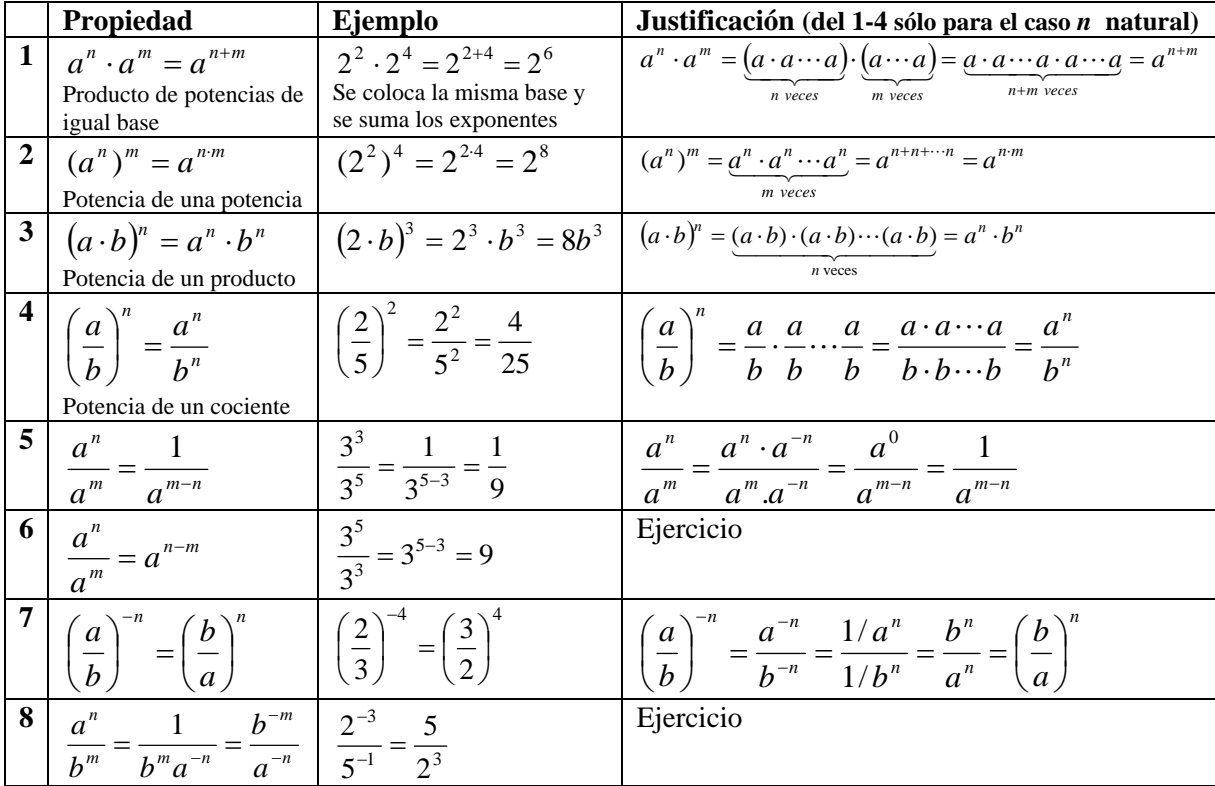

Entenderemos que una expresión que consiste en productos, cocientes y potencias de variables **está simplificada** cuando aparece una sola vez cada variable y una sola vez cada base numérica que no tiene factores comunes con todas las demás bases numéricas.  $3x^5$  es la expresión simplificada de  $3x^3 \cdot x^2$ .

**Ejemplo 1.-** Simplifique las expresiones dadas. Exprese sus respuestas usando exponentes positivos.

**a)** 
$$
(2x^2y)^2(2^{-2}3x^3y^2)
$$
; **b)**  $\left(\frac{y^2}{x}\right)^4\left(\frac{2x}{y^3}\right)^2$ ; **c)**  $a\left(\frac{a}{b}\right)^{-2}$ 

#### **Solución:**

**a)**  $(2x^2y)^2(2^{-2}3x^3y^2) = 2^2 \cdot (x^2)^2 \cdot y^2 \cdot 2^{-2} \cdot 3 \cdot x^3 \cdot y^2$  Se aplicó la propiedad de la potencia de un producto

 $= 3 \cdot x^7 y^4$ 

6  $2^{12}$ 

*y x*

 $4, 6$  $2^2 y^8 x^2$ *x y*  $=\frac{2^2 y^8 x}{4}$ 

> $4 - 2$  $2^2 y^{8-6}$  2

 $=\frac{2^2 y^{8-6}}{x^{4-2}}=$ 

$$
= 22 \cdot x4 \cdot y2 \cdot 2-2 \cdot 3 \cdot x3 \cdot y2
$$
  
= 2<sup>2</sup> \cdot 2<sup>-2</sup> \cdot 3 \cdot x<sup>4</sup> \cdot x<sup>3</sup> \cdot y<sup>2</sup> \cdot y<sup>2</sup>  
= 2<sup>2-2</sup>3 \cdot x<sup>4+3</sup> y<sup>2+2</sup>

Se agrupan los factores con la misma base a fin de simplificar

Se suman los exponentes de igual base

**b**)  $\left|\frac{y}{x}\right| \left|\frac{zx}{x^3}\right| = \frac{(y)}{x^4} \cdot \frac{(2x)}{(x^3)^2}$ 2 4 <sup>2</sup>  $(1)^2$ 3  $2^1$  $(y^3)$  $\left( 2x \right)^{2}$   $\left( y^{2} \right)^{4}$   $\left( 2x \right)^{2}$ *y x x y y x*  $\left(\frac{y^2}{x}\right) \left(\frac{2x}{y^3}\right)^2 = \frac{(y^2)^4}{x^4}.$ ⎠ ⎞  $\vert$ ⎝ ⎛  $\sqrt{2}$ ⎠ ⎞  $\parallel$ ⎝

> 4 <sup>8</sup> 2

*x*

<sup>⎛</sup> Se usó la propiedad de la potencia de un cociente.

Se usó la propiedad de la potencia de una potencia.

 Se tiene que simplificar, expresando cada factor con exponente positivo. Para ello agrupamos las mismas bases: la potencia *x* del numerador se pasa al denominador y la potencia *y* del numerador al denominador para que de una vez queden las potencias positivas

c) 
$$
a\left(\frac{a}{b}\right)^{-2} = a\frac{a^{-2}}{b^{-2}}
$$
  

$$
= \frac{a}{1} \cdot \frac{a^{-2}}{b^{-2}}
$$

Se aplico la propiedad de la potencia de un cociente. También se pudo invertir la fracción cambiando el signo al exponente.

Se efectua el producto de fracciones y se simplifica.

2  $2, 2$ 

*x y*

$$
= \frac{a^{1-2}}{b^{-2}}
$$

$$
= \frac{b^2}{a}
$$

En **c)** también se pudo usar la propiedad 7.

**Ejercicio de desarrollo.-** Simplifique la siguiente expresión. Exprese su respuesta usando exponentes

$$
positivos \left(\frac{2y^2}{x}\right)^{-3} \left(\frac{x^{-1}}{2y^{-2}}\right)^2
$$

El lector habrá podido darse cuenta de la siguiente:

### **Extensión de las propiedades 3 y 4:**

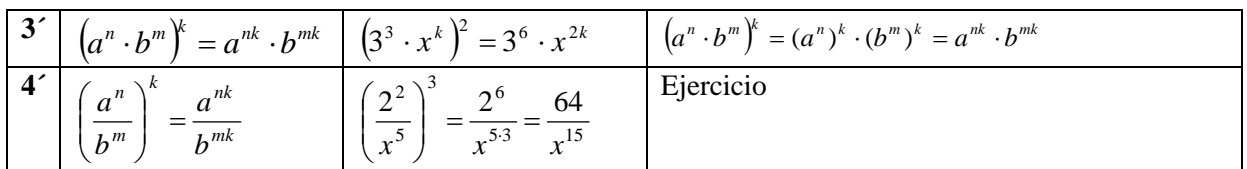

Los exponentes sirven para representar cantidades muy grandes usando la notación científica

Recordemos lo siguiente

**Definition:** Se dice que *a* es una raíz *n*-ésima de *b* si 
$$
a^n = b
$$
.

Es claro que la raíz *n*-ésima de 0 es 0, esto se denota como:  $\sqrt[n]{0} = 0$  para los otros valores de *b* tenemos que hacer consideraciones acerca del signo de *b* y la paridad del índice, las cuales son mostradas en la siguiente tabla:

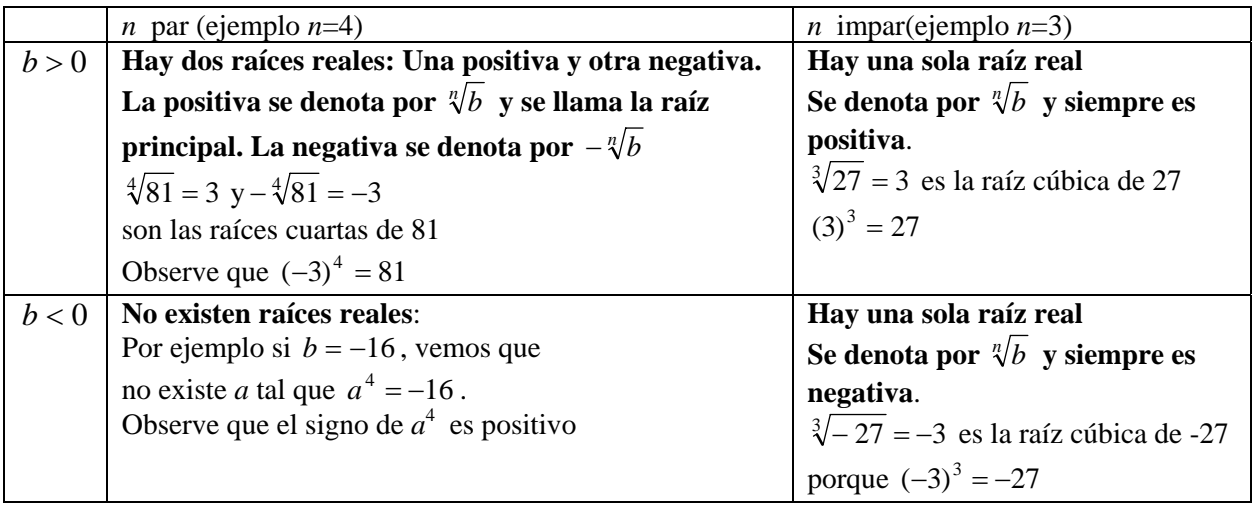

**Notación:** Si *n*=2 entonces colocamos  $\sqrt{a}$ .

## **Observaciones:**

**1.-**  $\sqrt{4} \neq \pm 2$ ,  $\sqrt{4}$  es la raíz positiva, el signo se omite.  $\sqrt{4}$  es simplemente 2. **2.-**  $\sqrt[n]{a^n} = a$  para *n* impar **3.**- Para *n* par tenemos

$$
\sqrt[n]{a^n} = \begin{cases} a & \text{si } a \ge 0 \\ -a & \text{si } a < 0 \end{cases}
$$

Por ejemplo  $\sqrt{(-2)^2} = \sqrt{4} = 2 = -(-2) \neq -2$ .

En el resto del capítulo, a menos que se diga lo contrario, supondremos que todas las variables representan números positivos.

Para definir los exponentes racionales se usan radicales.

**Definición.**- Sea *m*,*n* números enteros, sin factores comunes, *n* >1. Si  $\sqrt[n]{a}$  existe, entonces se define

$$
a^{m/n} = \sqrt[n]{a^m}
$$

Se exceptúa de la definición el caso en que *m* es negativo y *a* cero.

**Ejemplo 2.-** Exprese los siguientes radicales como potencia de exponentes racionales.

**a**)  $\sqrt[3]{2}$ ; **b**)  $\sqrt[5]{x^3}$ ; **c**)  $\sqrt{8}$ **Solución: a)**  $\sqrt[3]{2} = 2^{1/3}$ **b**)  $\sqrt[5]{x^3} = x^{3/5}$ **c**)  $\sqrt{8} = 8^{1/2}$ 

La siguiente tabla muestra las propiedades de los radicales, se ha colocado en el lado derecho la propiedad equivalente usando la notación con exponente racional.

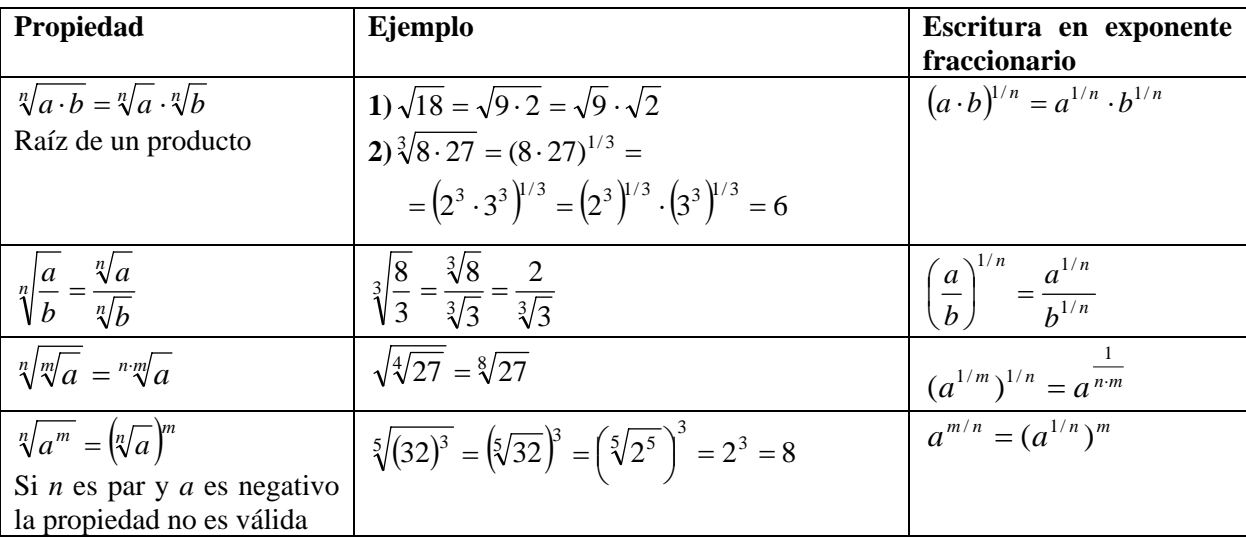

Observe que esta última propiedad se usó para evaluar expresiones como  $\sqrt[5]{32^3}$ . Este número es el mismo que  $({\sqrt[5]{32}})^3 = 2^3 = 8$ .

**Ejemplo 3.-** Evalúe las siguientes cantidades: **a**)  $(-8000)^{1/3}$  **b**) $(\sqrt{0.16})^{-3}$ **Solución:** 

**a)** Descomponemos − 8000 = −1⋅8 ⋅1000 **.**   $(-8000)^{1/3} = (-1 \cdot 2^3 \cdot 10^3)^{1/3}$ 

$$
=(-1)^{1/3}(2^3)^{1/3}(10^3)^{1/3}
$$

Se intenta expresar cada factor como potencias con exponente múltiplo del índice de la raíz.

$$
= -1 \cdot 2^{\frac{3}{3}} \cdot 10^{\frac{3}{3}} = -2 \cdot 10 = -20
$$

**b)** Primero usamos la definición de exponentes negativos

$$
(\sqrt{0.16})^{-3} = \frac{1}{(\sqrt{0.16})^{3}}
$$
Escribimos 0.16 =  $\frac{16}{100}$ , para luego usar la propiedade del cociente de la raíz  
\n= $\frac{1}{(\sqrt{\frac{16}{100}})^{3}}$   
\n= $\frac{1}{(\frac{\sqrt{16}}{\sqrt{100}})^{3}}$   
\n=  $\frac{1}{(\frac{4}{10})^{3}} = \frac{1}{(\frac{2}{5})^{3}}$  Se aplicó la propiedade del cociente de una raíz  
\n= $\frac{1}{(\frac{4}{10})^{3}} = \frac{1}{(\frac{2}{5})^{3}}$  Se simplificar fraciones  
\n= $\frac{\frac{1}{2^{3}}}{2^{3}} = \frac{125}{8}$ 

**Ejercicio de desarrollo.-** Simplifique la siguiente expresión. Exprese su respuesta usando exponentes positivos: **a**)  $(400)^{3/2}$  **b**)  $\sqrt[3]{-0.027}$  **c**)  $-9^{1/2}$ **positivos: a**)  $(400)^{3/2}$ 

**Ejemplo 4.-** Simplifique las expresiones dadas. Evite radicales en su respuesta, use exponentes positivos.

3

 $\overline{\phantom{a}}$ ⎠

 $\mathcal{L}$ 

4

− *x x y*

**a)** 
$$
\sqrt{18} \cdot \sqrt{2}
$$
; **b)**  $\sqrt{(x^2y)^3} \cdot \sqrt{y^5}$ ; **c)**  $\left(\frac{3}{2}\right)$   
\n**Solution:**  
\n**a)**  $\sqrt{18} \cdot \sqrt{2} = \sqrt{18 \cdot 2} = \sqrt{36} = 6$   
\n**b)**  $\sqrt{(x^2y)^3} \cdot \sqrt{y^5} = (x^2y)^{\frac{3}{2}}y^{\frac{5}{2}}$   
\n $= x^{\frac{2\cdot 3}{2}}y^{\frac{3}{2}}y^{\frac{5}{2}}$   
\n $= x^3y^4$   
\n**c)**  $\left(\frac{\sqrt[3]{x}y}{x^{-4}}\right)^3 = \frac{(x^{1/3})^3y^3}{x^{-12}}$  Se distribt  
\n $= \frac{xy^3x^{12}}{1} = x^{13}y^3$ 

5

3

Se uso la propiedad de la raiz de un cociente de derecha a izquierda

 $x^2 + y^2 = 0$  *y* a *y* a *y* a *y* se reescribe en la notación fraccionaria

 $= x^{2\frac{1}{2}} y^{\frac{1}{2}} y^{\frac{1}{2}}$  Recuerde que este tipo de expresiones está simplificada si aparece una sola vez cada factor. Para simplificar se agrupan las mismas bases sumando los exponentes

*ibuyó el exponente interno multiplicando entre los exponentes internos* 

exponentes positivos: **a**)  $\frac{\sqrt[3]{(xy^2)}}{y}$  $3/(\ldots^2)^4$ *xy xy* ; **b)** *xy*  $(x^2y^5)^3$ 

**Ejemplo 5 .-** Elimine los exponentes negativos y los radicales en las siguientes expresiones: **a)**  $\sqrt{x} + \sqrt{2y}$ ; **b)**  $x^{-1} + 2\sqrt{y^{-1}}$ ; **c)**  $x(x^{-1} + \sqrt{y})^{-1}$ 

**Solución:** 

**a)** 
$$
\sqrt{x} + \sqrt{2y} = x^{1/2} + (2y)^{1/2}
$$
;  
\n**b)**  $x^{-1} + 2\sqrt{y^{-1}} = \frac{1}{x} + 2\sqrt{\frac{1}{y}} = \frac{1}{x} + 2\left(\frac{1}{y}\right)^{1/2}$   
\n
$$
= \frac{1}{x} + \frac{2}{y^{1/2}}
$$
\n**c)**  $x(x^{-1} + \sqrt{y})^{-1} = x \cdot \frac{1}{(x^{-1} + \sqrt{y})}$   
\n
$$
= \frac{x}{1} \cdot \frac{1}{\frac{1}{x} + \sqrt{y}} = \frac{x}{\frac{1 + x\sqrt{y}}{x}}
$$
Se aplica la doble C  
\n
$$
= \frac{x^2}{1 + x \cdot y^{1/2}}
$$

**Ejemplo 6.-** Escriba las formas exponenciales dadas en otra forma que involucre radicales **a**)  $5 - 2x^{1/2}$ ; **b**)  $(5 - 2x)^{-1/2}$ 

## **Solución:**

**a**) En la expresión  $5 - 2x^{1/2}$ , *x* es la expresión que está elevada a la ½. Así que convertimos esta expresión con exponentes fraccionarios en una con radicales.

$$
5 - 2x^{1/2} = 5 - 2\sqrt{x} \; .
$$

**b**) En este caso es (5 − 2*x*) que está elevado a la -1/2. Primero eliminamos el signo menos, pasando la expresión al denominador:

$$
(5-2x)^{-1/2} = \frac{1}{(5-2x)^{1/2}}
$$

$$
= \frac{1}{\sqrt{5-2x}}
$$

 Es importante que remarcar que en esta situación el paréntesis no se puede omitir, este paréntesis va indicar que la raíz se va aplicar a la expresión  $5 - 2x$ .

### **Tipificación de errores**

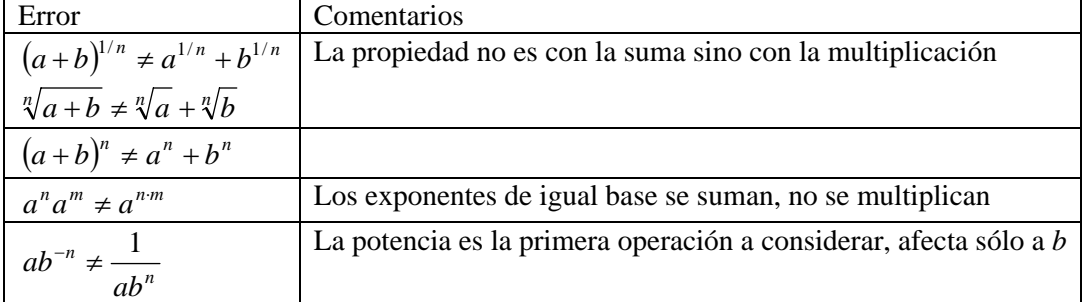

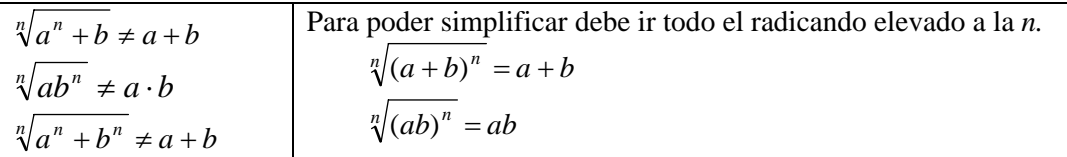

## **EXPRESIONES NUMERICAS MIXTAS:**

 Para evaluar las expresiones numéricas mixtas existe una convención en el orden de ejecutar las operaciones. Esta es:

**1ero.-** Se resuelven las operaciones delimitadas por los paréntesis más internos.

- **2do.-** Se ejecutan las potencias y radicales de izquierda a derecha.
- **3ero.-** Se consideran las multiplicaciones y divisiones de izquierda a derecha

**4to.-** Se resuelven las sumas y restas de izquierda a derecha

**Ejemplo 1.-** Evaluar las siguientes expresiones numéricas:

**a)** 
$$
\frac{1}{27} - 2\left(\frac{2}{3}\right)^3
$$
; **b)**  $\frac{1 - 4 \cdot 3^2}{2^2 - 3 \cdot 2^3}$ ; **c)**  $\frac{\sqrt{2 \cdot 3^2 - 2} - 1}{\frac{2}{3} - 3 \cdot 4}$ 

## **Solución:**

**a)** Resolvemos primero el paréntesis aplicando la propiedad de la potencia de un cociente:

$$
\frac{1}{27} - 2\left(\frac{2}{3}\right)^3 = \frac{1}{27} - \frac{2}{1} \cdot \frac{2^3}{3^3}
$$
 Se realiza las potencias  
\n
$$
= \frac{1}{27} - \frac{2 \cdot 8}{1 \cdot 27}
$$
 Se realiza entonces la multiplicación  
\n
$$
= \frac{1}{27} - \frac{2 \cdot 8}{27}
$$
Se procede con la diferencia de fraciones  
\n
$$
= \frac{1 - 16}{27} = -\frac{15}{27} = -\frac{5}{9}
$$
Se simplificó

**b)** Se calcula simultáneamente el numerador y el denominador. En cada parte de la fracción se calcula primero las potencias indicadas, luego se pasa a resolver las multiplicaciones

$$
\frac{1-4\cdot3^2}{2^2-3\cdot2^3} = \frac{1-4\cdot9}{4-3\cdot8}
$$
  
=  $\frac{1-36}{4-24}$  See *realiza* has *differentias* de *cada parte* de *la frac raci>1-35}{-20} = \frac{7}{4} See *simplificó**

**c)** Se realiza primero la radicación, para ello debemos resolver la operación indicada en el radicando  $3 \cdot 4$ 3 2  $2 \cdot 9 - 2 - 1$  $3 \cdot 4$ 3 2  $2 \cdot 3^2 - 2 - 1$  $-3$  $=\frac{\sqrt{2\cdot9}-2-}{2}$  $-3$  $\frac{-3^2 - 2 - 1}{2} = \frac{\sqrt{2 \cdot 9 - 2} - 1}{2}$  Simultáneamente podemos trabajar las operaciones del denominador = 12 3 2  $16 - 1$ −  $-1$ Se toma raíz en el numerador y se realiza la resta en el denominador

$$
=\frac{4-1}{\frac{2}{3}-\frac{12}{1}}=\frac{3}{\frac{2-36}{3}}=\frac{3\cdot3}{-34}=-\frac{9}{34}
$$

**Ejercicio de desarrollo.-** Evaluar la siguiente expresión numérica 3 5 6 25  $2 - \frac{4}{1}$ 27  $\frac{1}{25} + 2 - \frac{4}{35} \cdot \left(\frac{6}{5}\right)^{-1}$ ⎠  $\left(\frac{6}{7}\right)$ ⎝  $+2-\frac{4}{2} \cdot \left(\frac{6}{5}\right)^{-3}$ 

**Ejemplo 2\* .-** Simplificar las siguientes expresiones numéricas:

**a)** 
$$
\sqrt{2500} - 3\sqrt{250} - \sqrt{10} + 5
$$
; **b)**  $\frac{\sqrt{27} - 3\sqrt{8} + 5\sqrt{12} + \sqrt{32}}{\sqrt{2}}$ ; **c)**  $\frac{\sqrt[3]{4}}{2} + \frac{1}{\sqrt[3]{4^2}}$ .

## **Solución:**

**a)** Primero sacamos factores cuadráticos factorizando en los radicandos  $\sqrt{2500} - 3\sqrt{250} - \sqrt{10} + 5 =$ 

$$
= \sqrt{25 \cdot 100} - 3\sqrt{25 \cdot 10} - \sqrt{10} + 5
$$
 Se aplica la propiedade de la raíz de un producto  

$$
= \sqrt{25} \cdot \sqrt{100} - 3\sqrt{25} \cdot \sqrt{10} - \sqrt{10} + 5
$$

$$
= 5 \cdot 10 - 3 \cdot 5\sqrt{10} - \sqrt{10} + 5
$$
Agrupamos términos con radicales iguales  

$$
= 50 + 5 - 15\sqrt{10} - \sqrt{10}
$$
Se aplica la propiedade distributiva en los términos con  $\sqrt{10}$ 
$$
= 55 - \sqrt{10}(15 + 1) = 55 - 16\sqrt{10}
$$
. Se sumo dentro del paréntesis y se aplicó propiedade conmutativa.

**b)** De nuevo, lo primero que hacemos es sacar factores cuadráticos, una alternativa de hacerlo es descomponiendo en factores primos

$$
\frac{\sqrt{27} - 3\sqrt{8} + 5\sqrt{12} + \sqrt{32}}{\sqrt{2}}
$$
\n=
$$
\frac{\sqrt{3^2 \cdot 3} - 3\sqrt{2^2 \cdot 2} + 5\sqrt{2^2 \cdot 3} + \sqrt{2^4 \cdot 2}}{\sqrt{2}}
$$
\n=
$$
\frac{\sqrt{3^2} \sqrt{3} - 3\sqrt{2^2} \sqrt{2} + 5\sqrt{2^2} \sqrt{3} + \sqrt{2^4} \sqrt{2}}{\sqrt{2}}
$$
\n=
$$
\frac{3\sqrt{3} - 6\sqrt{2} + 10\sqrt{3} + 4\sqrt{2}}{\sqrt{2}}
$$
\n
$$
= \frac{3\sqrt{3} + 10\sqrt{3} - 6\sqrt{2} + 4\sqrt{2}}{\sqrt{2}}
$$
\n
$$
= \frac{(3 + 10)\sqrt{3} + (-6 + 4)\sqrt{2}}{\sqrt{2}}
$$
\n
$$
= \frac{13\sqrt{3} - 2\sqrt{2}}{\sqrt{2}}
$$
\n
$$
= \frac{13\sqrt{3} - 2\sqrt{2}}{\sqrt{2}}
$$
\n
$$
= \frac{13\sqrt{3} - 2\sqrt{2}}{\sqrt{2}}
$$
\n
$$
= \frac{13\sqrt{3} - 2\sqrt{2}}{\sqrt{2}}
$$
\n
$$
= \frac{13\sqrt{3} - 2\sqrt{2}}{\sqrt{2}}
$$

 Este tipo de expresiones se suelen expresar con el denominador racionalizado. En el caso que exista un solo término en el denominar se multiplica y divide por un número que complete la potencia del índice. Así

$$
\frac{13\sqrt{3}-2\sqrt{2}}{\sqrt{2}} = \frac{13\sqrt{3}-2\sqrt{2}}{\sqrt{2}} \cdot \frac{\sqrt{2}}{\sqrt{2}}
$$

$$
=\frac{(13\sqrt{3}-2\sqrt{2})\sqrt{2}}{\sqrt{2}\sqrt{2}}=\frac{13\sqrt{3}\cdot\sqrt{2}-2(\sqrt{2})^2}{(\sqrt{2})^2}=\frac{13\sqrt{6}-4}{2}
$$

**c**) Racionalizamos el denominador del segundo término en  $\frac{1}{2} + \frac{1}{3\sqrt{4^2}}$ 3 4 1 2  $\frac{4}{1}$  +

$$
\frac{\sqrt[3]{4}}{2} + \frac{1}{\sqrt[3]{4^2}} = \frac{\sqrt[3]{4}}{2} + \frac{1}{\sqrt[3]{4^2}} \cdot \frac{\sqrt[3]{4}}{\sqrt[3]{4}}
$$

$$
= \frac{\sqrt[3]{4}}{2} + \frac{\sqrt[3]{4}}{\sqrt[3]{4^3}}
$$

$$
= \frac{\sqrt[3]{4}}{2} + \frac{\sqrt[3]{4}}{4} = \frac{2 \cdot \sqrt[3]{4} + \sqrt[3]{4}}{4} = \frac{3 \cdot \sqrt[3]{4}}{4}
$$

También se pudo realizar la suma de fracciones y luego racionalizar el denominador.

**Ejemplo 3<sup>\*</sup>**. • Racionalizar el denominador en la expresión numérica  $\frac{2}{\sqrt[5]{7^2}}$ 

**Solución:** Se busca completar el índice de la raíz

$$
\frac{2}{\sqrt[5]{7^2}} = \frac{2}{\sqrt[5]{7^2}} \cdot 1 = \frac{2}{\sqrt[5]{7^2}} \cdot \frac{\sqrt[5]{7^3}}{\sqrt[5]{7^3}} = \frac{2\sqrt[5]{7^3}}{\sqrt[5]{7^5}} = \frac{2\sqrt[5]{7^3}}{7}
$$

**Ejercicio de desarrollo.-** Simplificar las siguientes expresiones numéricas:

**a)** 
$$
\sqrt{6} - 3\sqrt{24} - \sqrt{54} - \sqrt{8}
$$
; **b)**  $\frac{\sqrt{12} - \sqrt{75} + 5 + \sqrt{6}}{\sqrt{3}}$ ; **c)**  $\frac{\sqrt{2}}{2} + \frac{1}{\sqrt{2}} - \frac{1}{\sqrt{8}} - \frac{3}{\sqrt{3}} - \frac{1}{\sqrt{18}}$ 

### **EJERCICIOS**

**1)** Simplifique las expresiones dadas. Exprese sus respuestas usando exponentes positivos.

**1.1)** 
$$
2(a^4b^2)^3(3a^2b^3)^2
$$
; **1.2)**  $\left(\frac{xy^2}{2}\right)^3\left(\frac{2y}{x^3}\right)^2$ ; **1.3)**  $\left(\frac{xy^2}{2}\right)^{-3}\left(\frac{xy}{2}\right)^2$ ; **1.4)**  $xy^2\left(\frac{y^2}{2x}\right)^{-2}$ ; **1.5)**  $(xy)^2\left(\frac{y^2}{2x}\right)^{-2}$ ; **1.6)**  $\left(a\left(\frac{a}{a^{-2}b^3}\right)^{-2}\right)^3$ ; **1.7)**  $a\left(\left(\frac{a}{a^{-2}b^3}\right)^{-2}\right)^3$ 

**2)** Evalúe las siguientes expresiones numéricas:

2.1) 
$$
\sqrt{\frac{1}{16}}
$$
; 2.2)  $\sqrt{\frac{4}{9}}$ ; 2.3)  $\sqrt[3]{-\frac{27}{8}}$ ; 2.4)  $\sqrt[3]{0.027}$ ;  
2.5)  $(0.04)^{1/2}$ ; 2.6)  $(27000)^{1/3}$ ; 2.7)  $(-32)^{1/5}$ ; 2.8)  $\sqrt[3]{-64}$ ;  
2.9)  $(32)^{-1/5}$ ; 2.10)  $(0.09)^{-3/2}$ ; 2.11)  $(-8000)^{-2/3}$ 

**3**) Escriba las formas exponenciales en otra forma que involucre radicales

**3.1**)  $3x^{1/2} - 2^{1/2}$ ; **3.2**)  $3x - 2^{1/2}$ ; **3.3**)  $(3x - 2)^{1/2}$ ; **3.4**)  $3^{1/2}x - 2^{3/2}$ ; **3.5**)  $(3x)^{1/2} - 2^{1/2}$ ; **3.6**)  $(3-2x)^{-3/2}$ ; **3.7**)  $3x^{-1/2} - 2^{3/2}$ ; **3.8**)  $3x - 2^{-1/2}$ ; **3.9**)  $(3x-2)^{-1/2}$ 

**4)** Escriba las formas dadas en otra que use exponentes positivos, evite radicales y exponentes negativos:

4.1) 
$$
\sqrt{5} - \sqrt{2x}
$$
; 4.2)  $\sqrt{5-2x}$ ; 4.3)  $5x^{-1} - 2$ ; 4.4)  $(5x-2)^{-1}$ ;  
4.5)  $(5x)^{-1} - 3$ ; 4.6)  $\sqrt{5} - 2\sqrt{x}$ ; 4.7)  $(5x-2)^{-2}$ ; 4.8)  $5x - 2^{-2}$ ;

**4.9)** 
$$
(5x^{-1} - 3^{-1})^{-1}
$$
; **4.10)**  $(x^{-1} - 3^{-1})^{-2}$ ; **4.11)**  $(\sqrt{x^{-1}} - \sqrt{5^{-1}})^{2}$ 

**5**) Simplifique las expresiones dadas. Exprese sus respuestas usando exponentes positivos. Evite radicales.

**5.1**)  $\frac{3}{1} \frac{27x}{x^3}$  $27x^6$ *y x*  $\frac{27x}{-y^3}$ ; 5.2)  $\frac{\sqrt{27}}{3x}$ *x* 3  $27x^2$  $\sqrt{x^2y}\sqrt{x^3y^5}$ **5.4)**  2 3  $3 \sim 2$ 2 −  $\overline{ }$ ⎟ ⎠ ⎞  $\mathsf I$  $\mathsf I$ ⎝  $\big($  $\cdot \sqrt[3]{x}$  $\frac{y}{(x^2)^2} \left(\frac{y}{(x-1)^2}\right)^{-2}$  **5.5**)  $\frac{y^2}{(x^2)^2} \left(\frac{y^2}{(x-1)^2}\right)^{-2}$ 2 −  $\overline{\phantom{a}}$ ⎠ ⎞  $\overline{\phantom{a}}$ ⎝  $\sqrt{2}$ *x*  $(xy)^2\left(\frac{y^2}{x}\right)^2$ ; 5.6)  $2^3$  $2<sub>L</sub>$ <sub>3</sub> 3  $\overline{\phantom{a}}$  $\overline{\phantom{a}}$ ⎠ ⎞  $\overline{\phantom{a}}$  $\overline{a}$ ⎝  $\big($ ⎟ ⎟ ⎠ ⎞  $\parallel$ ⎝  $\left(\sqrt[3]{a}\right)^{-}$  $a^{-2}b$  $a\left(\frac{\sqrt[3]{a}}{2a^{3}}\right)$  ; **5.7)**   $2^3$  $2<sub>k</sub>$ <sub>3</sub>  $\frac{3}{2}$   $\frac{2}{2}$  $\overline{\phantom{a}}$  $\overline{\phantom{a}}$ ⎠ ⎞  $\parallel$  $\mathsf I$ ⎝  $\big($  $\overline{\phantom{a}}$  $\overline{\phantom{a}}$ ⎠ ⎞ ⎜  $\mathsf I$ ⎝  $\big($ ÷ −  $a^{-2}b$  $\overline{a^2}$  ÷  $\left( \frac{a}{\sqrt{a^2+1}} \right)$  ; 5.8)  $\left( \frac{a^2b}{\sqrt{a^2}} \right)^2 \frac{\sqrt{ab}}{b^{-1}}$  $(2h)^{-2}$   $\sqrt{ah^2}$ − −  $\overline{\phantom{a}}$ ⎠ ⎞  $\overline{\phantom{a}}$ ⎝  $\big($ *b ab a*  $\frac{a^2b}{\sqrt{a^2 + 2}}$   $\frac{\sqrt{ab^2 + 2}}{2}$  **5.9**)  $\sqrt[3]{x\sqrt{y}}(x^2y)^{-2}$  **; 5.10**)  $2(a\sqrt{b})^3 3a^2 \sqrt{b^3}$ ; **5.11**)  $\left|\frac{y}{2}\right| \sqrt{xy^3}$ 2  $\lambda^2$  $\frac{y}{2x}$   $\sqrt{xy}$ *y*  $\overline{\phantom{a}}$ ⎠ ⎞  $\overline{\phantom{a}}$ ⎝  $\left(\frac{y^2}{2}\right)^2 \sqrt{xy^3}$ ; 5.12)  $\sqrt{x^{-1}y} \left(\frac{xy}{2}\right)^2$  $\frac{xy}{2}$  $\left(\frac{xy}{2}\right)$ ⎝  $\sqrt{x^{-1}y}\left(\frac{xy}{2}\right)^2$ ; 5.13)  $\frac{\sqrt{xy^2}}{xy^2}$  ÷ xy<sup>-1</sup> 2 <sup>−</sup> ÷ *xy xy xy*

**6**) Evalúe las siguientes expresiones mixtas:

**6.1**)  $2 - 3 \cdot 4^{1/2}$ ; **6.2**)  $2 \cdot \left(\frac{3}{2}\right)^2 - \frac{4 \sqrt[3]{27}}{2}$ 2  $2.\left(\frac{3}{2}\right)^2 - \frac{4^3}{2}$  $\left(\frac{3}{2}\right)^2$  – ⎝  $\cdot \left(\frac{3}{2}\right)^2 - \frac{4\sqrt[3]{27}}{2};$  6.3)  $\frac{-2^2}{1 \cdot 2 \cdot 2^2}$ 2  $1 - 2 \cdot 2$ 2  $-2 \cdot$  $\frac{-2^2}{2}$ ; **6.4**)  $-2^2 - 5(\frac{1}{2} - \frac{2}{3})^2$ 3 2 2  $-2^2 - 5(\frac{1}{2} - \frac{2}{3})^2;$  6.5)  $(\frac{3}{2} - \frac{2}{3})^2 - (\frac{3}{2})^2 + 1$ 2  $3^2 - \left(\frac{3}{5}\right)$ 3 2 2  $\frac{3}{2}$ 2  $2 - \left(\frac{3}{2}\right)^2 +$  $-\frac{2}{3}$ <sup>2</sup> -  $\left(\frac{3}{2}\right)^2$  + 1; 6.6)  $1-9(\frac{1}{3}-1)^2$  + 2 $\cdot\frac{1}{5}$ 3  $1 - 9(\frac{1}{2} - 1)^2 + 2 \cdot \frac{1}{2}$ ; **6.7**)  $(\sqrt{2}-4\frac{\sqrt{2}}{3})^2$  $(\sqrt{2} - 4\frac{\sqrt{2}}{2})^2$ ; 6.8)  $1 - 2 \cdot 8^{-2/3}$ ; 6.9)  $\left(\frac{1 - \sqrt[3]{54 - 3^3}}{2}\right)^3$ 2  $1 - \sqrt[3]{54} - 3$ ⎟ ⎟ ⎠ ⎞  $\overline{ }$  $\mathsf I$ ⎝  $\left(\frac{1-\sqrt[3]{54-3^3}}{2}\right)^3$ **6.10)**  4  $\frac{1}{5+5\cdot2^2}$  -  $\frac{1}{1}$ 3  $2 - \frac{1}{2}$  $+5.2^{2}$  – − **; 6.11)**   $5^2 - 9$  $2\sqrt{5^2} - 17 - 2$ 2  $\frac{1}{2}$   $\left( \frac{1}{2} \right)^2$ −  $(\sqrt{2}\sqrt{5^2-17}-2)$ **; 6.12)**  2  $3 \cdot 4 - \frac{1}{2}$ 2  $\sqrt{9 \cdot 2^2} - \frac{1}{2}$  $\cdot$  4  $\cdot 2^2$  – **7\* )** Simplificar las siguientes expresiones numéricas: **7.1**)  $\sqrt{28} - 3\sqrt{16} + 2\sqrt{7} - 3$ ; **7.2**) 6  $\frac{24-\sqrt{108+\sqrt{54}}}{2}$ ; **7.3**)  $\sqrt{8} + \sqrt{28} - 3(\sqrt{18} + \sqrt{63})$ **7.4)** 6  $\frac{6-2\sqrt{54}+\sqrt{8}}{\sqrt{6}}$ ; **7.5**)  $\sqrt{48}-1-3\sqrt{3}$ ; **7.6**)  $\sqrt{\frac{1}{3}}-\sqrt{\frac{3}{4}}+\sqrt{\frac{9}{4}}$ 4 3 3  $\frac{1}{2} - \sqrt{\frac{3}{4}} +$ 

**7.7)** 
$$
\sqrt[3]{0.004} - \sqrt[3]{108} + \sqrt[3]{\frac{4}{125}}
$$
; **7.8)**  $\frac{3}{\sqrt{3}} + \frac{2}{\sqrt{2}} - \frac{6}{\sqrt{18}} + 2\sqrt{2}$ 

**8)** Diga cuál de las siguientes proposiciones son verdaderas. Justifique **8.1**) ( )  $-3^2 = 9$ ; **8.2**) ( )  $(a^m)^n = (a^n)^m$ ; **8.3)** ( )  $\sqrt{a^2 + 2} = a + 2$ ;  $a^2 + 2 = a + 2$ ; **8.4**) ( )  $\frac{1}{a^{-n}} = a^n$ ; **8.5**) **(** )  $\sqrt{18} = 2\sqrt{2} + \sqrt{2}$  **; 8.6**) **(** )  $\sqrt{-3^2} = -3$  **; 8.7**)  $\left( \begin{array}{ccc} 0 & 2 \cdot 3^2 = 36 \end{array} \right)$ **8.8**)  $(x + y)^n = x^n + y^n$ **8.9)**  $\left( \begin{array}{c} x + y \end{array} \right)^2 = (-x - y)^2$ **8.10**)  $\left( \begin{array}{c} x \\ y \end{array} \right) = x + 3$ **8.11) (** )  $\sqrt[3]{-8} = -2$ ; **8.12) (** )  $\sqrt{50} = 5\sqrt{2}$ :

**8.13**) ( ) 
$$
x = -\sqrt{x^2}
$$
 para x negativo;   
**8.14**) ( )  $6(3^{1/2} + 2^{1/2}) = 18^{1/2} + 12^{1/2}$ 

## **PROBLEMAS DE ECONOMÍA**

**1)** El número *N* de unidades producidas usando *x* unidades de trabajo y *k* unidades de capital está dada aproximadamente por  $N = 90x^{1/4}k^{3/4}$  (Ecuación de Cobb-Douglas). Estime las unidades a producir empleando 256 unidades de trabajo y 16 de capital. **Respuesta:** 11520

**Resplestas:** 1.1) 2 · 3<sup>2</sup>a<sup>16</sup>b<sup>12</sup> 1.2) 
$$
\frac{y^8}{2x^3}
$$
; 1.3)  $\frac{2}{x \cdot y^4}$  1.4)  $\frac{4x^3}{y^2}$ ; 1.5)  $\frac{4x^4}{y^2}$ ; 1.6)  $\frac{b^{18}}{a^{15}}$ ; 1.7)  $\frac{b^{18}}{a^{17}}$ ; 2.1)  $\frac{1}{4}$ ; 2.2)  $\frac{2}{3}$ ; 2.3)  $-\frac{3}{2}$ ; 2.4) 0.3; 2.5) 0.2; 2.6) 30; 2.7) -2; 2.8) -4; 2.9)  $\frac{1}{2}$ ; 2.10)  $\frac{1000}{27}$ ; 2.11)  $\frac{1}{400}$  3.1)  $3\sqrt{x} - \sqrt{2}$ ; 3.2)  $3x - \sqrt{2}$ ; 3.3)  $\sqrt{3x - 2}$ ; 3.4)  $\sqrt{3x} - \sqrt{2^3}$ ; 3.5)  $\sqrt{3x} - \sqrt{2}$  3.6)  $\frac{1}{\sqrt{(3-2x)^3}}$ ; 3.7)  $\frac{3}{\sqrt{x}} - \sqrt{8}$ ; 3.8)  $3x - \frac{1}{\sqrt{2}}$ ; 3.9)  $\frac{1}{\sqrt{(3-2x)}}$  4.1)  $5^{1/2} - (2x)^{1/2}$ ; 4.2)  $(5-2x)^{1/2}$ ; 4.3)  $\frac{5}{x} - 2 = \frac{5-2x}{x}$ ; 4.4)  $\frac{1}{5x-2}$ ; 4.5)  $\frac{1}{5x} - 3 = \frac{1-15x}{5x}$ ; 4.6)  $5^{1/2} - 2x^{1/2}$ ; 4.7)  
 $\frac{1}{(5x-2)^2}$ ; 4.8)  $5x - \frac{1}{2^2}$ ; 4.9)  $\frac{3x}{15-x}$ ; 4.10)  $\frac{(3x)^2}{(3-x)^2}$ ; 4.11)

**8.5)** ( V ) El lado derecho es igual a  $2\sqrt{2} + \sqrt{2} = 3\sqrt{2} = \sqrt{3^2} \cdot \sqrt{2} = \sqrt{18}$ ;

**8.6)** ( F ) El lado izquierdo ni siquiera está definido  $\sqrt{-3^2} = \sqrt{-9}$ ; **8.7**) ( F ) La potencia es la primera operación que se realiza  $2 \cdot 3^2 = 2 \cdot 9 = 18 \ne 36$ ; 8.8) (F) El exponente no se distribuye en una suma. Si se toma el valor 1 tanto para *x* como *y* y *n*=2, el lado izquierdo es 4y el izquierdo 2, el lado izquierdo es distinto al derecho; **8.9 )** ( F ) El menos no se distribuye en una potencia. El lado izquierdo es un número negativo el derecho es un número positivo**; 8.10)** (F ) No se puede cancelar el cuadrado con la raíz. Si tomamos como *x*=1 el lado izquierdo es  $\sqrt{10}$  y el lado derecho es 4, distintos**; 8.11 (V** )  $\sqrt[3]{-8} = \sqrt[3]{(-2)^3} = -2$ ; **8.12) (V** ) Se descompone el 50 y se aplica la propiedad de la raíz de un producto  $\sqrt{50} = \sqrt{25 \cdot 2} = \sqrt{25} \sqrt{2}$ ; **8.13**) (**V**); **8.14**) (F)  $6(3^{1/2} + 2^{1/2}) = 6\sqrt{3} + 6\sqrt{2}$ . Para introducir el 6 dentro de la raíz hay que elevarlo al cuadrado.

# **EXPRESIONES ALGEBRAICAS**

Un grupo de variables representadas por letras junto con números reales que se combinan con operaciones de suma, resta, multiplicación, división, potencia o extracción de raíces es llamada una *expresión algebraica.* 

**Ejemplo 1**.- Los siguientes son ejemplos de expresiones algebraicas:

**a**.-  $\frac{x\sqrt{x-1}}{x^3+1}$  $^3$  + − *x*  $\frac{x\sqrt{x-1}}{x}$ . En este caso la variable es *x*. **b**.-  $\frac{1}{2xy} - (x + y)^2$ . Aquí tenemos una expresión algebraica en las variables *x* y *y*.

**c**.-  $3ax^5 - 5x^2 - 1$ . Si asumimos *a* una constante, ésta es una expresión algebraica en la variable *x*. Esta expresión algebraica tiene tres términos. Recordemos que un término es un sumando de una expresión. En este caso los términos son  $3ax^5$ ,  $-5x^2$  y -1. Como *a* representa un número fijo entonces  $3a$  es el coeficiente de  $x^5$  y 3 es el coeficiente numérico. El término -1 es el término constante.

Las expresiones algebraicas con un solo término se las conoce como monomios. Por ejemplo  $\sqrt{2x}$ . Las que tienen dos términos se las denomina binomios. Las que tienen tres términos trinomios. El ejemplo **b** tal como está escritaes un binomio y el **c** un trinomio. Cuando tiene más de tres término se les llama un multinomio. La expresión **c** es conocido también como un polinomio.

Un polinomio es una expresión de la forma

$$
a_n x^n + a_{n-1} x^{n-1} + \ldots + a_1 x + a_0,
$$

con *n* un entero no negativo. Si  $a_n \neq 0$ , entonces *n* es el grado del polinomio y  $a_n$  es conocido como el coeficiente principal. Por ejemplo:  $2x^3 - 1$  es un polinomio de grado 3 con coeficiente principal 2.  $\sqrt{5}x+1$  es un polinomio de grado 1, el coeficiente principal es  $\sqrt{5}$ . La expresión  $\sqrt{x} = x^{1/2}$  no es un polinomio porque el exponente no es entero. Tampoco  $x<sup>-1</sup> - 1$  es polinomio porque el exponente de la *x* es negativo. Un polinomio muchas veces es representado por *P*(*x*), así  $P(x) = a_n x^n + a_{n-1} x^{n-1} + \ldots + a_1 x + a_0.$ 

## **OPERACIONES DE EXPRESIONES ALGEBRAICAS**.

Como las variables representan número reales, las propiedades de los números reales pueden ser usadas para operar expresiones algebraicas con la idea de ir obteniendo expresiones equivalentes pero más sencillas. A continuación indicaremos como proceder con sumas, restas, multiplicaciones y divisiones.

## **ADICIÓN Y SUSTRACCIÓN DE EXPRESIONES ALGEBRAICAS**

 El primer ejemplo que mostramos es muy riguroso en el uso de las propiedades. De este ejemplo intentaremos extraer los pasos más importantes para proceder de manera más rápida en los siguientes. Una clave en este tipo de manipulación es la suma de los términos semejantes. Se dice que dos términos son semejantes si son iguales salvo en el coeficiente numérico. Por ejemplo la expresión:  $2\sqrt{x+1} + \sqrt{x+1}$  tiene dos términos semejantes.

En  $\sqrt{x} + 2x^2 + 3x\sqrt{x} + 3x^2$ , sólo  $+ 2x^2$  y  $3x^2$  son términos semejante, no así  $\sqrt{x}$  y  $3x\sqrt{x}$ , pues difieren en algo más que su parte numérica.

**Ejemplo 1.-** Determine la suma  $(x^2 - 3x + 2) + (4x^3 - 5x^2 - 1)$ . Simplifique tanto como sea posible **Solución:** Podemos quitar los paréntesis

$$
(x2 - 3x + 2) + (4x3 - 5x2 - 1) = x2 - 3x + 2 + 4x3 - 5x2 - 1
$$
  
= 4x<sup>3</sup> + x<sup>2</sup> - 5x<sup>2</sup> - 3x + 2 - 1  
= 4x<sup>3</sup> + (1 + (-5))x<sup>2</sup> - 3x + 1  
= 4x<sup>3</sup> - 4x<sup>2</sup> - 3x + 1  
= 4x<sup>3</sup> - 4x<sup>2</sup> - 3x + 1  

$$
= 4x3 - 4x2 - 3x + 1
$$
  
Realizamos la suma algebraica de los términos constantes.

Observe como en el ejemplo anterior terminamos sumando algebraicamente los coeficientes de los términos semejantes. Podemos obviar el paso de la propiedad conmutativa y la aplicación de la propiedad distributiva y de una vez sumar algebraicamente los coeficientes de los términos semejantes y colocar la parte no numérica:  $ax^r + bx^r = (a + b)x^r$ 

Veamos el siguiente ejemplo, donde aprovecharemos este comentario:

**Ejemplo 2.-** Determine  $(x^2 - 3\sqrt{x} + 2) - (2x^2 - 5x - \sqrt{x})$ . Simplifique tanto como sea posible. **Solución:** Reescribimos la resta como una suma y luego quitamos los paréntesis aplicando la propiedad distributiva:

$$
(x^{2}-3\sqrt{x}+2)-(2x^{2}-5x-\sqrt{x})=(x^{2}-3\sqrt{x}+2)+(-1)(2x^{2}-5x-\sqrt{x})
$$
  
=  $x^{2}-3\sqrt{x}+2-2x^{2}+5x+\sqrt{x}$   
=  $(1+(-2))x^{2}+5x+(1-3)\sqrt{x}+2$   
=  $-x^{2}+5x-2\sqrt{x}+2$ .

Se recomienda en la reescritura de expresiones algebraicas trabajar cada igualdad en otra línea, de esta manera se podrá contrastar lo que ya reescribió y lo que le falta. Trabaje siempre de manera ordenada y espaciosa.

**Comentario:** Cuando hay una resta podemos proceder a eliminar el paréntesis tomando en cuenta que el signo menos cambia el signo de cada término de la expresión que estamos restando, como efectivamente ocurrió en el ejemplo anterior.

**Ejemplo 3.-** Determine  $(x^3 - 3\sqrt{x} + 4) - (-4x^3 - 5x^2 + \sqrt{x})$ . Simplifique tanto como sea posible **Solución:** En esta ocasión hacemos uso del comentario anterior**,** eliminamos el paréntesis cambiando el signo a cada término de la segunda expresión

$$
(x3 - 3\sqrt{x} + 4) - (-4x3 - 5x2 + \sqrt{x}) = \frac{x3}{x3 - 3\sqrt{x}} + 4 + \frac{4x3}{x3 + 5x2 - \sqrt{x}} = 5x3 + 5x2 - 4\sqrt{x} + 4
$$

 Se suma algebraicamente los coeficientes de términos semejantes.

**Ejercicio de desarrollo.** Determine  $(3x^2 - 3\sqrt{x} + 3) - (x^2 - x + 2\sqrt{x})$ . Simplifique tanto como sea posible.

# **MULTIPLICACIÓN DE EXPRESIONES ALGEBRAICAS**

Para multiplicar expresiones algebraicas podemos usar la **propiedad distributiva** o bien si es el caso aplicar **un producto notable** de uso frecuente, los cuales se aprenden de memoria y se deducen rápidamente usando la propiedad distributiva.

Una forma muy frecuente de ellos a ser usada está dada por

$$
1)(x+a)(x+b) = x2 + (a+b)x + ab
$$

Tenemos también los siguientes:

**Productos Notables**:

2) 
$$
(a + b)(a - b) = a^2 - b^2
$$
  
\n3)  $(a + b)^2 = a^2 + 2ab + b^2$   
\n4)  $(a - b)^2 = a^2 - 2ab + b^2$   
\n5)  $(a + b)^3 = a^3 + 3a^2b + 3ab^2 + b^3$   
\n6)  $(a - b)^3 = a^3 - 3a^2b + 3ab^2 - b^3$ 

En el siguiente ejemplo se presentan distintos casos donde es apropiado usar algunos de los productos notables dados arriba

**Ejemplo 1.**- Realizar los siguientes productos:

**a**)  $(x+3)(x+6)$ ; **b**)  $(x+3)(x-4)$ ; **c**)  $(3x^2-2)(3x^2+2)$ ; **d**)  $(\sqrt{x^2+1}-2)^2$ ; **e**)  $(4y-3)^3$ **Solución**:

**a**) Lo identificamos con el producto:  $(x+a)(x+b) = x^2 + (a+b)x + ab$  en este caso  $a = 3$  y  $b = 6$ . Así:

$$
(x+3)(x+6) = x2 + (3+6)x + 3 \cdot 6
$$

$$
= x2 + 9x + 18
$$

**b**) Este producto lo identificamos de nuevo con  $(x + a)(x + b)$ , en este caso  $a = 3$  v  $b = -4$ . Tenemos entonces:

$$
(x+3)(x-4) = x2 + (3 + (-4))x + 3 \cdot (-4)
$$

$$
= x2 - x - 12
$$

**c**) En este caso tenemos la forma 2. Aquí identificamos  $a = 3x^2$  y  $b = 2$ . Aplicando la formula y propiedades de exponentes obtenemos:

$$
(3x2 - 2)(3x2 + 2) = (3x2)2 - 22
$$
  
= 3<sup>2</sup>x<sup>4</sup> - 4  
= 9x<sup>4</sup> - 4

**d**) La forma apropiada a aplicar es la 4 con  $a = \sqrt{x^2 + 1}$  y  $b = 2$ . Entonces tenemos

$$
(\sqrt{x^2 + 1} - 2)^2 = (\sqrt{x^2 + 1})^2 - 2\sqrt{x^2 + 1} \cdot 2 + 2^2
$$
  
=  $x^2 + 1 - 4\sqrt{x^2 + 1} + 4$   
=  $x^2 + 5 - 4\sqrt{x^2 + 1}$ 

**e)** Lo identificamos con el producto notable 6, con *a=*4*y* y *b*=3. Así

$$
(4y-3)3 = (4y)3 - 3 \cdot 3(4y)2 + 3 \cdot 32(4y) - 33
$$
  
= 4<sup>3</sup>y<sup>3</sup> - 9 \cdot 4<sup>2</sup>y<sup>2</sup> + 27 \cdot 4 \cdot y - 27  
= 64y<sup>3</sup> - 144y<sup>2</sup> + 108y - 27

Recuerde que: Se recomienda en la reescritura de expresiones algebraicas trabajar cada igualdad en otra línea.

Los productos notables serán claves en la factorización de expresiones algebraicas.

**Ejercicio de desarrollo.-** Realizar los siguientes productos: **a**)  $(2x-5)^2$  **; b**)  $(2x+3\sqrt{3})(3\sqrt{3}-2x)$  **; c**)  $(\sqrt{x}+2)^3$ 

En el siguiente ejemplo tenemos casos donde es apropiado usar la propiedad distributiva. La parte b) será muy explicativa, luego se procederá de una manera más rápida.

**Ejemplo 2.-** Realizar los siguientes productos. Simplifique **a**)  $x(x^3 - 3x + 1)$ ; **b**)  $(3y-1)(y^2 + 2y - 4)$ 

**Solución**: Usamos en ambos casos la propiedad distributiva

- **a**)  $x(x^3 3x + 1) = x^4 3x^2 + x$
- **b**) En este caso interpretaremos (3y-1) como el factor que se distribuye en  $(y^2 + 2y 4)$

$$
(3y-1)(y2 + 2y - 4) = (3y-1) y2 + (3y-1) 2y-(3y-1).4.
$$
  

$$
= (3y3 - y2) + (6y2 - 2y) - (12y-4)
$$
  

$$
= 3y3 + 5y2 - 14y+4
$$

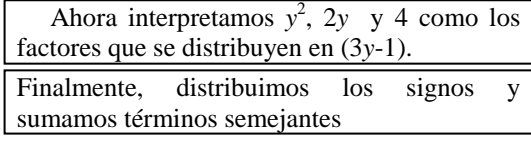

Cuando examinamos la primera línea del ejemplo 2b, vemos que en realidad cada término de cada factor se multiplica con cada término del segundo factor:

$$
(3y-1)(y^2+2y-4)
$$

De esta manera procederemos en el siguiente ejemplo:

**Ejemplo 3.-** Realizar los siguientes productos. Simplifique. **a**)  $(x^2-3x+2)(4x^3-3x-1)$ ; **b**)  $(\sqrt{x}+2)(x+2\sqrt{x}+2)$ **Solución**:

**a)** 
$$
(x^2 - 3x + 2)(4x^3 - 3x - 1)
$$
  
\n $= 4x^3x^2 - 3x \cdot x^2 - 1 \cdot x^2 + 4x^3(-3x) - 3x(-3x) - 1 \cdot (-3x) + 2 \cdot 4x^3 - 2 \cdot 3x - 2 \cdot 1 =$   
\n $= 4x^5 - 3x^3 - x^2 - 12x^4 + 9x^2 + 3x + 8x^3 - 6x - 2$  Se suman los términos semejantes  
\n $= 4x^5 - 12x^4 + 5x^3 + 8x^2 - 3x - 2$ 

**b)** 
$$
(\sqrt{x} + 2)(x + 2\sqrt{x} + 2) = x\sqrt{x} + 2\sqrt{x}\sqrt{x} + 2\sqrt{x} + 2 \cdot 2\sqrt{x} + 2 \cdot 2
$$

$$
= x\sqrt{x} + 2x + 2\sqrt{x} + 2x + 4\sqrt{x} + 4
$$
 Se

suman los términos semejantes

$$
= x\sqrt{x} + 4x + 6\sqrt{x} + 4
$$

Observe que al ejecutar el producto el lado izquierdo es reescrito como una suma de términos

**Ejercicio de desarrollo.-** Realizar los siguientes productos. Simplifique **a**)( $x^2 + 2(x^2 - 3x - 4)$ ; **b**)  $(x^2 + 3x + 2)(x^2 + 3x - 2)$ .

## **OPERACIONES COMBINADAS**

Una expresión como  $2\{x - (x^2 + 1)^2\} - (x - 3)(x + 3)$  puede ser escrita de una manera más sencilla tanto para evaluar como en su propia escritura. Como la variable representa un número real, para realizar este tipo de operación se debe considerar el orden establecido para los números reales: primero eliminar los paréntesis o delimitadores más internos, intentando con este criterio de ir eliminando todos los paréntesis o separadores, respetando el orden subsiguiente de las potencias, multiplicaciones y por último de ejecutar las sumas y restas. Este pendiente si el paréntesis es para indicar una potencia, un producto o una diferencia.

En ocasiones es útil usar las propiedades asociativa, conmutativa o alguna otra dada. Analicemos algunas expresiones:

**Ejemplo 1**.- Exprese cada expresión algebraica como una suma de términos no semejantes **a**)  $2-8(t-1)$ ; **b**)  $2-8(t-1)^2$ ; **c**)  $2-(8(t-1))^2$ ; **d**)  $2(x-3)^2-x(x-2)(x-3)$ ; **e**)  $2\{x - [x^2 - (x^2 + 1)^2]\} - (x - 3)(x + 3)$ 

**Solución**: Para expresarlos como una suma debemos ejecutar los paréntesis, potencia y productos indicados de acuerdo al orden de jerarquia, por último quedan sumandos que se agrupan los semejantes.

**a)** Primero se resuelve el paréntesis más interno, en este caso hay uno sólo  $2-8(t-1)=2-8(t-1)$ 

$$
= 2-8t+8
$$
 Se agrupan terminos no semejantes  
= 10-8t = -8t + 10

Cuidado!!!  $2-8(t-1) \neq -6(t-1)$ 

**b**) Aquí interpretamos que 8 está multiplicando la expresión  $(t-1)^2$ . Luego de obtener el resultado de este producto se realiza la resta algebraica entre 2 y  $8(t-1)^2$ .

Realizamos entonces primero el producto que es notable. Hay que mantener el paréntesis para indicar que -8 esta multiplicando el resultado completo de  $(t-1)^2$ .

 $2 - 8(t - 1)^2 = 2 - 8(t - 1)^2 = 2 - 8(t^2 - 2t + 1)$  Resolvemos el paréntesis para ello distribuimos primero el -8  $= 2 - 8t^2 + 16t - 8$  $= -8t^2 + 16t - 6$ 

**c)** En este caso, podríamos ejecutar primero 8(*t*-1) y luego esta expresión elevarla al cuadrado. Sin embargo, se le sugiere al estudiante aplicar la propiedad  $(x \cdot y)^n = x^n y^n$ . De esta manera

 $(2 - [8(t-1)]^2 = 2 - 8^2((t-1))^2$  $= 2 - 64(t^2 - 2t + 1)$  $= 2 - 64t^2 + 128t - 64$  $= -64t^2 + 128t - 62$ . **Observe** como hemos **reescrito**  $2 - (8(t-1))^2$  como una suma de términos sencillos. **Recuerde** que se **recomienda** en la reescritura de expresiones algebraicas trabajar cada igualdad en otra línea

**d**) Primero efectuamos los productos de los dos términos de la expresión  $2(x-3)^2 - x(x-2)(x-3)$ . Para el segundo término usamos la propiedad asociativa:

$$
2(x-3)^2 - x(x-2)(x-3) = 2((x-3)^2) - x((x-2)(x-3))
$$
 Observe la necesidad de mantener los paréntesis  
=  $2(x^2 - 6x + 9) - x(x^2 - 5x + 6)$   
=  $2x^2 - 12x + 18 - x^3 + 5x^2 - 6x$   
=  $-x^3 + 7x^2 - 18x + 18$ 

**e)** Esta expresión consta de dos términos, los cuales podemos trabajar simultáneamente. En el primer termino desarrollamos la potencia. En el segundo término tendremos la precaución de colocar paréntesis ya que este producto se ve afectado por el menos.

$$
2\left\{x - \left[x^2 - (x^2 + 1)^2\right]\right\} - \left(x - 3\right)\left(x + 3\right) = 2\left\{x - \left[x^2 - (x^4 + 2x^2 + 1)\right]\right\} - \left\{(x - 3)(x + 3)\right\}
$$
  
\n
$$
= 2\left\{x - \left[x^2 - x^4 - 2x^2 - 1\right]\right\} - \left\{x^2 - 9\right\}
$$
 Se elimino el delimitador más interno en este caso ()  
\n
$$
= 2\left\{x - \left[-x^4 - x^2 - 1\right]\right\} - x^2 + 9
$$
 Se procede a eliminar el delimitador más interno de esta expresión [ ]  
\n
$$
= 2\left\{x + x^4 + x^2 + 1\right\} - x^2 + 9
$$
  
\n
$$
= 2x^4 + 2x^2 + 2x + 2 - x^2 + 9
$$
 Se suman términos semejantes  
\n
$$
= 2x^4 + x^2 + 2x + 11
$$

**Ejercicio de desarrollo.-**Expresar:  $2(2x-3)(2x+3) - x(x-2)^2$  como una suma de terminos no semejantes

## **EVALUACIÓN DE POLINOMIOS**.

Las expresiones polinómicas  $a_n x^n + a_{n-1} x^{n-1} + \ldots + a_1 x + a_0$  $n_n x^n + a_{n-1} x^{n-1} + ... + a_1 x + a_0$  son representadas por  $P(x)$ . El polinomio se llama  $P$  y el signo o notación:  $(x)$  significa que este es un polinomio en la variable  $x$ .

El valor numérico de un polinomio *P* en *c* (número real) es el valor numérico obtenido al sustituir *x* por *c*. Este valor numérico se denotará por  $P(c)$ . También hablamos de P evaluado en *c*. Así que  $P(c)$  significa el valor numérico de P en  $c$  o P evaluado en  $c$ .

**Recomendación:** En el momento de sustituir *x* por *c* considere la necesidad o no de colocar paréntesis.

**Ejemplo 1.-** Sea  $P(x) = x^4 - 3x^2 + 1$ . **a**) Calcular el valor de *P* en -2. **b**) Calcular  $P(3\sqrt{2})$ ; **c**) Evaluar *P* en 1.

**Solución:** En cada una de estas partes se pide evaluar o conseguir el valor de *P* en distintos valores. **a**) Nos piden encontrar  $P(-2)$ . Para ello sustituimos *x* por -2.

 $P(-2) = (-2)^4 - 3(-2)^2 + 1 = 3$  Recordemos que debemos colocar entre paréntesis el -2. **b**)  $P(3\sqrt{2}) = (3\sqrt{2})^4 - 3 \cdot (3\sqrt{2})^2 + 1 = 3^4 \cdot 2^2 - 3 \cdot (3^2 \cdot 2) + 1 = 271$ . **c**) Tenemos que encontrar  $P(1)$  $P(1) = (1)^{4} - 3(1)^{2} + 1 = -1$  En este caso no hacía falta colocar el paréntesis.

### **EJERCICIOS**

**1**) Realizar los siguientes productos, simplifique tanto como pueda:

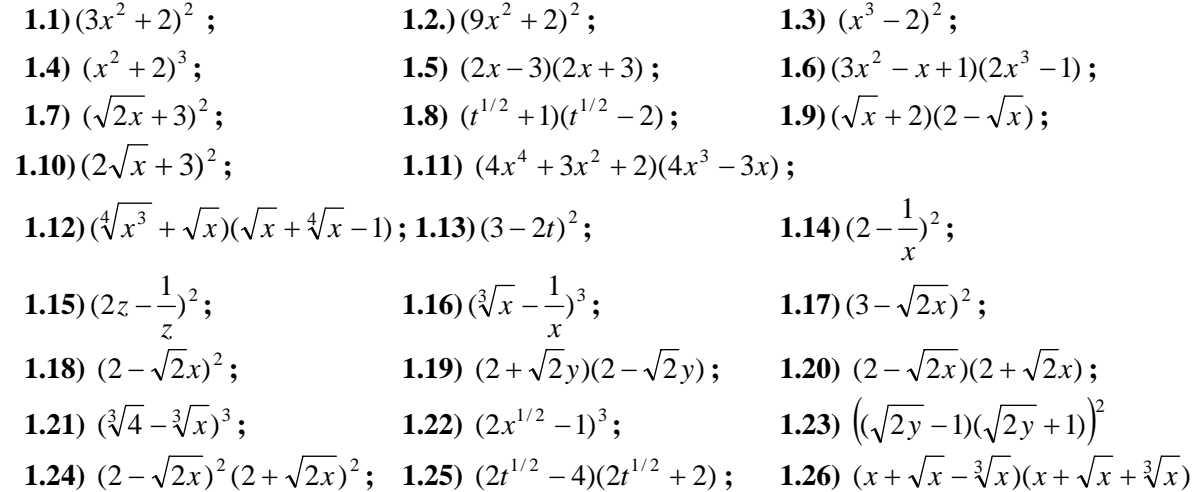

**2)** Realice las siguientes operaciones, simplifique tanto como pueda:

2.1) 
$$
(2x^2 - 3x - 2) + 2(x - 3)
$$
;  
\n2.2)  $(z^2 - 3z + 3) - 2(z - 1)$ ;  
\n2.3)  $(\sqrt{x^3} + 2\sqrt{x}) - (x + 3x\sqrt{x} + \sqrt{x})$ ; 2.4)  $(\sqrt[4]{x} + \sqrt{x}) + 2(2\sqrt{x} + \sqrt[4]{x})$ ;  
\n2.5)  $(x + 3)^2 + 2(x - 1)^2$ ;  
\n2.6)  $(x - 2)^2 - 3(2x - 1)^2$ ;  
\n2.7)  $(\sqrt{x} + 2)^2 - (\sqrt{x} + 1)^2$ ;  
\n2.8)  $(x^2 + 2)^3 - 4(x^4 + 2x^2)$ ;  
\n2.9)  $(y^2 - 3)(y + 3) + y$ ;  
\n2.10)  $-[1 - (3x^2 - x + 1)] + (2x^3 - 1)$ ;  
\n2.11)  $4(x - 1)^2 - 3\{2[(x^2 + 3) - (2x + 2)] - (x^2 + x - 2)\} - 2(x - 1)(x + 3)$   
\n2.12)  $x(x - 2)(x + 2) - x(x + 1)$ ;  
\n2.13)  $2x(x - 3)(x + 2) + 2(x + 2)(x + 1)$ ;  
\n2.14)  $3(2x - 3)(2x + 3) - (4x - 1)(x - (5x - 1))$ 

3) Realice las siguientes operaciones, simplifique tanto como puede:  
\n3.1) 
$$
(3z^3 - 2)^2
$$
;  
\n3.3)  $(x^3 + 2x - 2) - (x^4 - x^3 + 3x^2 - 2x + 1)$ ;  
\n3.5)  $(x\sqrt{x} - 2x + \sqrt{x} - 3) - (\sqrt{x^3} - 2x - \sqrt{x} + 3)$   
\n3.6)  $(3t^2 - t + 1)(2t^3 - 1)$ ;  
\n3.7)  $(\sqrt{2x} + 3\sqrt{x})^2$ ;  
\n3.8)  $(\sqrt{x} - 2\sqrt{y})^2(\sqrt{x} + 2\sqrt{y})^2$   
\n3.9)  $2(x+1)^2 - 3x(x+1)(x+2) - (x+2)$ ;  
\n3.10)  $(2\sqrt{x} + 2)(2\sqrt{x} - 3)$ ;

**4)** Considere el polinomio  $P(x) = 2x^4 - 3x^2 + 1$ . **4.1**) Calcular el valor de *P* en  $\sqrt{2}$ . **4.2**) Calcular *P*(−2); **4.3**) Evaluar *P* en 0.

**5**) Considere el polinomio  $P(x)$  expresado como un producto  $P(x) = (x + 3)(2x - 3)^2$ **a**) Exprese *P* como una suma. Es decir reescriba *P* realizando los productos.

**b)** Evalúe *P* en *x*=3 de dos maneras: Usando la expresión obtenida en a) y usando  $P(x) = (x + 3)(2x - 3)^2$ . Compruebe que ambas respuestas dan igual; **c**) Repita b) pero con  $x = -2$ **Respuestas:** 

1.1) 
$$
9x^4 + 12x^2 + 4
$$
; 1.2)  $81x^4 + 36x^2 + 4$ ; 1.3)  $x^6 - 4x^3 + 4$ ; 1.4)  $x^6 + 6x^4 + 12x^2 + 8$ ;  
\n1.5)  $4x^2 - 9$ ; 1.6)  $6x^5 - 2x^4 + 2x^3 - 3x^2 + x - 1$ ; 1.7)  $2x + 6\sqrt{2x} + 9$ ; 1.8)  $t - t^{1/2} - 2$ ; 1.9)  $4 - x$ ;  
\n1.10)  $4x + 12\sqrt{x} + 9$ ; 1.11)  $16x^7 - x^3 - 6x$ ; 1.12)  $x^{5/4} + 2x - x^{1/2}$ ; 1.13)  $9 - 12t + 4t^2$ ;  
\n1.14)  $4 - \frac{4}{x} + \frac{1}{x^2}$ ; 1.15)  $4z^2 - 4 + \frac{1}{z^2}$ ; 1.16)  $x - \frac{3\sqrt[3]{x^2}}{x} + \frac{3\sqrt[3]{x}}{x^2} - \frac{1}{x^3}$ ; 1.17)  $9 - 6\sqrt{2}\sqrt{x} + 2x$ ;  
\n1.18)  $4 - 4\sqrt{2}x + 2x^2$ ; 1.19)  $4 - 2y^2$ ; 1.20)  $4 - 2\sqrt{2}\sqrt{x} + 2\sqrt{2}x - 2x\sqrt{x}$ ;  
\n1.21)  $4 - 6 \cdot \sqrt[3]{2} \cdot \sqrt[3]{x} + 3 \cdot \sqrt[3]{4} \cdot \sqrt[3]{x^2} - x$ ; 1.22)  $8x^{3/2} - 12x + 6x^{1/2} - 1$ ; 1.23)  $4y^2 - 4y + 1$ ;  
\n1.24)  $16x^2 - 16x + 16$ ; 1.25)  $4t - 4t^{1/2} - 8$ ; 1.26)  $x^2 + 2x^{3/2} + x - x^{2/3}$ ;

## **DE LA DESCRIPCIÓN VERBAL AL LENGUAJE MATEMÁTICO**

Daremos en los próximos capítulos muchas aplicaciones de las Matemáticas. Antes de darlas es conveniente que el estudiante empiece a manejar la traducción del lenguaje verbal al lenguaje algebraico.

La variable representa un valor: muchas veces un valor cambiante, otras veces un valor desconocido que hay que calcular. Se usa una letra para representar la variable.

Muchas veces en las expresiones verbales veremos como una cantidad es cambiada o se da una relación entre esta cantidad y otra. La información o descripción de los cambios de una cantidad o la relación existente con otra debe traducirse a un lenguaje matemático.

En los siguientes ejemplos se dan expresiones verbales que son llevadas a una expresión matemática. Se tiene que recalcar que no se plantea ninguna ecuación, la expresión algebraica puede ser parte de una formula y la variable en esta situación es un valor cambiante o puede ser también parte de una ecuación, en este último caso la variable es un valor que hay que determinar y que también recibe el nombre de incógnita.

**Ejemplo 1.-** Escriba las siguientes expresiones verbales como expresiones algebraicas en términos de la variable *p*, donde *p* el precio actual de un artículo. A continuación

**a)** El precio se aumenta en 2 unidades. El nuevo precio es *p*+2.

**b)** El precio se aumenta un 25%. El aumento es 
$$
\frac{25}{100}p = 0.25p
$$
. El nuevo precio es  $p + 0.25p = 1.25p$ 

- **c**) La mitad del precio es  $p/2$ .
- **d)** El precio se disminuye en dos unidades monetarias. El nuevo precio es *p*-2
- **e)** Una persona tenía 20UM y compra el artículo a un precio de *p*. Ahora le queda 20-*p*.
- **f)** Tres veces el precio: 3*p*. Veinte veces el precio: 20*p*.
- **g)** Se venden una docena de artículos. El valor de los 12 artículos es 12*p.*

En el siguiente ejemplo veremos también como podemos expresar una cantidad desconocida en términos de otra.

**Ejemplo 2.-** Sea *h* la altura de un rectángulo. Escriba las expresiones verbales dadas como expresiones algebraicas en términos de la variable *h*:

- **a)** El ancho es 2 unidades más grande que la altura. El ancho es entonces: *h*+2.
- **b)** La altura disminuye un 5%. Entonces la altura disminuye 0.05*h*. La nueva altura es *h* − 0.05*h* = 0.95*h* .
- **c)** La mitad de la altura es *h* / 2 .
- **d**) El ancho es dos veces la altura:  $a = 2h$ .
- **e)** La altura tiene dos unidades más que el ancho: *a* = *h* − 2 .

**f**) La razón (el cociente) entre la altura y el ancho es 3. Entonces  $\frac{n}{r} = 3$  $\frac{h}{a} = 3$ . De aquí  $a = \frac{h}{3}$ .

**Ejemplo 3.-** Una persona va a invertir una cantidad *x* de capital en un bono que paga el 9% de interés anual y el doble de dinero en otro bono que paga el 11%. Escriba en términos de *x*. **a)** El beneficio total al cabo de un año; **b)** El capital total al cabo del primer año de inversión.

**Solución: a)** El primer bono obtendrá al cabo del año por concepto de intereses 0.9*x* , el segundo bono obtendrá  $0.11(2x)$  y el beneficio entre los dos bonos será de  $0.9x + 0.22x = 0.31x$ . **b**) El capital total al cabo de un año es el capital inicial más el interes total al cabo de un año, en términos algebraico esto es  $x + 0.31x = 1.31x$ 

**Ejercicio de desarrollo.-** Exprese las siguientes proposiciones verbales como una expresión algebraica en términos de la variable dada.

- **a)** Un obrero trabaja 8 horas en un aserradero. De ese tiempo se dispondrá *x* horas en pelar troncos. Exprese el tiempo restante en términos de *x.*
- **b)** La cantidad de kilos de tomate que produce una finca es *q*. Otra finca produce 25% menos que la primera. **a)** Exprese la producción de la segunda finca en términos de la primera. **b)** Exprese la producción total de las dos fincas en términos de *q*
- **c)** La producción de una truchicultura es *q* kilos semanales. La de otra truchicultura es 3 veces más que la primera. **a)** Exprese la producción semanal de la segunda truchicultura en términos de *q*. **b)** Exprese la producción total en términos de la primera.

# **¿MAGIA O MATEMÁTICAS?**

Piense un número:

- **1.** Súmele 3.
- **2.** Calcule el triple de ese resultado
- **3.** Réstele 1
- **4.** Quítele el número original que pensó
- **5.** Calcule la mitad del número anterior
- **6.** Si le resta 4 obtendrá el número original que pensó.

Veamos la justificación. Si *x* representa el número que se piensa entonces las operaciones son:

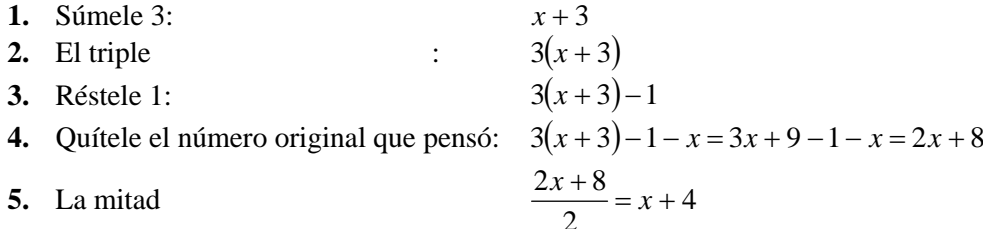

**6.** Si le resta 4 obtendrá el número original que pensó: *x*

### **EJERCICIOS**

**1)** Exprese las siguientes proposiciones verbales en lenguaje algebraico

**1.1)** La distancia entre dos ciudades A y B es 20 km. Se quiere construir una estación de servicio entre las dos ciudades. Si *x* es la distancia de A a la futura estación. Exprese la distancia de la futura estación a B en términos de *x*.

**1.2)** Sea *c* el costo de adquisición de una nevera. El comerciante fija el precio de acuerdo a la siguiente regla: Al costo de adquisición le suma el costo de envío que es de 10UM por nevera. Luego la cantidad resultante la triplica. Exprese el precio de venta de la nevera en términos de *c.* 

**1.3)** Un capital de 5.000 se va invertir en dos bonos, uno que paga el 5% anual y otro que paga el 6% anual. Si invierte *x* en el primer bono y lo demás en el otro bono. Exprese el interés total generado al cabo de un año.

**1.4)** Sea *p* el precio marcado en la etiqueta de una prenda de vestir. La tienda aplica una rebaja del 30% sobre el precio marcado y luego sobre este nuevo precio se vuelve aplicar una rebaja del 20%. Exprese el precio del artículo ya rebajado en términos del precio de la etiqueta.

**1.5)** Una tienda tiene un artículo a un precio *p*. La otra tienda tiene el mismo artículo 2 UM más caro. Exprese el precio del artículo en la segunda tienda en términos del precio de la primera

**1.6)** Un señor tiene dos truchiculturas con rendimientos distintos**.** En la primera truchicultura por cada inversión de 1UM se saca 2 kilos de truchas, en la segunda por cada 1UM se saca en promedio 2.3kg. Si se hace una inversión total de 1000UM entre las dos y *x* representa la cantidad invertida en la primera truchicultura. Exprese **a)** la producción de la primera truchicultura; **b)** la producción de la segunda truchicultura; **c)** la producción total; **d)** Si la industria tiene como costumbre regalar 55 kilos de truchas cuando hace una inversión de 1000UM, expresa la cantidad de truchas que tienen para la venta.

**1.7)** Se tiene un lote de 500 pen-driver. Los primeros *x* se venden a 5.5 UM cada uno, el resto se venden a 6UM cada uno. Exprese la venta total en términos de *x.*

**1.8)** El precio del corte en una barbería es de 30UM. A ese precio acuden 120 clientes a la semana. Se estima que por cada aumento de una unidad monetaria en el corte dejarán de ir a la barbería 3 clientes. **a)** Exprese el precio en termino de *x,* número de incrementos de una unidad monetaria en el precio. **b)** Exprese el número de clientes a la semana en términos de *x* 

**2)** ¿Cuánto da la siguiente sucesión de instrucciones? Justifique. **2.1.-** Sea *x* un número **2.2-** Se le resta 2**. 2.3.-** A esta cantidad se la multiplica por 5. **2.4.-** Al resultado se le resta el triple del número original *x.* **2.5.-** Al número obtenido se le resta 10. **2.6.-** Calcule ahora la mitad.

**3)** Cree su propio truco para adivinar un número. Justifique

**Respuestas: 1.1**)  $20 - x$  **; 1.2**)  $p = 3(c + 10)$ ; **1.3**  $0.05x + 0.06(5.000 - x)$ ; **1.4**  $0.56p$  **;1.5**)  $p+2;1.6)$ a)  $2x$  kilos;**b**) 2.3(1000 − *x*); **c**)  $2x+2.3(1000-x)$ ; **d**)  $2x+2.3(1000-x) - 55$  kilos. **1.7**)  $5.5x + 6(500 - x)$ ; **1.8**)  $30 + x$ ;  $120 - 3x$ ; **2**) *x* 

## **DIVISION LARGA DE POLINOMIO**

En esta sección mostraremos como es la división entre polinomios. Para realizar la división de un polinomio *P* entre un polinomio *D*,  $P \div D$ , debe ocurrir que:

## $grado(P) \geq grado(D)$

 Al igual que en los número enteros, existirá un cociente y un residuo. Pero en nuestro caso el cociente será un polinomio y el residuo otro polinomio pero de grado estrictamente menor que el divisor.

Vamos a realizar la división  $(2x^4 - x^2 + 3x + 1) \div (x^2 - 2x + 3)$  paso por paso. Para realizar la división arreglaremos el dividendo en orden decreciente de potencias de  $x^n$ , colocando 0 en los coeficientes que no aparecen, en este caso el coeficiente de grado 3 de  $2x^4 - x^2 + 3x + 1$  es 0 y colocaremos  $0x^3$ . El divisor  $x^2 - 2x + 3$  también es ordenado por grado de mayor a menor, no hace falta completar términos. El proceso es bastante similar a la división de números enteros.

Buscamos un monomio tal que cuando se multiplique por  $x^2$  (primer término del divisor) nos de 2*x*<sup>4</sup> (primer término del dividendo). Este es 2*x*<sup>2</sup> que se obtiene al realizar  $\frac{2x^4}{x^2}$ *x*  $\frac{x^4}{2}$ . Multiplicamos cada término de divisor por  $2x^2$  y los resultados los colocamos con signo cambiado en la columna del grado respectivo.

$$
\begin{array}{ccccccccc}\n2x^4 & +0x^2 & +x^2 & +3x+1 & x^2 & +2x & +3 \\
-2x^4 & +4x^4 & -6x^2 & & & 2x^2 & & \n\end{array}
$$

 Sumamos todo el dividendo con la fila de debajo de este, recien obtenida. Observe como se pasa la raya completa, si un término no aparece se asume que da 0 y si la suma da cero por la potencia no se coloca nada.

$$
\begin{array}{ccccccccc}\n2x^4 & +0x^3 & -x^2 & +3x+1 & x^2 & -2x & +3 \\
 & & -2x^4 & +4x^3 & -6x^2 & & & 2x^2 \\
 & & & 4x^3 & -7x^2 & +3x+1 & & & \n\end{array}
$$

Repetimos el proceso con el polinomio resultante de la suma. Dividimos  $4x^3$  entre  $x^2$ , el resultado 4*x* es el segundo término del cociente, el cual lo multiplicaremos por el divisor  $(x<sup>2</sup> - 2x + 3)$  y los resultados lo colocamos con signo cambiado debajo de la última línea escrita del lado izquierdo, según su grado, procedemos hacer la suma de estas líneas y repetimos el proceso hasta que el grado de la última línea del lado izquierdo (el residuo) sea menor que el del divisor *D(x)*.

Presentamos a continuación la división completa.

| $2x^4$                  | $+0x^3$ | $-x^2$    | $+3x + 1$               | $x^2$   | $-2x$ | $+3$ |   |
|-------------------------|---------|-----------|-------------------------|---------|-------|------|---|
| $-2x^4$                 | $+4x^3$ | $-6x^2$   | $2x^2$                  | $+4x$   | $+1$  | 7    | 7 |
| $4x^3$                  | $-7x^2$ | $+3x + 1$ | $2x^2$                  | $+4x$   | $+1$  | 8    | 9 |
| $4x^3$                  | $-7x^2$ | $+3x + 1$ | $4x$                    | $-4x^3$ | 1     |      |   |
| $-4x^3$                 | $+8x^2$ | $-12x$    | $4x = \frac{4x^3}{x^2}$ |         |       |      |   |
| $3x = \frac{4x^3}{x^2}$ | $-x^2$  | $-2x$     | $-3x$                   | $-2x$   | $-3x$ |      |   |
| $-7x$                   | $-2$    | $-7x$     | $-2$                    | $-2$    | $-2$  |      |   |

Igual como ocurre en la división de los números enteros tenemos que

$$
P(x) = D(x)C(x) + R(x)
$$

3 6 27  $\frac{4}{27}$  Recuerde que  $27=4.6+3$ 

En este caso tenemos entonces que

Resultado

resultante

$$
2x^4 - x^2 + 3x + 1 = (x^2 - 2x + 3)(\underbrace{2x^2 + 4x + 1}_{\text{Cociente}}) + \underbrace{(-7x - 2)}_{\text{residuo}}
$$

**Ejemplo 1.-** Determinar el cociente y el residuo de la siguiente división  $\frac{P(x)}{D(x)}$  $\frac{P(x)}{D(x)}$ , donde  $P(x) = 1 - 3x^5$  y

 $D(x) = x^3 + 3$ .

resultante.

**Solución:** Ordenamos los polinomios y completamos los grados del dividendo

 $\frac{-3x^5 + 0x^4 + 0x^3 + 0x^2 + 0x - 1}{3x^5}$ <br> $\frac{9x^2}{9x^2}$   $\frac{x^3 + 3}{-3x^2}$ En los resultados de las sumas no se suele escribir los téminos con coeficiente 0 mayores que el grado Como el grado del polinomio resultante es menor que el polinomio del divisor, termina la división

En este caso tenemos que el cociente es  $C(x) = -3x^2 + 9$  y el residuo es  $R(x) = 9x^2 + 1$ .

**Ejercicio de desarrollo.-** Determinar el cociente y el residuo de la siguiente división  $P(x) \div D(x)$ , donde  $P(x) = 2x^4 + 2x^3 + 2$ ;  $D(x) = x^2 + 3$ . Expresar *P* en términos del cociente y el residuo.

## **DIVISIONES ABREVIADAS DE POLINOMIOS. 1.- DIVISION ENTRE (***x-c***). Método de Ruffini.**

Este método se usa cuando el divisor es de grado 1.

Para dividir  $a_n x^n + a_{n-1} x^{n-1} + \cdots + a_1 x + a_0$  $n_n x^n + a_{n-1} x^{n-1} + \cdots + a_1 x + a_0$  entre  $x - c$ , usando Ruffini, seguimos los siguientes pasos:

**1.-** Colocamos en orden los coeficientes de mayor a menor en una línea horizontal, incluyendo los coeficientes ceros. En la izquierda colocamos *c*. Observe que es el número que acompaña al menos en

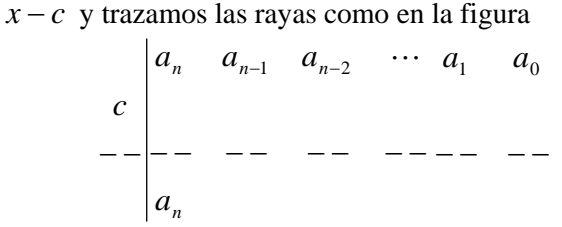

**2.-** Bajamos el *a*n. Multiplicamos *a*n por *c* y lo colocamos debajo de *a*n-1, sumamos estas dos cantidades:  $a_{n-1} + ca_n$ , y lo colocamos en el último nivel al lado de  $a_n$ . Volvemos a repetir este proceso hasta llegar a la última columna.

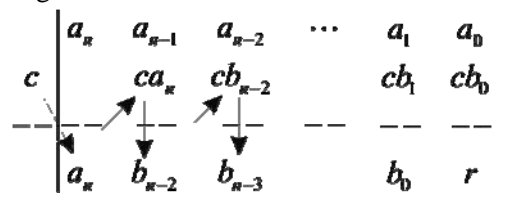

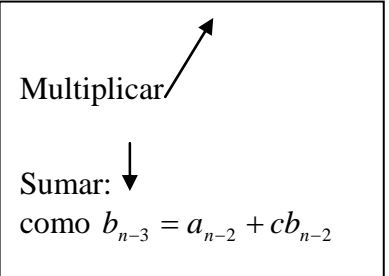

**3.-** El cociente de la división es

 $C(x) = a_n x^{n-1} + b_{n-2} x^{n-2} + \dots + b_1 x + b_0$ 2  $a_n x^{n-1} + b_{n-2} x^{n-2} + \cdots + b_1 x + b$  $n x^{n-1} + b_{n-2} x^{n-2} + \cdots + b_1 x + b_0$ 

El residuo es  $R(x)=r$ . Observe que en este caso el residuo es un número, ¿por qué?

**Ejemplo 1.-** Divida  $P(x)$  entre  $D(x)$ , determine el cociente y el residuo, donde

 $P(x) = -2x^3 - x^2 + 4x + 2$  y  $D(x) = x + 1$ . Expresar *P* en términos del cociente y el residuo. **Solución:** Como el divisor es un polinomio de grado 1 podemos usar Ruffini. Recuerde que la división planteada es cuando se va dividir por un polinomio de la forma *x* − *c* , llevamos entonces *x* +1 a esta forma:  $x+1 = x-(-1)$ , por consiguiente  $c = -1$ . (Alternativamente podemos pensar que  $c$  es donde el polinomio  $x + 1$  se hace 0).

 $2 \quad 1 \quad 3 \quad -1$ 2  $-1$   $-3$  $2 -1 +4 2$ 1  $-2$  1 3  $-$ −− −− −− −−  $-1$  –  $-2$  -1 + − − − De esta tabla tenemos que:  $C(x) = -2x^2 + x + 3$  y  $R(x) = -1$ .

De la relación  $P(x) = D(x)C(x) + R(x)$  obtenemos que:  $P(x) = (-2x^2 + x + 3)(x + 1) + (-1)$ .

**Ejemplo 2.**- Determinar el cociente y el residuo de  $P(x) \div D(x)$ . Expresar *P* en términos del cociente y el residuo.  $P(x) = 2x^3 - 3x^2 - 3$  y  $D(x)=x-3$ 

**Solución:** De nuevo usamos Ruffini.

2 3 9 24 6 9 27  $2 -3 0 -3$ 3 −− −− −− −−  $-3$  0  $-$ 5<br>---- -- -- --De esta tabla obtenemos  $C(x) = 2x^2 + 3x + 9$ . El residuo es  $R(x) = 24$ 

*P* puede ser expresado en términos del cociente y el residuo como:  $P(x) = (2x^2 + 3x + 9)(x - 3) + 24$ .

**Ejercicio de desarrollo.-** Divida  $P(x)$  entre  $D(x)$ , determine el cociente y el residuo donde  $P(x) = 3x^4 - 4x^3 - 1$  y  $D(x) = x - \frac{1}{3}$ . Expresar *P* en términos del cociente y el residuo.

## **2.- DIVISION ENTRE UN MONOMIO**

 En el caso que tengamos como divisor un monomio podemos realizar la división haciendo uso de la descomposición de la fracción como la suma de fracciones con igual denominador.

**Ejemplo 1.- Realizar a)** 
$$
\frac{x^4 + 3x^3 + x^2}{x^2}
$$
; **b)**  $\frac{x^5 - 2x^2 + x + 7}{3x}$ .

**Solución:** El resultado de estas divisiones no se expresa en términos de cocientes y residuos si no como una suma de un polinomio más una parte fraccionaria.

**a)** 
$$
\frac{x^4 + 3x^3 + x^2}{x^2} = \frac{x^4}{x^2} + \frac{3x^3}{x^2} + \frac{x^2}{x^2}.
$$
  
=  $x^2 + 3x + 1$  En este caso la división es exacta.

**b)** 
$$
\frac{x^5 - 2x^2 + x + 7}{3x} = \frac{x^5}{3x} - \frac{2x^2}{3x} + \frac{x}{3x} + \frac{7}{3x}.
$$

$$
= \frac{1}{3}x^4 - \frac{2}{3}x + \frac{1}{3} + \frac{7}{3x}
$$
En es

te caso la división no es exacta.

# **3.- DIVISION ENTRE**  $(ax+b)^*$ **.**

Suponga que se quiere realizar  $\frac{P(x)}{D(x)}$  $D(x)$  $\frac{P(x)}{P(x)}$ , donde  $D(x) = ax + b$ , polinomio de primer grado.

La siguiente manipulación algebraica nos permitirá usar Ruffini para esta división

$$
\frac{P(x)}{D(x)} = \frac{\frac{P(x)}{a}}{\frac{D(x)}{a}} = \frac{\frac{P(x)}{a}}{x + \frac{b}{a}} = C(x) + \frac{R(x)}{x + \frac{b}{a}} = C(x) + \frac{aR(x)}{ax + b}
$$
   
 
$$
\begin{array}{|l|l|}\nR(x) \text{ es el residuo de la división de } P(x)/a \\
x + b/a \\
\hline\nx + c \\
\hline\n\end{array}
$$

Así que realizar la división de  $P(x)$  entre  $ax + b$ , el cociente es el mismo que al realizar la

división del polinomio *a*  $\frac{P(x)}{P(x)}$  entre *a*  $x + \frac{b}{x}$  y el residuo de la división que nos interesa es *aR(x)* -

**Ejemplo 1.-** Determinar el cociente y el residuo de  $P(x) \div D(x)$  donde  $P(x) = 2x^3 - 3x - 4$  y  $D(x) = 2x - 4$ .

**Solución:** La división de 2  $2x^3 - 3x - 4$ 2  $\frac{P(x)}{P(x)} = \frac{2x^3 - 3x - 4}{x^3}$  entre 2  $2x - 4$ 2  $\frac{D(x)}{D(x)} = \frac{2x-4}{2}$ , nos permitirá hacer los cálculos

rápidamente. Es decir dividir el polinomio  $x^3 - \frac{3}{x}x - 2$ 2  $x^3 - \frac{3}{2}x - 2$  entre  $x - 2$  que a continuación se realiza.

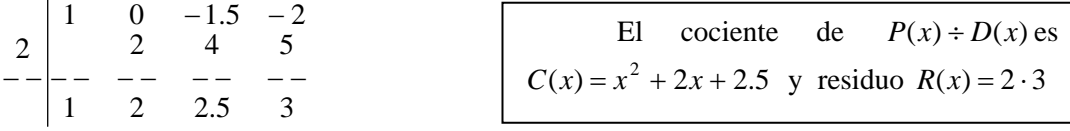

**Comentario.-** Es claro que está división puede hacerse también a través de la división larga.

### **EJERCICIOS**

**1)** Determinar el cociente y el residuo de las siguientes divisiones de  $P(x)$  entre  $D(x)$ , expresar P en términos del cociente y el residuo.

**1.1)** 
$$
P(x) = 4x^4 + 3x + 9
$$
;  $D(x) = x^2 + 2x$ ; **1.2)**  $P(x) = 2x^5 + x^2 + 1$ ;  $D(x) = x^3 + 3x$ ;  
\n**1.3)**  $P(x) = x^3 + 16$ ;  $D(x) = x^2 - 3x + 9$ ; **1.4)**  $P(x) = 9 - 4x + 8x^5$ ;  $D(x) = 4x - x^3$ ;  
\n**1.5)**  $P(x) = 9 - x^2 - 2x^4$ ;  $D(x) = x^3 - 2x + 1$ ; **1.6)**  $P(x) = 4x^4 + 3x + 6$ ;  $D(x) = x^2 + 2$ ;

**2)** Determinar el cociente y el residuo de las siguientes divisiones  $P(x) \div D(x)$ , expresar *P* en términos del cociente y el residuo. Aplique Ruffini.

**2.1)** 
$$
P(x) = x^4 - x^2 + 3
$$
;  $D(x) = x + 2$ ; **2.2)**  $P(x) = 2x^4 - 8x^2 + 2x - 3$ ;  $D(x) = x - 2$   
**2.3)**  $P(x) = x^3 + 27$ ;  $D(x) = x - 4$ ; **2.4)**  $P(x) = 1 - 2x + 4x^3$ ;  $D(x) = x + \frac{1}{2}$ 

**3)** Realice la división corta aplique el método más conveniente para cada caso: **3.1**)  $P(x) = 3x^5 - 15x^3 + 2$ ;  $\overline{D(x)} = 3x^3$ ; **3.2**)  $P(x) = x - 2x^2 + x^3$ ;  $\overline{D(x)} = x - 1$ 

3.3) 
$$
P(x) = 2x^4 - 8x^2 + 2x
$$
;  $D(x) = 2x^2$ ; 3.4)  $P(x) = 3x^3 - 8x^2 + 9x - 3$ ;  $D(x) = 3x + 1$ ;  
\n3.5)  $P(x) = 2x^3 - x^2 - 3x + 5$ ;  $D(x) = 2x - \frac{1}{2}$ ; 3.6)  $P(x) = 9x^5 - 15x^2 + 2$ ;  $D(x) = 3x^3$ ;  
\n4) Determinar el cociente y el residuo de las siguientes divisions  $P(x) \div D(x)$ , expressar P en  
\ntérminos del cociente y el residuo. Use Ruffini cuando se puede  
\n4.1)  $P(x) = x^5 - 5x + 2$ ;  $D(x) = x^2 + 2$ ; 4.2)  $P(x) = 4 - 8x + 3x^3$ ;  $D(x) = x - 1$   
\n4.3)  $P(x) = -x^4 - 2x^2 + 9$ ;  $D(x) = x + 1$ ; 4.4)  $P(x) = 15x^3 + 3x$ ;  $D(x) = 1 + 3x^2$ ;  
\n**Resputestas:** 1.1)  $C(x) = 4x^2 - 8x + 16$ ;  $R(x) = -29x + 9$ ;  
\n $P(x) = (x^2 + 2x)$   $(4x^2 - 8x + 16) + (-29x + 9)$ ; 1.2)  $C(x) = 2x^2 - 6$ ;  $R(x) = x^2 + 18x + 1$ ;  
\n $P(x) = (x + 3)(2x^2 - 6) + x^2 + 18x + 1$ ; 1.3)  $C(x) = x + 3$ ;  $R(x) = -11$ ;  
\n1.4)  $C(x) = -8x^2 - 32$ ;  $R(x) = 124x + 9$ ; 1.5)  $C(x) = -2x$ ;  $R(x) = -5x^2 + 2x + 9$ ;  
\n $P(x) = (x^3 - 2x + 1) (-2x) + (-5x^2 + 2x + 9)$ ; 1.6)  $C(x) = 4x^2 - 8$ ; 

## **FACTORIZACIÓN**

 Empezamos esta sección recordando que dos expresiones que se multiplican se llaman factores. Por ejemplo, la expresión  $(x+1)(x-2)$  está expresada como un producto, donde  $(x+1)$  y ( *x* − 2) son los factores. En ocasiones va ser de suma importancia escribir una expresión como un producto, ese proceso de expresarlo como un producto se llama factorización. Por ejemplo,  $x^2 - 4$  no es un producto, pero sabemos que:

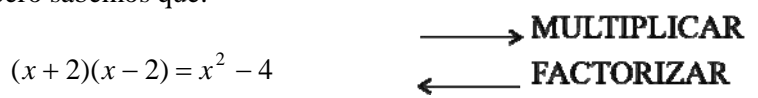

Aquí hemos factorizado la expresión  $x^2 - 4$ , identificandola con un producto notable.

Hay varias técnicas para factorizar polinomios, listamos algunas:

- **1.- Factor común.**
- **2.- Identificando con productos notables.**
- **3.- Raíces del polinomio.**

**Comentario:** Esta última técnica tiene dos variantes: Se determinan las raíces por la ecuación de segundo grado en el caso de polinomios de segundo grado o por la división por Ruffini en el caso general.

 En este texto se busca la factorización en **R**. Esto es: expresarlo como productos de polinomios no constantes y de grados menores que el polinomio original, tales que los coeficientes de estos polinomios sean números reales. Si un polinomio no se puede expresar como un producto de polinomios con esta propiedad con coeficientes en **R** diremos que el polinomio es irreducible en **R**.

Es claro que todo polinomio de grado 1 es irreducible.

Factorizar completamente un polinomio es expresarlo como productos de polinomios irreducibles. Para lograrlo en ocasiones tendremos que mezclar técnicas e iterar procedimientos

# **1.-FACTOR COMÚN***:*

La técnica del factor común consiste en aplicar la propiedad distributiva en sentido inverso:

$$
xy + xa = x(y + a)
$$

Veamos ejemplos donde es apropiado usar la técnica del factor común

**Ejemplo 1.**- Factorice completamente: **a**)  $4a^2x^3 - 12ax$ ; **b**)  $6yx^3 - 18x^2 + 24yx^4$ **c**)  $(x+2)^2 - 2(x+1)(x+2)$ ; **d**)  $x^{1/3} - x^{4/3}$ 

## **Solución:**

**a**) En  $4a^2x^3 - 12ax$  tenemos dos términos. El primer término puede ser expresado como  $4a^2x^3 = 4aaxx^2$ . El segundo lo podemos escribir como $12ax = 3.4ax$ . Podemos ver que  $4ax$  es un factor común en ambos términos. Al identificar 4*ax* como el factor que está en los dos términos aplicamos la propiedad distributiva en sentido inverso:

$$
4a^2x^3 - 12ax = 4ax(ax^2 - 3)
$$

**Comentario:** *x* también es un factor común en ambos, pero nos piden factorizar completamente la expresión, es por ello que sacamos el máximo factor común.

**b**) En este caso, 6 es un factor que está en cada término de  $6yx^3 - 18x^2 + 24yx^4$  igualmente  $x^2$ . Observe que *y* no está en el segundo término, por lo tanto no es común. Así 6*x* <sup>2</sup> es el máximo factor común entre los tres términos. Entonces

$$
6yx^3 - 18x^2 + 24yx^4 = 6x^2(yx - 3 + 4yx^2)
$$

**c**) En este ejemplo conviene sacar factor común  $(x + 2)$ .

$$
(x+2)^2 - 2(x+1)(x+2) =
$$
  
= (x+2)((x+2) - 2(x+1))  
= (x+2)(x+2-2x-2)  
= (x+2)(-x)  
= -x(x+2)

Observe como tenemos dos términos donde  $(x+2)$  es un factor común en ambos.

 **=** (*x* + 2)(*x* + 2 − 2*x* − 2)Simplificamos el segundo factor

**d)** Aún cuando esta expresión no es un polinomio se puede factorizar. Sacamos el máximo factor común que es *x* al mínimo exponente de los términos. En este caso este exponente es 1/3. Así

$$
x^{1/3} - x^{4/3} = x^{1/3} (1 - x)
$$

# **2.- FACTORIZACIÓN POR PRODUCTOS NOTABLES:**

Esta técnica consiste en identificar una suma algebraica con el resultado de algún producto notable cuando sea posible. Uno de los más usados es el que sigue:

1) 
$$
x^2 + (a+b)x + a \cdot b = (x+a)(x+b)
$$

Esta fórmula está dada en la variable *x*. Los números *a* y *b* intervienen en el lado izquierdo en dos términos: el coeficiente del término en *x* es la suma de estos dos números y el término constante es el producto. Terminamos de dar los demás productos notables escritos de derecha a izquierda.

2) 
$$
a^2-b^2 = (a-b)(a+b)
$$

3) 
$$
a^2 + 2ab + b^2 = (a+b)^2
$$

4) 
$$
a^2 - 2ab + b^2 = (a - b)^2
$$

Conviene aprenderse de memoria otros dos resultados, por su frecuencia en el cálculo*:* 

5) 
$$
a^3 - b^3 = (a - b)(a^2 + ab + b^2)
$$

6) 
$$
a^3 + b^3 = (a+b)(a^2 - ab + b^2)
$$

#### **Comentarios**:

**1**) Si tenemos un polinomio de grado 2 de tres términos y el coeficiente principal es 1 podemos intentar aplicar la fórmula 1. Para ello debemos pensar en dos números que sumados algebraicamente den el coeficiente en *x* y multiplicados den el término constante. Por ejemplo al factorizar  $x^2$ -3*x*-4, buscamos dos números que multiplicados den -4(el signo – nos dice que tienen que ser de signos contrarios) y sumados -3(el signo – en este caso nos dice que el mayor es el negativo). Estos números son -4 y 1. Efectivamente  $(x-4)(x+1) = x^2-3x-4$ . (En general, se intenta de aplicar la fórmula 1 cuando el grado del polinomio es par, luego otro término de grado la mitad del anterior y luego la constante, por ejemplo que aparezca el término  $x^4$  y también uno con  $x^2$  y luego la constante).

**2)** Se puede intentar usar **2, 5** o **6** cuando tenemos dos términos. Usamos **2** cuando los términos en la variable están como un cuadrado perfecto:  $x^2$ , $2^2 x^4$ , etc. Usamos **5** y **6** cuando la variable está como un cubo perfecto:  $x^3$ ,  $x^6$ , etc.

Veamos los siguientes ejemplos:

**Ejemplo 1.**- Factorice completamente: **a**)  $x^2 - 5x + 4$ ; **b**)  $t^2 - 9$ ; **c**)  $x^3 - 27$ ; **d**)  $4 - 9t^2$ , **e**)  $x^2 - 2$ 

#### **Solución**:

**a**) Intentamos la forma  $(x + a)(x + b)$  pues es un polinomio de grado 2 con tres términos. Buscamos dos números que multiplicados den 4 y sumados algebraicamente den -5. Observe que son del mismo signo (lo dice la multiplicación) y este signo debe ser – (lo indica la suma).

Estos números son -1 y -4. Así

$$
x^2 - 5x + 4 = (x - 1)(x - 4)
$$

**b**) Intentamos asociarlos con la forma  $a^2 - b^2 = (a - b)(a + b)$ . En este caso  $a^2 = t^2$  y usamos  $a = t$ .  $9 = b^2$ , usamos  $b = 3$ . De esta manera:

$$
t2 - 9 = t2 - 32
$$
  
= (t - 3)(t + 3)

**c**) Vemos que es de la forma  $a^3 - b^3 = (a - b)(a^2 + ab + b^2)$ . Identificamos  $x^3 = a^3$ , con  $b^3 = 27 = 3^3$ . Así *b=*3. Por tanto:

$$
x^3 - 3^3 = (x - 3)(x^2 + 3x + 9).
$$

**d**) Para factorizar  $4 - 9t^2$  usamos  $a^2 - b^2 = (a - b)(a + b)$ . Identificamos  $a^2 = 4$  y  $b^2 = 9t^2$ . Podemos usar  $a = 2$  y  $b = 3t$ . Por tanto:

$$
4 - 9t^2 = (2 - 3t)(2 + 3t)
$$

**Alternativamente**: Puede reescribir cada término como un cuadrado para visualizar la factorización  $(4 - 9t^2 = 2^2 - (3t)^2)$ . De aquí es claro que

$$
= (2 - 3t)(2 + 3t)
$$

**e**) Para factoriza  $x^2 - 2$  usamos  $a^2 - b^2 = (a - b)(a + b)$ . Identificamos  $a^2 = x^2$  y  $b^2 = 2$ . Podemos usar  $a = x \, y \, b = \sqrt{2}$ . Por tanto:

$$
x^2 - 2 = (x - \sqrt{2})(x + \sqrt{2})
$$

**Alternativamente**: Puede reescribir cada término como un cuadrado para visualizar la factorización  $x^2 - 2 = x^2 - (\sqrt{2})^2$ *De aquí es claro que* 

$$
= (x - \sqrt{2})(x + \sqrt{2})
$$

**Ejercicio de desarrollo.-** Factorice completamente:

**a**)  $x^2 - x - 12$ **b**)  $x^2 - 36$ **c**)  $27x^3 + 8$  **d**)  $6 - x^3$ 

El siguiente ejemplo muestra una mezcla de los métodos hasta ahora vistos:

**Ejemplo 2.-** Factorice completamente: **a**)  $x^3 - 6x^2 + 9x$ ; **b**)  $y^4 - 16$ ; **c**)  $2 - 2x^3$ ; **d**)  $x^3(x+1) - x(x+1)(x+2)$ 

## **Solución:**

**a)** Observamos primero que *x* es factor común en cada término, por lo tanto:

 $x^3 - 6x^2 + 9x = x(x^2 - 6x + 9)$ . Este segundo factor no está completamente factorizado, identificamos con la forma  $a^2 - 2ab + b^2 = (a - b)^2$ . En este caso  $b^2 = 9$ . Así  $b = 3$  y es efectivamente  $2ax = 6x$ . Entonces finalmente*:*

$$
x^3 - 6x^2 + 9x = x(x^2 - 6x + 9) = x(x - 3)^2
$$

**b**) Intentamos asociarlos con la forma  $a^2 - b^2 = (a - b)(a + b)$ . Aquí  $y^4$  se identifica con  $a^2$ , de donde  $y^2$  es *a*. Por otro lado 16 =  $b^2$ , así *b*=4. De esta manera:

$$
y^4 - 16 = (y^2 - 4)(y^2 + 4)
$$

De  $(y^2 + 4)$  no podemos con nuestras herramientas concluir que ya no se puede factorizar más en el campo real, sin embargo  $(y^2 - 4)$  lo identificamos de nuevo con  $a^2 - b^2 = (a - b)(a + b)$ . El lector entonces puede chequear que

$$
y^4 - 16 = (y+2)(y-2)(y^2 + 4).
$$

**c)** Para empezar una factorización, Se intenta primero extraer los factores comunes*.* En este caso 2 es el factor común:

 $2 - 2x^3 = 2(1 - x^3)$  $= 2(1 - x)(1 + x + x^2)$ La factorización no es completa pues  $(1 - x^3)$  puede seguir siendo factorizado, para ello usamos **5).** Observe que *a*=1 y *b*=*x .*

Esta última también puede ser expresado como  $-2(x-1)(1 + x + x^2)$ .

**d)** En este ejemplo, se puede en principio realizar las operaciones para luego factorizar la expresión resultante, sin embargo es más fácil sacar de factor común  $x(x+1)$ 

$$
x^{3}(x+1) - x(x+1)(x+2) = x(x+1)[x^{2} - (x+2)]
$$
  
=  $x(x+1)[x^{2} - x - 2]$  Se factoriza la última expresión  
=  $x(x+1)[(x+1)(x-2)]$   
=  $x(x+1)^{2}(x-2)$   
Recuerde que:  
Se recomienda en la reescritura de  
expressiones algebraicas trabajar  
cada igualdad en otra línea.

**Ejercicio de desarrollo.-** Factorice completamente: **a**)  $36x + 3x^2 - 3x^3$ ; **b**)  $4x^2(2+x)^3 - 2(2+x)^5$ 

## **EJERCICIOS**

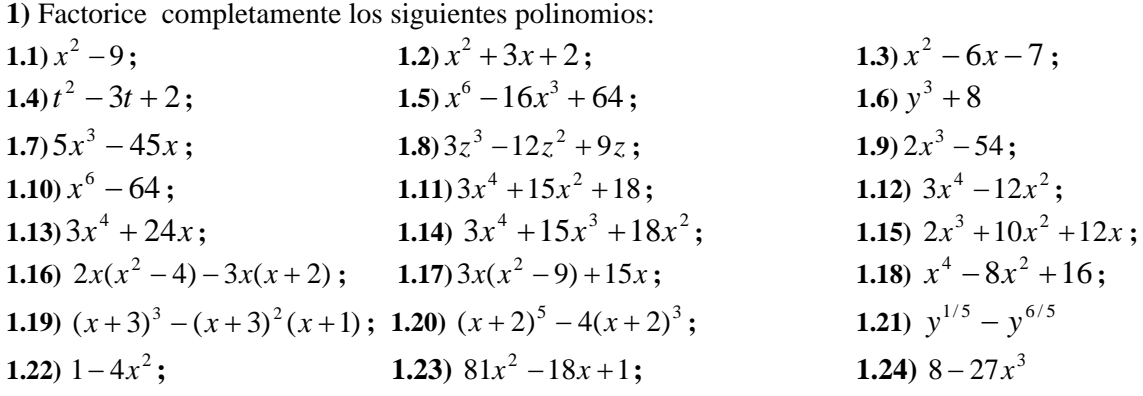

**Respuestas: 1.1)**  $(x-3)(x+3)$ ; **1.2)**  $(x+2)(x+1)$ ; **1.3)**  $(x-7)(x+1)$ ; **1.4)**  $(t-2)(t-1)$ ; **1.5**)  $(x-2)^2(x^2+2x+4)^2$ ; **1.6**)  $(y+2)(y^2-2y+4)$ ; **1.7**)  $5x(x-3)(x+3)$  **1.8**)  $3z(z-3)(z-1)$ **1.9**)  $2(x-3)(x^2+3x+9)$ ; **1.10**)  $(x-2)(x+2)(x^2+2x+4)(x^2-2x+4)$ ; **1.11**)  $3(x^2+3)(x^2+2)$ ; **1.12**)  $3x^2(x-2)(x+2)$ ; **1.13**)  $3x(x+2)(x^2-2x+4)$ **1.14**)  $3x^2(x+3)(x+2)$ ; **1.15**)  $2x(x+2)(x+3)$ ; **1.16**)  $x(2x-7)(x+2)$ ; **1.17**)  $3x(x-2)(x+2)$  **; 1.18**)  $(x+2)^2(x-2)^2$  **; 1.19**)  $2(x+3)^2$  **; 1.20**)  $x(x+4)(x+2)^3$ ; **1.21**)  $-y^{1/5}(y-1)$ ; **1.22**)  $(1-2x)(1+2x)$ ; **1.23**)  $(9x-1)^2$ ; **1.24**)  $(2-3x)(4+6x+9x^2)$ 

# **3.- FACTORIZACIÓN POR RAÍCES DEL POLINOMIO.**

Sean  $P(x)$  y  $D(x)$  polinomios. Observe que si la división  $\frac{P(x)}{D(x)}$  $D(x)$  $\frac{P(x)}{P(x)}$  es exacta entonces  $P(x) = D(x)C(x)$ , esto se deduce de la relación  $P(x) = D(x)C(x) + R(x)$  y de que el residuo es 0. Tenemos que al hacer la división hemos obtenido una primera factorización de  $P(x) = D(x)C(x)$ . Ahora el asunto es conseguir divisores exactos de *P*(*x*).

**Definición.-** Sea  $P(x)$  un polinomio. Decimos que  $r_1$  es raíz de  $P(x)$  si  $P(r_1) = 0$ .

El siguiente Teorema nos permite conseguir divisores exactos de *P*(*x*), esto es, con residuo 0.

**Teorema del factor.**- Sea  $P(x) = a_n x^n \cdots + a_1 x + a_0$  un polinomio. Entonces tenemos que  $r_1$  *es una raíz de*  $P(x)$  *si y sólo si*  $P(x) = (x - r_1)C(x)$ .

**Comentario\* .-** Este Teorema tiene dos aseveraciones:

1<sup>era</sup>.- *Si*  $r_1$  *es una raíz de*  $P(x)$  *entonces*  $P(x) = (x - r_1)C(x)$ .

Esta aseveración es fácil de demostrar: Recuerde que  $R(x)$  es de grado 0, es decir una constante y como  $P(r_1) = 0$ , entonces al evaluar  $P(x) = (x - r_1)C(x) + R(x)$  en  $r_1$  obtenemos que  $R(x) = 0$ 

 $2^{da}$ .- *Si*  $P(x) = (x - r_1)C(x)$  *entonces*  $r_1$  *es una raíz de*  $P(x)$ 

Esta aseveración es prácticamente obvia. Al evaluar *P* en  $r_1$  mediante la identidad  $P(x) = (x - r_1)C(x)$ obtenemos que  $P(r_1) = 0$  pues el primer factor es 0.

**Reiteramos:** Si  $r_1$  es raíz de  $P(x)$  podemos factorizarlo en la forma  $P(x) = (x - r_1)C(x)$ , quizás no completamente. Luego hay que considerar factorizar  $C(x)$ . Recuerde que  $(x - r_1)$  es irreducible y *C*(*x*) es obtenido mediante la división de  $P(x)$  entre  $(x - r_1)$ .

## **POLINOMIOS DE SEGUNDO GRADO. LAS RAÍCES POR LA RESOLVENTE**.

Si tenemos un polinomio de segundo grado:

$$
P(x) = ax^2 + bx + c
$$

con  $a \neq 0$  y si este polinomio tiene raíces reales:  $r_1$  *y*  $r_2$ , entonces  $P(x)$  puede ser factorizado

como:  $P(x) = a(x - r_1)(x - r_2)$ .

 (Observe que al multiplicar esta última expresión obtenemos el mismo coeficiente de grado 2. También tenemos que  $a(x - r_1)(x - r_2) y a x^2 + bx + c$  se hacen cero en  $r_1$  *y*  $r_2$ . Por otro lado

tenemos que por el Teorema de factor  $(x - r_1)$  y  $(x - r_2)$  son factores de *P*).

 Si *P* es un polinomio de segundo grado que no tiene raíces reales entonces no admite más factorización en el campo real. Recuerde que un polinomio se dice irreducible en el campo real si no se puede factorizar más como producto de polinomios de grados menores y distintos a cero con coeficientes reales.

 La representación que obtuvimos arriba puede ser extendida a polinomios de grado mayor. En los polinomios de segundo grado con raíces reales podemos obtener rápidamente sus raíces gracias a la resolvente o ecuación de segundo grado.

**Ejemplo 1.**- Factorizar  $P(x) = x^2 + 3x + 2$ .

**Solución:** Planteamos  $x^2 + 3x + 2 = 0$ . Las raíces son:

$$
r_{1,2} = \frac{-3 \pm \sqrt{9 - 4 \cdot 2}}{2};
$$

De aquí  $r_1 = -2$ ;  $r_2 = -1$ . Entonces podemos factorizar  $P(x)$  como

 $P(x) = (x - (-1))(x - (-2))$ , es decir  $P(x) = (x + 1)(x + 2)$ .

Observe que la factorización por identificación del producto notable  $P(x) = (x + a)(x + b)$  es más rápida en este caso. Sin embargo, no siempre resulta este método. En el caso *a* ≠ 1 o cuando *a* = 1, pero no conseguimos números que multiplicados den *c* y sumados den *b* en  $ax^2 + bx + c$ , es recomendable la factorización por las raíces del polinomio.

**Ejemplo 2.-** Factorizar completamente  $P(x) = x^2 + 3x + 1$ ;

**Solución:** En este ejemplo no se puede conseguir dos números racionales que multiplicados den 1 y sumados 3. En este caso es apropiado usar el método de las raíces. Busquemos las raíces:

$$
r_{1,2} = \frac{-3 \pm \sqrt{9 - 4 \cdot 1}}{2};
$$

De aquí  $r_1 = \frac{-3 + \sqrt{5}}{2}$ 1  $r_1 = \frac{-3 + \sqrt{5}}{2}$  y  $r_2 = \frac{-3 - \sqrt{5}}{2}$  $r_2 = \frac{-3-\sqrt{5}}{2}$ . Entonces podemos factorizar  $P(x)$  como

$$
P(x) = (x - \frac{-3 + \sqrt{5}}{2})(x - \frac{-3 - \sqrt{5}}{2}),
$$

Podemos manipular los factores para reescribir  $P(x) = (x + \frac{3 - \sqrt{5}}{2})(x + \frac{3 + \sqrt{5}}{2})$ .

**Ejemplo 3.**- Factorizar completamente  $P(x) = 2x^2 + 3x + 1$ . **Solución:** Primero se calcula las raíces:  $2x^2 + 3x + 1 = 0$ 

$$
r_{1,2} = \frac{-3 \pm \sqrt{9 - 4 \cdot 2}}{2 \cdot 2};
$$

Tenemos  $r_1 = -1$  y  $r_2 = \frac{-1}{2}$  $r_2 = \frac{-1}{2}$ . Entonces  $P(x) = 2(x - (-1))(x - (-\frac{1}{2}) = (x + 1)(2x + 1)$ .

**Ejemplo 4.**- Factorizar completamente  $P(x) = x^2 + 3x + 3$ .

**Solución:** Al aplicar la formula cuadrática para encontrar las raíces de  $x^2 + 3x + 3 = 0$  encontramos que  $r_{1,2} = \frac{-3 \pm \sqrt{9 - 4 \cdot 3}}{2}$  $r_{1,2} = \frac{-3 \pm \sqrt{9 - 4 \cdot 3}}{2} = \frac{-3 \pm \sqrt{-3}}{2}$  son no reales (el discriminante es menor que cero) entonces el polinomio no se puede factorizar más en los reales. El polinomio es irreducible.

**Ejercicio de desarrollo**.- Factorizar completamente

**a**)  $P(x) = 3x^2 + 7x + 2$ ; **b**)  $P(x) = x^2 + x + 4$ ; **c**)  $P(x) = x^2 + 4x + 2$ 

## **FACTORIZACIÓN USANDO DIVISORES EXACTOS. DIVISIÓN DEL POLINOMIO** ENTRE *x*-*c* CON *c* RAÍZ DEL POLINOMIO

Sea  $P(x) = a_n x^n \cdots + a_1 x + a_0$  un polinomio de grado *n*, donde los coeficientes son números racionales. El método se basa en el Teorema de factor. Así que para factorizar debemos conseguir raíces del polinomio. Nos limitaremos a aplicar este método cuando el polinomio tiene raíces racionales.

 Un resultado conocido en álgebra es que si *r*, número racional, es una raíz de *P*, entonces *r* puede ser escrito en la forma  $\frac{p}{q}$ , donde *p* es divisor de *a*<sub>0</sub> y *q* es divisor de *a<sub>n</sub>*.

 Así que buscaremos las raíces entre todos los números con esta característica. Para determinar que un número, *r*, con estas características es una raíz podemos aplicar dos procedimientos: 1.- Verificando si  $P(r) = 0$ .

2.- Determinando que el residuo es 0 a través de la división.

 $2 -5 -3 0$ 

 $-5$  – −− −− −− −−

2 1 0

−

3 6 3

1

− −

2 5 3

 En el siguiente ejemplo se realiza la división de polinomio a través de Ruffinipara encontrar la factorización del polinomio.

**Ejemplo 1.** Factorizar completamente  $P(x) = x^3 + 7x^2 + 16x + 12$ **Solución:** Las posibles raíces racionales son:  $\pm 1$ ; $\pm 2$ ; $\pm 3$ ; $\pm 4$ ; $\pm 6$  y  $\pm 12$ . Podemos verificar que –2 es raíz. Esto es  $P(-2) = 0$ . Aplicamos Ruffini dividiendo el polinomio *P* entre  $x + 2$ 

1 5 6 0 2  $-2$   $-10$   $-12$  $16<sup>-16</sup>$ −− −− −− −−  $-2$   $-10$   $-$ − −  $\begin{vmatrix} -2 & -10 & -12 \end{vmatrix}$ . De esta manera  $C(x) = x^2 + 5x + 6$  y  $R(x) = 0$ . Por lo tanto tenemos

$$
P(x) = (x^2 + 5x + 6)(x + 2).
$$

Para finalizar la factorización se identificará  $C(x) = x^2 + 5x + 6$  con el producto notable  $(x + a)(x + b)$ . Así rápidamente vemos  $C(x) = (x + 3)(x + 2)$ . Finalmente

$$
P(x) = (x+3)(x+2)(x+2) = (x+3)(x+2)^{2}.
$$

En el ejemplo anterior pudimos intentar factorizar  $C(x) = x^2 + 5x + 6$  usando la división de polinomios por Ruffini, esto es muy práctico cuando el primer paso se realiza por Ruffini.

**Ejemplo 2.**- Factorizar completamente  $P(x) = 2x^3 - 3x^2 - 8x - 3$ **Solución:** Las posibles raíces racionales son:  $\frac{1}{2}$ ;  $\frac{1}{2}$ ;  $\pm$ 1; $\pm$ 3 2  $\frac{\pm 1}{2}$ ;  $\frac{\pm 3}{2}$ ; $\pm 1$ ; $\pm 3$ . Podemos verificar que -1 es raíz 2  $-3$   $-8$   $-3$  $-3 -8 -$ 

<sup>−</sup> Volvemos aplicar Ruffini con 3 como raíz

 $-$  − − − − − − − De esta tabla obtenemos la factorización deseada:<br> $P(x) = (2x+1)(x-3)(x+1)$  $P(x) = (2x+1)(x-3)(x+1)$ 

**Comentario.-** De la primera división obtenemos que  $P(x) = (2x^2 - 5x - 3)(x + 1)$ , de la segunda división obtenemos que  $2x^2 - 5x - 3 = (2x + 1)(x - 3)$ , sustituyendo esta expresión en  $P(x) = (2x^2 - 5x - 3)(x + 1)$  obtenemos la factorización completa exhibida arriba.

**Ejemplo 3**. Factorizar completamente  $P(x) = -2x^3 - x^2 + 3x + 2$ **Solución:** Las posibles raíces racionales son:  $\frac{1}{2}$ ; $\pm$ 1; $\pm$ 2 2  $\pm 1$ ; $\pm 1$ ; $\pm 2$ . Podemos verificar que  $-1$  es raíz. Esto es *P*(−1) = 0 . Aplicamos Ruffini

2 1 2 0 2  $-1$   $-2$  $2 -1 3 2$ 1 − −− −− −− −−  $-1$  –  $-2 -$ − −  $\begin{vmatrix} -1 & 2 & -1 & -2 \end{vmatrix}$ 

No conseguimos más raíces racionales, por tanto no seguimos aplicando Ruffini.

De esta manera  $C(x) = -2x^2 + x + 2$  y  $R(x) = 0$ . Por lo tanto tenemos

$$
P(x) = (-2x^2 + x + 2)(x + 1).
$$

Para finalizar la factorización se usará el método de las raíces en *C*, pues no hay más raíces racionales. Se puede verificar que las raíces de *C(x)* son 4  $1 \pm \sqrt{17}$ −  $\frac{-1 \pm \sqrt{17}}{1}$ . Estas son los números irracionales

$$
\frac{1-\sqrt{17}}{4} \text{ y } \frac{1+\sqrt{17}}{4}.
$$
  
Así  $C(x) = -2\left(x - \left(\frac{1-\sqrt{17}}{4}\right)\right)\left(x - \left(\frac{1+\sqrt{17}}{4}\right)\right)$ . Finalmente  

$$
P(x) = -2(x+1)\left(x - \left(\frac{1-\sqrt{17}}{4}\right)\right)\left(x - \left(\frac{1+\sqrt{17}}{4}\right)\right)
$$

**Ejercicio de desarrollo**.- Factorizar completamente  $P(x) = x^4 - 3x^2 + 2$ 

 El siguiente ejemplo muestra una factorización por Ruffini quedando un polinomio de grado 1 por un polinomio de grado 2 irreducible.

**Ejemplo 4.** Factorizar completamente  $P(x) = x^3 + x - 2$ **Solución:** Las posibles raíces racionales son:  $\pm 1; \pm 2$ . Podemos verificar que 1 es raíz. Esto es  $P(1) = 0$ . Aplicamos Ruffini

 $1 \t 1 \t 2 \t 0$ 1 1 2 1 0 1 2 − 1 −− −− −− −− Podemos verificar que no tiene más raíces racionales.

Hasta ahora la factorización es

$$
x3 + x + 2 = (x2 + x + 2)(x - 1).
$$

Se intenta de factorizar  $(x^2 + x + 2)$  por otro método.

Ahora bien, vemos que las raíces  $\frac{-1 \pm \sqrt{1-8}}{2}$ 2  $1 \pm \sqrt{1-8}$ 2  $\frac{-1 \pm \sqrt{-7}}{2}$  de este polinomio no son reales (son números complejos). Así podemos concluir que  $(x^2 + x + 2)$  es irreducible sobre los reales y la factorización completa de *P* está dada por :

$$
x3 + x + 2 = (x2 + x + 2)(x - 1).
$$

**Ejercicio de desarrollo.-** Factorizar completamente los siguientes polinomios: **a)**  $P(x) = x^4 + x^2 - 2$ ; **b)**  $P(x) = x^3 + 2x - 3$ ; **c**)  $P(x) = x^4 - x^3 + x - 1$ 

#### **EJERCICIOS**

Factorizar los siguientes polinomios **1.1)**  $P(x) = 6x^2 - 16x - 6$ ; <br>**1.2)**  $P(z) = -6z^2 + 3z - 4$ **1.3**)  $P(x) = 2x^2 + 5x - 12$ ; 1.4)  $P(x) = 6x^3 - 3x^2 - 9x$ **1.5)**  $P(x) = x^5 - x^3 - x^2 + 1$ : 1.6)  $P(x) = 8x^3 - 16x^2 - 10x$ **1.7**)  $P(z) = z^3 - 16z^2 + 63z$  $P(x) = (x^5 - x^3) - (x^2 - 1)$ **1.9**)  $P(t) = t^3 + 3t^2 + 2t - 2(t^2 + 3t + 2)$ ; <br>**1.10**)  $P(z) = 2z^3 + 10z^2 + 14z + 4$ ; **1.11)**  $P(x) = x^4 - 10x^3 + 16x^2 + 90x - 225$ ; **1.12)**  $P(z) = 2z^4 + z^3 + 2z + 1$ ; **1.13)**  $P(t) = 2t^3 - t^2 - 8t + 4$ ; 1.14)  $P(x) = 2x^3 - 6x^2 - 8x$ ; **1.15)**  $P(x) = x^4 - 3x^3 + x^2 + 3x - 2$ ; **1.16)**  $P(x) = 4x^4 - 5x^2 + 1$ ; **1.17**)  $P(x) = 18x^4 - 9x^3 - 11x^2 + x + 1$ ; **1.18**)  $P(x) = 1 + 3x - 4x^3$ ; **1.19**)  $P(x) = 6x^4 - 7x^3 + x$ 

**2**) Considere el polinomio  $P(x)$  expresado como un producto  $P(x) = (x + 3)(x - 3)^2 + 3(x - 3)(x + 3)$ **a**) Exprese *P* como una suma de términos no semejantes.

**b)** Exprese *P* como un producto, es decir factorice el polinomio

**c)** Evalúe *P* en *x*=3 de tres maneras: Usando la expresión obtenida en a), en b) y la original  $P(x) = (x + 3)(x - 3)^2 + 3(x - 3)(x + 3)$ . Compruebe que las tres respuestas dan igual. **d**) Repita c) pero con  $x=2$ 

**Respuestas: 1.1)**  $6(x-3)(x+1/3)$  **1.2)** Es irreducible **1.3)**  $2(x+4)(x-3/2)$ **1.4**)  $3x(2x-3)(x+1)$ ; **1.5**)  $(x-1)^2(x+1)(x^2+x+1)$ ; **1.6**)  $2x(2x+1)(2x-5)$ ; **1.7**)  $z(z-7)(z-9)$ **1.8**)  $(x-1)^2(x+1)(x^2+x+1)$ ; **1.9**)  $(t-2)(t+2)(t+1)$ ; **1.10**)  $2(z+2) \left| z + \frac{3+\sqrt{3}}{2} \right| z + \frac{3-\sqrt{3}}{2}$ ⎠ ⎞  $\parallel$  $\int z + \frac{3}{z+1}$ ⎠ ⎞  $\parallel$ ⎝  $+2\int z+\frac{3+}{2}$ 2  $3-\sqrt{5}$ 2  $2(z+2)\left(z+\frac{3+\sqrt{5}}{2}\right)\left(z+\frac{3-\sqrt{5}}{2}\right)$  **1.11**)  $(x-3)(x+3)(x-5)^2$ ; **1.12**)  $(z^2 - z + 1)(z + 1)(2z + 1)$ ; **1.13**)  $(2t-1)(t-2)(t+2)$ ; **1.14**)  $2x(x-4)(x+1)$ ; **1.15**)  $(x-1)^2(x+1)(x-2)$ ; **1.16**)  $(2x+1)(2x-1)(x+1)(x-1)$ ; **1.17**)  $18(x-1/2)(x+1/3)(x-1/3)(x-1)$ ; **1.18**)  $(1+2x)^2(1-x)$ ; **1.19**)  $x(3x+1)(2x-1)(x-1)$ ; **2)** a)  $x^3-9x$ ; **b**)  $x(x+3)(x-3)$ ; **c**)  $P(3)=0$ ; **d**)  $P(-2)=10$ 

## **EXPRESIONES FRACCIONARIAS**

Una expresión racional es una expresión que se puede escribir como el cociente de dos polinomios.

**Ejemplo 1.-** Las siguientes expresiones son racionales:

**a)**  $3x^3 + 2x^2 + 3x - 6$ 1  $3 \sqrt{2}x^2$ 2  $+ 2x^2 + 3x -$ −  $x^3 + 2x^2 + 3x$  $\frac{x^2-1}{x^2}$ , pues es el cociente de polinomios. **b**)  $1 + x^{-2}$ , pues puede ser escrita como:  $\frac{x^2 + 1}{x^2}$ *x*  $\frac{x^2+1}{x^2}$  y tanto  $x^2+1$  como  $x^2$  son polinomios. **c**)  $3x^3 - 2x^2 + x - 4$ , pues puede ser escrita como  $\frac{3x^3 - 2x}{1}$  $\frac{3x^3 - 2x^2 + x - 4}{x}$ . En general, un polinomio es una expresión racional.

**Ejemplo 2.-** Las siguientes expresiones no son racionales:

**a)** 
$$
3x^3 - 2x^{1/2}
$$
  
**b)**  $\frac{\sqrt{x-1} + x}{\sqrt{x+1} - x}$ .

Estas últimas expresiones, que se puede expresar como cociente de expresiones algebraicas son conocidas como expresiones fraccionarias.

En esta sección además de algunas manipulaciones propias de expresiones fraccionarias, estudiaremos la simplificación, la suma, diferencia, multiplicación y cociente de expresiones racionales.

## **SIMPLIFICACIÓN DE FRACCIONES**

Como la variable representa un número se puede usar las reglas de simplificación de los números reales. En el caso de fracciones usaremos la ley de cancelación, esta es:

$$
\frac{a \cdot c}{b \cdot c} = \frac{a}{b}
$$

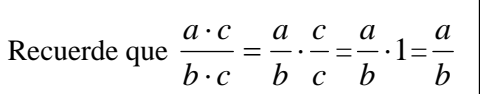

En nuestro caso las letras serán expresiones. Una expresión se podrá simplificar en una fracción cuando aparece multiplicando el resto del numerador y al mismo tiempo al resto del denominador. Así que para simplificar, tanto el numerador como el denominador deben estar factorizados.

Veamos los siguientes ejemplos:

**Ejemplo 1.-** Simplifique las siguientes expresiones:

**a)** 
$$
\frac{2x^2 - 8}{x^2 - 3x + 2}
$$
; **b)**  $\frac{x^3 - 4x^2 + 3x}{3x^2 - x^3}$ ; **c)**  $\frac{2x^2 + 3x + 1}{x^3 + 1}$ 

**Solución:** Lo primero es factorizar tanto numerador como denominador, para luego si hay factores comunes simplificar.

a) 
$$
\frac{2x^2-8}{x^2-3x+2} = \frac{2(x-2)(x+2)}{(x-2)(x-1)}
$$

$$
= \frac{2(x+2)}{(x-1)}
$$
  
\nb) 
$$
\frac{x^3-4x^2+3x}{3x^2-x^3} = \frac{x(x-3)(x-1)}{x^2(3-x)}
$$

$$
= \frac{(x-3)(x-1)}{-x(x-3)}
$$

$$
= -\frac{x-1}{x}
$$
  
\nc) 
$$
\frac{2x^2+3x+1}{x^3+1} = \frac{(2x+1)(x+1)}{(x+1)(x^2-x+1)}
$$

$$
= \frac{(2x+1)}{(x^2-x+1)}
$$

Estas expresiones son iguales salvo para *x*=2 , pues la primera no está definida y la última si. En *x*=1, no están definidas ambas

Es conveniente, para visualizar mejor las posibles simplificaciones, reescribir los polinomios con coeficiente principal positivo. En este caso se reescribió

$$
(3 - x) = -(x - 3)
$$

# **MULTIPLICACIÓN Y DIVISIÓN**

Para multiplicar expresiones racionales, de nuevo recordamos la regla de multiplicación de número reales

$$
\frac{a}{b} \cdot \frac{c}{d} = \frac{a \cdot c}{b \cdot d}.
$$

**Ejemplo 1.-** Realice y simplifique tanto como pueda

**a)** 
$$
\frac{x-4}{3x-2} \cdot \frac{x}{x+1}
$$
; **b)**  $\frac{x^2-5x+6}{x^3+3x^2} \cdot \frac{2x^2+7x+3}{x-2}$ 

## **Solución**

**a)**  $(3x-2)(x+1)$  $(x-4)$  $3x - 2 \quad x + 1$ 4  $\frac{-4}{-2} \cdot \frac{x}{x+1} = \frac{(x-4)x}{(3x-2)(x+1)}$  $(x-2)(x)$  $(x-4)x$ *x x x <sup>x</sup>* Se realiza de una vez el producto, no hay cancelaciones posibles

**b)** 
$$
\frac{x^2 - 5x + 6}{x^3 + 3x^2} \cdot \frac{2x^2 + 7x + 3}{x - 2} = \frac{(x^2 - 5x + 6)(2x^2 + 7x + 3)}{(x^3 + 3x^2)(x - 2)}
$$
 Se realize el producto  

$$
= \frac{(x - 2)(x - 3)(2x + 1)(x + 3)}{x^2(x + 3)(x - 2)}
$$
Se factoriza a fin de simplificar usando la ley de cancelación  

$$
= \frac{(x - 3)(2x + 1)}{x^2}.
$$

**Ejercicio de desarrollo.-** Realice y simplifique tanto como pueda 9

$$
\frac{x^2-3x}{2x^2+x-1} \cdot \frac{x^2-x-2}{x^2-9}
$$

+  $\frac{3x^2-3x-}{x}$ 

*x*  $x^2 - 3x$ 

Para la división, podemos emplear la propiedad de los números reales o bien expresar la división como el cociente de dos fracciones a las que se le aplica la regla doble C:

$$
\frac{a}{b} \div \frac{c}{d} = \frac{\frac{a}{b}}{\frac{c}{d}} = \frac{a \cdot d}{b \cdot c}
$$

**Ejemplo 2.-** Realice los siguientes cocientes y simplifique tanto como pueda:

**a)** 
$$
\frac{2x^2 - 2}{x^2 + x - 6} \div \frac{x^2 - 2x + 1}{x + 1}
$$
; **b)**  $(x^2 - x) \div \frac{x^3 - 1}{x + 1}$ 

## **Solución:**

**a)** Expresamos el cociente en fracciones para aplicar la doble C:

$$
\frac{2x^2 - 2}{x^2 + x - 6} = \frac{\frac{2(x - 1)(x + 1)}{(x - 2)(x + 3)}}{\frac{x^2 - 2x + 1}{x + 1}} = \frac{\frac{2(x - 1)(x + 1)}{(x - 1)^2}}{\frac{2(x - 1)(x + 1)^2}{x + 1}}
$$
 Se aprovechó de factorizar para posibles simplifications  
Se aplicó la doble C y ahora se usa la ley de cancelación

$$
=\frac{2(x+1)^2}{(x-1)(x-2)(x+3)}
$$

**b**) A fin de aplicar la doble C, expresamos  $x^2 - x$  como 1  $\frac{x^2-x}{x}$ .

$$
\frac{x^2 - x}{\frac{1}{x^3 - 1}} = \frac{(x^2 - x)(x + 1)}{x^3 - 1}
$$
 Se factoriza para luego simplificar  

$$
= \frac{x(x - 1)(x + 1)}{(x - 1)(x^2 + x + 1)} = \frac{x(x + 1)}{x^2 + x + 1}
$$

**Ejercicio de desarrollo.**- Realice y simplifique tanto como pueda:  $\frac{2x^2 - 8}{3x^2 + x - 2} \div \frac{3x^2 - 3x - 36}{x + 1}$  $3x^2 + x - 2$  $2x^2-8$   $3x^2$ 2 2  $+ x -$ −  $x^2 + x$ *x*

## **SUMAS Y RESTAS**

Para sumar o restar expresiones racionales se procede de manera similar que en los números reales, tomando en cuenta que ahora los factores irreducibles toman el papel de los números primos del caso numérico.

El primer ejemplo nos recuerda que si los denominadores son iguales, simplemente se suman o se restan los numeradores y se coloca el mismo denominador

**Ejemplo 1.-** Realice y simplifique tanto como pueda  $\frac{x^2 - x}{x+1} - \frac{4x+6}{x+1}$ 1 2  $\frac{-x}{+1} - \frac{4x+1}{x+1}$ *x x x*  $\frac{x^2 - x}{1} - \frac{4x + 6}{1}$ .

**Solución:** 

1  $(x^2 - x) - (4x + 6)$ 1  $4x + 6$ 1 2  $x + 4x + 6 = (x^2 - 1)^2$  $\frac{-x}{+1} - \frac{4x+6}{x+1} = \frac{(x^2-x)-(4x+6)}{x+1}$ *x*  $x^2 - x$ ) – (4x) *x x x*  $\frac{x^2 - x}{1} - \frac{4x + 6}{1} = \frac{(x^2 - x) - (4x + 6)}{1}$ .

Para sumar fracciones con denominadores distintos emplearemos el método del m.c.m. de los denominadores. Recordemos el caso numérico.

**Ejemplo 2<sup>\*</sup>**. Realice y simplifique tanto como pueda  $\frac{1}{30} - \frac{7}{24} - \frac{5}{18}$ 24 7 30  $\frac{1}{2} - \frac{7}{2} -$ 

#### **Solución:**

Cada denominador se descompone en sus factores primos a fin de calcular el m.c.m. de ellos.

$$
30 = 2 \cdot 3 \cdot 5
$$
;  $24 = 2^3 \cdot 3$  y  $18 = 2 \cdot 3^2$ 

Recordemos que el m.c.m. de tres números son los factores primos comunes y no comunes con su mayor exponente.

**Comunes:** 2 y su máximo exponente 3: Aporta 2<sup>3</sup> 3 y su máximo exponente 2: Aporta 32 **No comunes:** 5 y su exponente 1: Aporta 5

Por lo tanto el m.c.m(30,24,18)= $2^{3}3^{2}5$ =360. Es conveniente dejarlo factorizado, para realizar las divisiones más rápidamente.

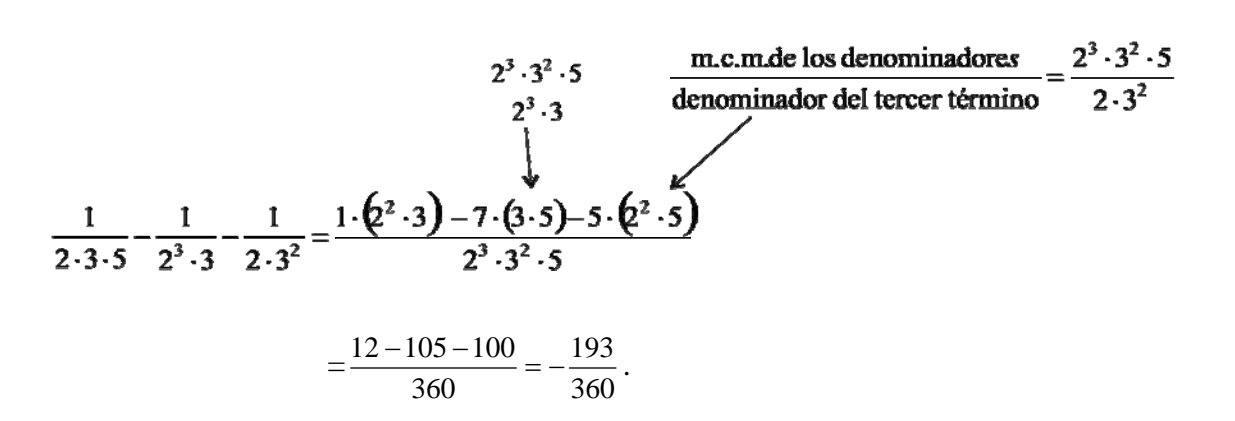

**Comentario:** Observe como se aprovechó la factorización del mínimo y de los denominadores para realizar más rapidamente la división entre ellos, a través de la simplificación de factores comunes.

Ahora imitaremos el procedimiento con expresiones algebraicas, considerando que los polinomios irreducibles hacen las veces de los números primos.

**Ejemplo 3<sup>\*</sup>**. Realice y simplifique tanto como pueda  $\frac{x-1}{x(x+2)^2} + \frac{x-3}{x^2(x+1)(x+2)} - \frac{5}{x^2(x+2)}$  $(x+1)(x+2)$ 3  $(x + 2)$  $\frac{1}{(2)^2} + \frac{x-3}{x^2(x+1)(x+2)} - \frac{5}{x^2(x+1)}$ + −  $x^2(x+1)(x+2)$   $x^2(x+1)$ *x x x x*

Solución: Calculemos primero el m.c.m. de los denominadores. Observe que este caso ya están factorizados los denominadores:

**Comunes:**  $(x+2)$  su máximo exponente es 2: Aporta  $(x+2)^2$  $x$  su máximo exponente es 2: Aporta  $x^2$ **No comunes:**  $(x+1)$  su máximo exponente es 1: Aporta  $(x+1)$ 

Así, el m.c.m. de los denominadores es:  $x^2(x+2)^2(x+1)$ 

*<sup>x</sup> <sup>x</sup>* Se factoriza a fin de simplificar

La suma queda:

$$
\frac{x-1}{x(x+2)^2} + \frac{x-3}{x^2(x+1)(x+2)} - \frac{5}{x^2(x+2)} = \frac{(x-1) \cdot (x(x+1)) + (x-3) \cdot (x+2) - 5 \cdot (x+1) \cdot (x+2)}{x^2(x+1)(x+2)^2}
$$
\n
$$
= \frac{x^3 - x + x^2 - x - 6 - 5(x^2 + 3x + 2)}{x^2(x+1)(x+2)^2}
$$
\n
$$
= \frac{x^3 - x + x^2 - x - 6 - 5x^2 + 3x + 2}{x^2(x+1)(x+2)^2}
$$
\n
$$
= \frac{x^3 - x + x^2 - x - 6 - 5x^2 - 15x - 10}{x^2(x+1)(x+2)^2}
$$
\n
$$
= \frac{x^3 - 4x^2 - 17x - 16}{x^2(x+1)(x+2)^2}.
$$

No se factoriza el numerador pues se verificó que ni 0, ni -1, ni -2 son raíces del numerador y por consiguiente no hay simplificación posible en esta fracción.

**Ejemplo 4\* .-** Realice y simplifique tanto como pueda  $x^2 - 4x$ *x*  $x^2 + 3x$ *x* 4  $2x + 1$  $x^2 + 3x - 4$   $x^2$  –  $\frac{x}{+3x-4} + \frac{2x+1}{x^2-4x}$ .

**Solución:** Primero se debe factorizar los denominadores con el objeto de calcular el m.c.m. de los denominadores.

$$
\frac{x}{x^2+3x-4} + \frac{2x+1}{x^2+4x} = \frac{x}{(x+4)(x-1)} + \frac{2x+1}{x(x+4)}
$$

El lector puede verificar que el m.c.m.=  $x(x-1)(x+4)$ 

Así tenemos

$$
\frac{x}{(x+4)(x-1)} + \frac{2x+1}{x(x+4)} = \frac{x(x) + (2x+1)(x-1)}{x(x+4)(x-1)}
$$

$$
= \frac{x^2 + 2x^2 - x - 1}{x(x+4)(x-1)}
$$

$$
= \frac{3x^2 - x - 1}{x(x+4)(x-1)}
$$

**Ejercicio de desarrollo.-** Realice y simplifique tanto como pueda: **a)** 4  $3x - 1$  $2x + 1$ 1  $\frac{1}{x^2+2x+1} - \frac{3x-1}{x^2-1}$  $x^2 + 2x$  $\overline{a}$ 

**b)** 
$$
\frac{1}{x(x+1)} - \frac{3}{x^2(x+1)} - \frac{5}{x^2(x+1)(x+2)}
$$

## **OPERACIONES MIXTAS**

**Ejemplo 1.-** Realice y simplifique tanto como pueda  $\frac{z}{z-1}$ −  $-\frac{2}{z+}$ *z z z*

**Solución:** En esta expresión debemos primero realizar la diferencia del numerador, expresarlo como una sola fracción, para luego realizar la división mediante la doble C, estando claro que la expresión 
$$
z-1
$$
 debe ser expresado como una fracción.

1 2

$$
\frac{\frac{1}{z} - \frac{2}{z+1}}{z-1} = \frac{\frac{z+1-2z}{z(z+1)}}{\frac{-z+1}{z-1}}
$$

$$
= \frac{\frac{-z+1}{z(z+1)}}{\frac{z-1}{1}}
$$

$$
= \frac{(-z+1) \cdot 1}{z(z+1)(z-1)}
$$

$$
= \frac{-(z-1)}{z(z+1)(z-1)}
$$

$$
= -\frac{1}{z(z+1)}
$$

**Ejemplo 2.-** Realice y simplifique  $\frac{1}{\sqrt{1-x^2}} + 2\sqrt{x-4}$ 4  $\frac{1}{x-4} + 2\sqrt{x-4}$ 

**Solución**: Primero escribimos el segundo término como una fracción a fin de realizar una suma de fracciones:

$$
\frac{1}{\sqrt{x-4}} + 2\sqrt{x-4} = \frac{1}{\sqrt{x-4}} + \frac{2\sqrt{x-4}}{1}
$$
  
\n
$$
= \frac{1+2(x-4)}{\sqrt{x-4}}
$$
  
\n
$$
= \frac{1+2x-8}{\sqrt{x-4}}
$$
  
\n
$$
= \frac{2x-7}{\sqrt{x-4}}
$$
  
\nObserve  
\n
$$
= \frac{2x-7}{\sqrt{x-4}}
$$
  
\n
$$
= \frac{2x-7}{\sqrt{x-4}}
$$
  
\n
$$
= \frac{2x-7}{\sqrt{x-4}}
$$

que el m.c.m. de los denominadores  $\overline{4}$ . Alternativamente se puede hacer es cruz

la necesidad de colocar paréntesis presión  $1+ 2(x-4)$ 

**Ejercicio de desarrollo.-** Realice y simplifique tanto como pueda

a) 
$$
\frac{3-\frac{3}{z+1}}{z^2-1}
$$
; b)  $\frac{\frac{3}{(2+h)^2}-\frac{3}{4}}{h}$ ; c)  $\frac{3\sqrt{x-1}-\frac{3x}{2\sqrt{x-1}}}{x^2-3x+2}$ 

# **RACIONALIZACIÓN DE DENOMINADORES\***

En ocasiones pudiéramos tener expresiones como  $\frac{2}{5x}$ ,  $\frac{3}{\sqrt{3}-4}$  o bien  $\frac{x-1}{\sqrt{x+1}-2}$ 1  $+1 -$ − *x*  $\frac{x-1}{x}$ , donde nos

conviene eliminar las raíces en el denominador, esto es, debemos racionalizar el denominador. En el primer caso que trataremos el denominador es un monomio, en el segundo caso el denominador es un binomio (tiene dos términos).

**Caso monomio.-** Para racionalizar el denominador se multiplica y se divide la fracción por la raíz del radicando elevado al exponente que hace falta para completar el índice de la raíz.

**Ejemplo 1.-** Racionalice el denominador de  $\sqrt[3]{x+1}$  $rac{2}{x+1}$ .

**Solución:** 

$$
\frac{2}{\sqrt[3]{x+1}} = \frac{2}{\sqrt[3]{x+1}} \cdot 1
$$

$$
= \frac{2}{\sqrt[3]{x+1}} \cdot \frac{\sqrt[3]{(x+1)^2}}{\sqrt[3]{(x+1)^2}} = \frac{2 \cdot \sqrt[3]{(x+1)^2}}{\left(\sqrt[3]{(x+1)}\right)^3}
$$

$$
= \frac{2 \cdot \sqrt[3]{(x+1)^2}}{(x+1)}
$$

Colocamos 1 para recordar que la expresión no se debe alterar y se debe multiplicar y dividir por la raíz del radicando elevado al exponente que hace falta para completar el índice de la raíz, en este caso el índice de la raíz es 3 y falta 2 para completar el índice.

En el caso de tener que racionalizar un binomio se usa la conjugada de la expresión.

**Definición.-** La conjugada del binomio a+b es a-b

**Caso binomio.-** Para racionalizar el denominador se multiplica y se divide la fracción por la conjugada del denominador.

**Ejemplo 1.-** Racionalice el denominador de las siguientes expresiones:

**a)** 
$$
\frac{3}{\sqrt{3}-4}
$$
; **b)**  $\frac{x-1}{2\sqrt{x+1}-3}$ ; **c)**  $\frac{\sqrt{x+1}-\sqrt{x}}{\sqrt{x+1}+\sqrt{x}}$ 

#### **Solución:**

**a)** Multiplicamos arriba y abajo por la conjugada del denominador. Esta es la misma expresión que el denominador pero con el segundo término cambiado de signo:  $\sqrt{3} + 4$ 

$$
\frac{3}{\sqrt{3}-4} = \frac{3}{\sqrt{3}-4} \cdot 1 = \frac{3}{\sqrt{3}-4} \cdot \frac{\sqrt{3}+4}{\sqrt{3}+4}
$$

$$
= \frac{3(\sqrt{3}+4)}{(\sqrt{3}-4)(\sqrt{3}+4)}
$$

$$
= \frac{3(\sqrt{3}+4)}{(\sqrt{3})^2 - 4^2}
$$

$$
= \frac{3(\sqrt{3}+4)}{3-16}
$$

 Se ha provocado el producto notable  $(a - b)(a + b) = a^2 - b^2$ , sin alterar la expresión original.

$$
= \frac{3(\sqrt{3} + 4)}{-13} = -\frac{3}{13}(\sqrt{3} + 4)
$$
  
\n**b**) 
$$
\frac{x-1}{2\sqrt{x+1} - 3} = \frac{x-1}{2\sqrt{x+1} - 3} \cdot 1
$$

$$
= \frac{x-1}{2\sqrt{x+1} - 3} \cdot \frac{2\sqrt{x+1} + 3}{2\sqrt{x+1} + 3}
$$

$$
= \frac{(x-1)(2\sqrt{x+1} + 3)}{(2\sqrt{x+1} - 3)(2\sqrt{x+1} + 3)}
$$

$$
= \frac{(x-1)(2\sqrt{x+1} + 3)}{(2\sqrt{x+1})^2 - 3^2}
$$
Se realiza el producto notable, el producto del numerador se dejá indicado  

$$
= \frac{(x-1)(2\sqrt{x+1} + 3)}{2^2(\sqrt{x+1})^2 - 9}
$$

$$
= \frac{(x-1)(2\sqrt{x+1} + 3)}{4(x+1) - 9}
$$

$$
= \frac{(x-1)(2\sqrt{x+1} + 3)}{4x - 5}.
$$

$$
\mathbf{c}) \frac{\sqrt{x+1} - \sqrt{x}}{\sqrt{x+1} + \sqrt{x}} = \frac{\sqrt{x+1} - \sqrt{x}}{\sqrt{x+1} + \sqrt{x}} \cdot \frac{\sqrt{x+1} - \sqrt{x}}{\sqrt{x+1} - \sqrt{x}} =
$$

$$
= \frac{(\sqrt{x+1} - \sqrt{x})^2}{(\sqrt{x+1})^2 - (\sqrt{x})^2} = \frac{(\sqrt{x+1} - \sqrt{x})^2}{x+1-x} = (\sqrt{x+1} - \sqrt{x})^2
$$

**Ejercicio de desarrollo.-** Racionalice el denominador de las siguientes expresiones:

**a)** 
$$
\frac{2}{\sqrt{3x}}
$$
; **b)**  $\frac{-2}{2+\sqrt{8}}$ ; **c)**  $\frac{x}{\sqrt{x^2-1}-x}$ ; **d)**  $\frac{\sqrt{2x+1}+2\sqrt{x}}{\sqrt{2x+1}-2\sqrt{x}}$ 

## **EJERCICIOS**

**1)** Realice las siguientes sumas de fracciones por el método del m.c.m. de los denominadores. Simplifique

**1.1**)  $\frac{3}{26} + \frac{4}{39}$ 26 3  $+\frac{4}{39};$  1.2)  $\frac{5}{72} - \frac{1}{24} + \frac{4}{9}$ 24 1  $\frac{5}{72} - \frac{1}{24} + \frac{4}{9}$ ; 1.3)  $\frac{3}{10} - \frac{4}{25} + \frac{3}{8}$ 25 4 10  $\frac{3}{10} - \frac{4}{10} + \frac{3}{8}$ ; 1.4)  $\frac{3}{10} - \frac{7}{20} - 2$ 90 7 48  $\frac{5}{48} - \frac{7}{90} - 2;$  **1.5**) $\frac{1}{4} - \frac{5}{24} - 2 + \frac{2}{9}$ 24 5 4  $\frac{1}{1} - \frac{5}{21} - 2 + \frac{2}{3}$ ; 1.6)  $\frac{1}{2} - \frac{25}{10} - \frac{2}{3} + 1$ 3 2 48 25 2  $\frac{1}{2} - \frac{25}{10} - \frac{2}{3} + 1;$ 

**2**) Realice las siguientes operaciones y simplifique tanto como pueda

2.1) 
$$
\frac{3x}{x+3} + \frac{2x-3}{x+3}
$$
; 2.2)  $\frac{2x}{2x+1} - \frac{x-1}{2x+1}$ ; 2.3)  $\frac{4}{3x+1} - (1-3x)$ ;  
2.4)  $\frac{x}{x+1} + \frac{x-1}{x+2}$ ; 2.5)  $\frac{4}{x^2 - 2x + 1} + \frac{2x-3}{x^2 - 1}$ ; 2.6)  $\frac{2t}{t^2 - 4t + 3} + \frac{t+1}{t-1}$ ;

2.7) 
$$
\frac{2x}{2x^2 - x - 1} - \frac{x - 1}{2x^2 + x} + \frac{4}{x}
$$
; 2.8)  $\frac{(2 + h)^2}{(2 + h)^2} - \frac{1}{4}$ ; 2.9)  $\frac{2x + 5}{2x^2 + x} - \frac{1}{x} - 2$ ;  
\n2.10)  $\frac{x - 2}{2x^2 - x - 1} \div \frac{x - 1}{2x^2 + x}$ ; 2.11)  $\frac{x^3 - 9x}{x^2 + 2x + 1} \div \frac{3x - 9}{x^2 + x}$ ; 2.12)  $y^2 \div \frac{y - 1}{2y^2 + y}$ ;  
\n2.13)  $\frac{x^2 + 5x + 6}{2x^2 + 4x - 6}$ ; 2.14)  $\frac{(x + 1)^2}{2x^2 + x}$ ; 2.15)  $\frac{1}{x} + \frac{2}{x^2} + \frac{3}{x^3}$ ;  
\n2.16)  $\frac{2}{z} + \frac{z + 3}{z^2 - 3z} - 3$ ;  
\n2.17)  $\frac{x^3 - 16x}{x^2 + 3x + 2} \div \frac{x - 4}{x^2 + 2x}$ ;  
\n2.18);  $\frac{6 - 3x}{3x^2 + 2x - 1} - \frac{2x - 1}{x^2 + 2x + 1} + \frac{3}{x + 1}$   
\n2.20)  $\frac{1}{\frac{1 + t}{1 - 1}}$ ; 2.21)  $\frac{8 - z^3}{z^2 - 9} \div \frac{z^2 + 5z + 6}{2z^2 - 5z - 3}$ ; 2.22)  $3\sqrt{x^2 + 1} - \frac{x}{\sqrt{x^2 + 1}}$ ;  
\n2.23)  $\left(1 - \frac{2x + 1}{x^2 + 2x + 1}\right)\left(\frac{x + 1}{x}\right)$ ; 2.24)  $\left(1 + \frac{1}{x}\right)\left(\frac{x^2}{x^2 - 4}\right)\left(\frac{x^2}{4} - 1\right)$ 

**3)** Racionalice el denominador de las siguientes expresiones:

3.1) 
$$
\frac{5}{\sqrt{5}-\sqrt{3}}
$$
; 3.2)  $\frac{2}{7+\sqrt{2}}$ ; 3.3)  $\frac{x-1}{2\sqrt{x+1}-3}$ ; 3.4)  $\frac{2x}{\sqrt{2z-1}+\sqrt{z-1}}$ ; 3.5)  $\frac{\sqrt{2x+3}\sqrt{x}}{\sqrt{2x}-3\sqrt{x}}$   
\n4) Diga cuid de las siguientes proposiciones son verdaderas. Justifique  
\n4.1) ( ) (1+x)(x-1) = x<sup>2</sup> -1;  
\n4.2) ( ) (x-1)\sqrt{x}-x(x-1)=(x-1)(\sqrt{x}-x)  
\n4.3) ( )  $\frac{1-x}{x-1}=-1$ ; 4.4) ( )  $\frac{x^3+8}{x^3}=8$ ;  
\n4.5) ( ) (a-2)(a-2)=a<sup>2</sup>-2<sup>2</sup>;  
\n4.6) ( ) (a+2)<sup>3</sup> = a<sup>3</sup> + 2<sup>3</sup>;  
\n4.7) ( ) x<sup>-1</sup> + y<sup>-1</sup> =  $\frac{x+y}{xy}$ ;  
\n4.8) ( )  $\frac{1}{2(x+1)} - \frac{1}{x+1} = \frac{1}{-(x+1)}$   
\n4.9) ( ) (2(x-2))<sup>2</sup> = (2x-4)<sup>2</sup>;  
\n4.10) ( ) - (x+2)<sup>3</sup> = (-x-2)<sup>3</sup>;  
\n4.11) ( )  $\frac{x^2+2x^4}{2x^4}=x^2$ ;  
\n4.12) ( ) x · ((x+1)(x+2)) = (x<sup>2</sup> + x) · (x<sup>2</sup> + 2x);  
\n4.13) ( )  $\frac{1}{x+1} - \frac{x-2}{x-3} = \frac{1}{x+1} + \frac{2-x}{x-3}$ ; 4.14) ( )EI 10% de x es 0.9x

**4.15)** ( ) El precio en la etiqueta de un artículo es de *p* UM, se le rebaja un 10%, entonces el precio a pagar es 0.9*p.* 

**4.16)** ( ) Aumentar a una mercancía el 20% y luego aumentarle el 30% es lo mismo que primero aumentarle el 30% y luego el 20%.

**4.17)** ( ) Sea P un polinomio, si  $P(3)=0$ , entonces  $x + 3$  divide a P

\n Respuestas: \n 
$$
\frac{17}{78}
$$
; \n  $\frac{1.2}{72}$ ; \n  $\frac{34}{72}$ ; \n  $\frac{1.3}{200}$ ; \n  $\frac{103}{200}$ ; \n  $\frac{1.4}{720}$ ; \n  $\frac{1.5}{72}$ ; \n  $\frac{1.25}{72}$ ; \n  $\frac{1.6}{48}$ ; \n  $\frac{15}{48}$ ; \n  $\frac{2.1}{x+3}$ ; \n  $\frac{5x-3}{x+3}$ ; \n  $\frac{2.2}{x+1}$ ; \n  $\frac{2.3}{2x+1}$ ; \n  $\frac{3(3x^2+1)}{3x+1}$ ; \n  $\frac{2.4}{(x+1)(x+2)}$ ; \n  $\frac{2.5}{(x-1)^2(x+1)}$ ; \n  $\frac{2.6}{x^2-4t+3}$ ; \n  $\frac{t^2-3}{t^2-4t+3}$ ; \n  $\frac{2.6}{x+1}$ \n

2.7) 
$$
\frac{9x^2-2x-5}{(2x+1)(x-1)x}
$$
; 2.8)  $\frac{-4-h}{4(2+h)^2}$ ; 2.9)  $\frac{-4x^2-2x+4}{2x^2+x}$ ; 2.10)  $\frac{x(x-2)}{(x-1)^2}$ ; 2.11)  $\frac{x^2(x+3)}{3(x+1)}$ ; 2.12)  
 $\frac{2y^4+y^3}{y-1}$ ; 2.13)  $\frac{1}{2(x+3)^2(x+2)}$ ; 2.14)  $-\frac{1}{x^3(x+1)^2}$ ; 2.15)  $\frac{3+2x+x^2}{x^3}$ ; 2.16)  $-\frac{3(x^2-4z+1)}{z^2-3z}$   
 $\frac{12.16}{x^2-3x}$   
 $\frac{-3(x^2-4x+1)}{x^2-3x}$ ; 2.17)  $\frac{x^2(x+4)}{x+1}$ ; 2.18)  $\frac{(14x+2)}{(3x-1)(x+1)^2}$ ; 2.19)  $\frac{4x+6}{(x+2)(x+1)}$ ;  
2.20)  $\frac{t(t-1)}{4}$ ; 2.21)  $\frac{t^2(4z+4)(2z+1)}{(z+3)^2}$ ; 2.23)  $\frac{x^2-x+3}{x+1}$ ; 2.24)  $\frac{x(x+1)}{4}$ ;  
3.1)  $\frac{5(\sqrt{5}+\sqrt{3})}{2}$ ; 3.2)  $\frac{2(7-\sqrt{2})}{47}$ ; 3.3)  $\frac{(x-1)(2\sqrt{x+1}+3)}{4x-5}$ ; 3.34)  $2(\sqrt{2z-1}-\sqrt{z-1})$ ;  
3.5)  $-\frac{(\sqrt{2x}+3\sqrt{x})^2}{7x}$ ; 4.1) (V)  $(1+x)(x-1) = (x+1)(x-1) = x^2-1$ ; 4.2) (V) En el lado  
izquierdo aca  $(x-1)$  de factor común y se obtiene el lado derecho; 4.3) (V)  
 $\frac{1-x}{x-1} = \frac{(-1+x)}{x-1} = -\frac{x-1}{x-1} = -1$ 

lado derecho; **4.14) ( F )**El 10% de *x* es 0.9*x;* **4.15)** ( **V** ) El precio rebajado es *p* -0.1*p* sacando factor común *p*, obtenemos que el precio a pagar es 0.9*p*. **4.16)** (**V**) Para obtener el nuevo precio a través del primer procedimiento hay que plantear  $(p+0.2p)+0.3(p+0.2p)$ . El segundo precio es:  $(p+0.3p) + 0.2(p+0.3p)$ , al realizar y simplificar las dos expresiones ambas dan 1.56 *p* **. 4.17**) (F) *x* − 3 divide a *P* 

## **EJERCICIOS ADICIONALES**

**1)** Factorice completamente:

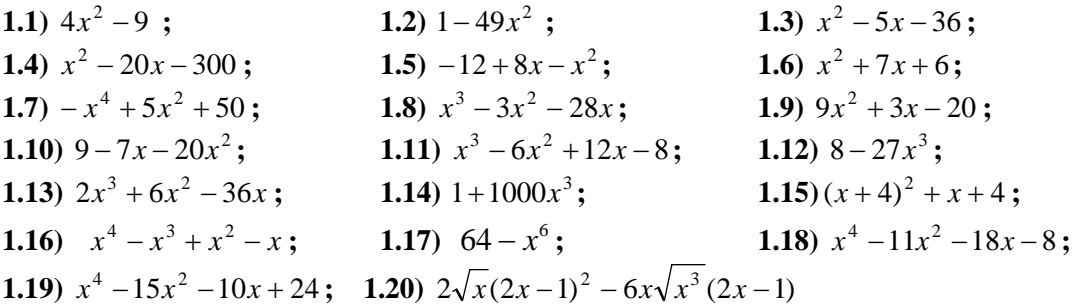

**2**) Calcule el m.c.m. de cada conjunto de expresiones dadas **2.1**)  $24x$ ;  $18x$ ;  $2x^3 - 2x^2 - 40x$ ;  $8x^4 - 200x^2$ ; **2.2**)  $(x-2)^2$ ;  $x^2 - 4$ ;  $(x+2)^2$ ;  $x^2 + 4$ **2.3**)  $x^2 - 25x$ ;  $x^2 + 2x - 15$ ;  $x^2 + 10x + 25$ 

**3)** Realice y simplifique:

**3.1)** 
$$
\frac{3}{x+x^2} - \frac{1}{x-x^2} - \frac{1-3x}{x-x^3}
$$
 ; **3.2**)  $\frac{1}{x^2-2x} + \frac{3}{x^2+2x} - \frac{4}{x^3-4x}$  ; **3.3**)  $\frac{2}{x^2-2x} - \frac{2}{x} - \frac{1}{x-2}$  ; **3.4**)  $\frac{x}{x^2+5x+6} + \frac{3}{x^2+2x-3} - \frac{x}{x^2+x-2}$  ; **3.5**)  $\frac{x+3}{x^2-3x+9} - \frac{3}{x+3} + \frac{3x^2}{x^3+27}$ 

**4)** Realice y simplifique:

4.1) 
$$
\frac{\frac{2}{x} - 1}{\frac{4}{x^2} - 1}
$$
; 4.2)  $\frac{\frac{2}{(x+h)^2} - \frac{2}{x^2}}{h}$ ; 4.3)  $\frac{\frac{3}{x} - \frac{1}{x}}{2 - \frac{1}{2x}}$ ; 4.4)  $\frac{x}{2\sqrt{2x+1}} - \sqrt{2x+1}$ ;  
4.5)  $\frac{-\frac{1}{2+h} + \frac{1}{2}}{h}$ ; 4.6)  $\sqrt{x} - \frac{x \cdot x^{-1/2}}{1 + x}$ ; 4.7)  $\left(1 - \frac{x}{x+1}\right)\left(\frac{x}{x+1} + 1\right)$ 

5) Realice y simplifique. Escriba su respeesta como una suma de términos no semejantes:  
\n5.1) 
$$
(\sqrt{3x} - \sqrt{3})^2
$$
; 5.2)  $(\sqrt{2x} + 1)^2$ ; 5.3)  $(\sqrt{3x} - \sqrt{3})(\sqrt{3x} + \sqrt{3})$ ;  
\n5.4)  $(\sqrt{3x} - \sqrt{3})^2(\sqrt{3}\sqrt{x} + \sqrt{3})^2$ ; 5.5)  $(\sqrt{2x} + 2)(\sqrt{2x} - 3)$ ; 5.6)  $(\frac{3}{x^{1/2}} + x^{1/2})^2$ ;  
\n5.7)  $(4^{1/3} - x^{1/3})^3$ ; 5.8)  $(2x - 1)^2(2x + 1) - 3(x - 1)(x + 2) - (2x + 1)(1 - 2x)$ ;  
\n5.9)  $2x(x + 2)^3 - 2(x + 1)(x + 2)$ ; 5.10)  $2(x - 2)^3 - x(x - 1)(2x + 2) - x^2(1 - 2x)(1 + 2x)$ ;

**6)** Realice las siguientes divisiones. Use Ruffini cuando se pueda. **6.1**)  $(x^5 - 1) \div (x^2 + 3)$ ; **6.2**)  $(-20 - x^3) \div (3 + x)$ 

**7)** Exprese las siguientes proposiciones verbales en una expresión algebraica en términos de la variable dada.

- **7.1)**Sea *x* la altura de un rectángulo, suponga que el ancho es el doble de la altura. Escriba el perímetro del rectángulo en términos de *x*.
- **7.2)** Un camión llevaba 8.000 kilos de patilla. Si ya ha vendido *x* kilos de patillas. ¿Cuántos kilos le quedan por vender?
- **7.3)**Un negocio piensa adquirir 100 lavadoras entre automáticas y semiautomáticas. El costo de una lavadora automática es 300UM y la semiautomática vale la mitad. Si adquiere *x* lavadoras automáticas, exprese el costo total de adquirir las 100 lavadora en términos de *x.*
- **7.4)**Un negocio adquirió 200 pen driver. Los primeros 50 los venderá a un precio p cada uno. El resto lo quiere vender 25% más. Exprese la cantidad total que recibirá el negocio(Ingreso) por la venta de los 200 pen-driver en términos de p.
- **7.5)**Se ha invertido un capital *x* en un bono que paga el 5% anual y se invirtió 1000 UM más en otro bono que paga el 6%. Exprese el interés al cabo de un año en términos de *x*.
- **7.6)**Se tiene dos bonos. Uno paga el 5% anual y el otro paga el 6%. Si se invierte *x* en el bono del 5% y el doble en el otro. Exprese el interés al cabo de un año en términos de *x.*
- **7.7)**Sea *x* los metros cúbicos de agua consumidos. Si seguro se sabe que el consumo fue mayor que 50, expresar los metros cúbicos consumidos por encima de 50 en términos de *x*
- **7.8)** En cierto terreno se sabe que si se siembran 100 matas de tomates el rendimiento promedio de cada mata será de 150UM. Se estima que por cada mata adicional que se siembre en el terreno el rendimiento por mata bajará en 2UM. Sea *x* el número de matas adicionales que se siembre, escriba en término de *x:* **a)** el rendimiento de cada mata*.* **b)** el número de matas a sembrar.

**8)** Diga cuál de las siguientes proposiciones son verdaderas. Justifique

**8.1)** ( ) 
$$
2\left(\frac{\sqrt{x+1}}{2} + 2\right) = \sqrt{x+1} + 4
$$
;  
\n**8.2)** ( )  $6\left(2^{1/2} + 2x^{1/2}\right) = 12^{1/2} + 12x^{1/2}$ ;  
\n**8.3)** ( )  $\left(\frac{2}{x+4}\right)^{-1} = \frac{x}{2} + 2$ ;  
\n

**8.4)** ( ) Si a una mercancía se le sube el 20% y luego se le rebaja el 20% el precio queda igual.

**Respletsas:** 1.1) 
$$
(2x-3)(2x+3)
$$
; 1.2)  $(1-7x)(1+7x)$ ; 1.3)  $(x-9)(x+4)$ ; 1.4)  $(x-30)(x+10)$ ;  
1.5)  $-(x-6)(x-2)$ ; 1.6)  $(x+6)(x+1)$ ; 1.7)  $-(x^2-10)(x^2+5)$ ; 1.8)  $x(x-7)(x+4)$ ;  
1.9)  $(3x-4)(3x+5)$ ; 1.10)  $-(4x+3)(5x-2)$ ; 1.11)  $(x-2)^3$ ; 1.12)  $(2-3x)(4+6x+9x^2)$ ;  
1.13)  $2x(x-3)(x+6)$ ; 1.14)  $(1+10x)(1-10x+100x^2)$ ; 1.15)  $(x+4)(x+5)$ ; 1.16)  $x(x-1)(x^2+1)$ ;  
1.17)  $-(x-2)(x+2)(x^2-2x+4)(x^2+2x+4)$ ; 1.18)  $(x+1)^2(x+2)(x-4)$ ;  
1.19)  $(x-1)(x+2)(x+3)(x-4)$ ; 1.20)  $2\sqrt{x}(2x-1)(2x-1-6x)$ ; 2.1)  $72x^2(x-5)(x+5)(x-4)$ ;  
2.2)  $(x-2)^2(x+2)^2(x^2+4)$ ; 2.3)  $x(x-25)(x+5)^2(x-3)$ ; 3.1)  $\frac{1}{x+x^2}$ ; 3.2  $\frac{4}{x^2+2x}$ ; 3.3)  $-\frac{3}{x}$ ; 3.4)  $\frac{x-6}{(x-1)(x+2)(x+3)}$ ; 3.5)  $\frac{x^2+15x-18}{x^3+27}$ ; 4.1)  $\frac{x}{2+x}$ ; 4.2)  $-\frac{2x+h}{x^2(x+h)^2}$ ; 4.3)  $\frac{4}{4x-1}$ ;  
4.4)  $\frac{-3x-2}{2\sqrt{2x+1}}$ ; 4.5)  $\frac{1}{22($ 

## **PRUEBA AUTOEVALUATIVA 1 DEL TEMA 1:**

### **Números reales. Exponentes y radicales. Expresiones algebraicas**

Recomendación: Leer todo este material de la guía, conforme vaya leyendo realice los ejercicios propuestos, compruebe sus respuestas. Si alguna respuesta no la obtiene revise e intente encontrar el error, si no puede pregunte, porque probablemente tendrá una falla que hay que corregir. Una vez que estudie el material y practique realice esta prueba, en el medirá que conceptos no domina. Verifique que lo realiza en 2 horas. Detecte los ejercicios de la prueba modelo en que se equivoco, revise los conceptos, propiedades y la forma de trabajar de los ejercicios relacionados a estos. Puede luego realizar el modelo 2. La realización de pruebas de este tipo le servirá para autoevaluarse y poder mejorar.

**1)** Para los siguientes números

- **a)** Diga cuales son naturales, enteros, irracionales, racionales y reales
- **b)** Represente aproximadamente en la recta real.

i) 
$$
-\frac{2}{7}-3
$$
; ii)  $\frac{4-\sqrt{2}}{2}$ 

 **2)** Evalúe las siguientes expresiones mixtas: a**)**   $1/2 \left(1+2\cdot\sqrt[3]{-27}\right)^3$  $2 \cdot 4^{1/2} - \left( \frac{1 + 2 \cdot \sqrt[3]{-27}}{2} \right)$ ⎠  $\setminus$  $\parallel$ ⎝  $\cdot 4^{1/2} - \left( \frac{1 + 2 \cdot \sqrt[3]{-27}}{1 + 2 \cdot \sqrt[3]{-27}} \right)^3$ ; b)  $\sqrt{20} - \sqrt[3]{16} - 3 \cdot \sqrt[3]{2} - \sqrt{5}$ 

 **3**) Simplifique la siguiente expresión. Exprese sus respuestas usando exponentes positivos. Evite

radicales. 
$$
\sqrt[3]{xy^2} \left(\frac{xy^{-1}}{2 \cdot \sqrt[3]{x^2}}\right)^{-2}
$$

**4)** Factorice completamente:

**a**)  $-9 - 6x - x^2$ ; **b**)  $8 - 27x^3$ ; **c**)  $x^4 - 11x^2 - 18x - 8$ ; **d**)  $(x^3 - 1)x^4 - 2x^3(x^3 - 1)$ **5**) Realice y simplifique: **a**)  $\frac{1}{x^2 - 2x} + \frac{3}{x} - \frac{4}{x - 2}$ 2  $rac{1}{x^2-2x} + \frac{3}{x} - \frac{4}{x-2}$ ; **b**)  $rac{\sqrt{x^2+1}}{(2x)^2}$ 2 2 2 1 1 1 *x x x*  $-\sqrt{x^2}$  + +

**6)** Realice y simplifique:  $(2x-1)^2(2x+1)-3(x-1)(x+2)-(2x+1)(1-2x)$ .

 **7)** Realice las siguientes divisiones de polinomios. En a) y b) exprese el polinomio P en términos del cociente y residuo. Use Ruffini cuando se pueda

**a)** 
$$
P(x)=1-3x-3x^5
$$
:  $D(x) = x^3 - 2x$ . **b)**  $P(x) = 4x^4 - 6x^3 + 2x + 1$ :  $D(x) = x - 2$ ; **c)**  
 $4x^3 + 2x - 3$ 

$$
\frac{}{2x}
$$

**8)** Verdadero ó falso. Justifique

**8.1**) ( ) 
$$
\frac{1-x(x+1)}{x+1} = 1-x
$$
; **8.2**) ( )  $(x+2)^2 = x^2 + 2^2$ ; **8.3**) ( )  $\frac{1}{(x+1)} - \frac{3x-1}{x+1} = \frac{2-3x}{(x+1)}$ 

**8.4)** ( ) La multiplicación de un número entero positivo por un irracional siempre es irracional

 **9**) Exprese las siguientes cantidades en términos de la variable dada.

Si tiene un lote de 100 televisores a repartir en dos tiendas. La ganancia por televisor en la primera tienda es de 30UM y en la segunda tienda es de 25UM. Exprese en función de *x,* el número de televisores que se va a mandar en la primera tienda, lo siguiente **a)** La ganancia de la primera tienda por la venta de todos los televisores enviados. **b)** La ganancia de la segunda tienda por la venta de los televisores que se mando a esta tienda. **c)** la ganancia total entre las dos tiendas

## **PRUEBA AUTOEVALUATIVA 2 DEL TEMA 1**

**1a**) Escriba la siguiente expresión en otra forma que involucre radicales, no use exponentes negativos ni fraccionarios:  $5 + 2(2x)^{-1/2}$ 

**1b)** Escriba las formas dadas en otra que use exponentes positivos, no use radicales o exponentes negativos en su respuesta:  $3\sqrt{2x^{-2}}$  – 5

**2**) Evalúe las expresiones numéricas, simplifique: **a**)  $\left|1 - \frac{3 \cdot \sqrt{8}}{2}\right|$   $-3 \cdot 8^{-1/3}$ 3  $3.8$  $1-\frac{3\cdot\sqrt{8}}{\sqrt{2}}$  - 3.8<sup>-1</sup> ⎠ ⎞  $\parallel$ ⎝  $\left(1-\frac{3\cdot\sqrt{8}}{5}\right)^5 - 3\cdot8^{-1/3}$ 

**b**)  $(810000)^{-3/4}$ 

**3**) Simplifique la expresión dada. Exprese sus respuestas usando exponentes positivos. No use

radicales en su respuesta: 
$$
\left(\frac{\sqrt{\sqrt[3]{ab^2}}}{b}\right)^3 \cdot ab^{-1/2}
$$

**4)** Factorice completamente:

**a**)  $x^3 - 2x + 1$ ; **b**)  $2x^3 + 6x^2 + 4x$ ; **c**)  $64 - x^6$ ; **d**)  $2\sqrt{x}(2x-1)^2 + 6x(\sqrt{x})^3(2x-1)$ **5)** Realice y simplifique:

**a)** 
$$
\frac{x-1}{x^2-4} - \frac{4}{x-2}
$$
; **b)**  $\frac{x^{-1}-x^{-2}}{(x+1)^2}$ ; **c)**  $2\sqrt{1-x^2} - \frac{1}{\sqrt{1-x^2}}$ 

**6)** Considere el polinomio  $P(x) = (x+3)^2 x - 3x(x-1)(x+3)$ 

- **a**) Exprese *P* como una suma. Es decir llévela a la forma  $P(x) = a_n x^n + a_{n-1} x^{n-1} + \dots + a_0$
- **b)** Exprese *P* completamente factorizado
- **c)** Evalué *P* en *x*=-3 de tres maneras: Usando la expresión obtenida en a), la expresión obtenida en b) y usando la expresión original

**7)** Realice las siguientes divisiones de polinomios. Exprese el polinomio *P* en términos del cociente y residuo y use Ruffini cuando se pueda.

**a**)  $P(x) = 1 - x - 4x^3$ :  $D(x) = x + 1/2$ ; **b**)  $P(x) = 4x^5 - 6x^3 + 2x + 1$ :  $D(x) = 3x^2 - 2x^3$ . **8)** Exprese la siguiente cantidad en términos de la variable dada.

Se quiere cercar un terreno donde el largo es el doble del ancho. El metro lineal del ancho tiene un valor de 1.5UM y el largo tiene un valor de 0.8UM. el metro lineal. Expresar el costo de cercar el

terreno en términos de *x* el ancho del mismo.

**9** Diga si las siguientes proposiciones son verdaderas ó falsas. Justifique **9.1**) ( ) Si *P* es un polinomio tal que  $P(3) = 0$  entonces (*x*-3) divide a *P* 

**9.2** ( ) 
$$
\frac{4}{x+2} - \frac{4x-4}{x+2} = -\frac{4x}{x+2}
$$
; **9.3** ( )  $\sqrt[3]{x^3 + 2} = x + 2$ ; **9.4** ( )  $\sqrt{20} - 2\sqrt{5} = 2\sqrt{5}$ 

#### **Solución esquematizada con comentarios de la prueba autoevaluativa 1**

**1)** Para los siguientes números

**a**) Diga cuales son naturales, enteros, irracionales, racionales y reales: i)  $-\frac{2}{5}-3$ 7  $-\frac{2}{2}$  - 3; Racional y real;

- ii)  $\frac{4-\sqrt{2}}{2} = 2 \frac{\sqrt{2}}{2} \approx 1,30$  Irracional, pues tiene parte decimal infinita sin periodo
- 

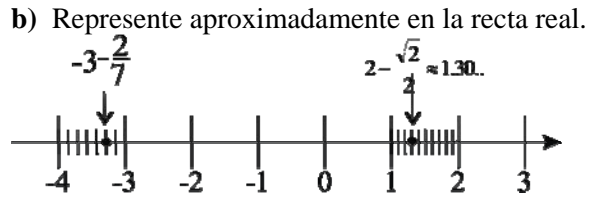

 **2)** Evalúe las siguientes expresiones mixtas:

**a)** 
$$
2 \cdot 4^{1/2} - \left(\frac{1 + 2 \cdot \sqrt[3]{-27}}{2}\right)^3
$$

Se determina completamente los dos términos

 $(-3)^3$ 2  $2 \cdot \sqrt{4} - \left(\frac{1 + 2 \cdot (-3)}{2}\right)$ ⎠  $\left(\frac{1+2\cdot(-3)}{2}\right)$ ⎝  $= 2 \cdot \sqrt{4} - \left( \frac{1 + 2 \cdot (-3)}{2} \right)^3$  $=4-\left(\frac{1+(-6)}{2}\right)^3=4-\left(\frac{-5}{2}\right)^3$ 2  $4 - \left( \frac{-5}{2} \right)$ 2  $4 - \left(\frac{1 + \left(-6\right)}{2}\right)^3 = 4 - \left(\frac{-5}{2}\right)$ ⎠  $\left(\frac{-5}{2}\right)$  $\left(\frac{1+(-6)}{2}\right)^3 = 4 - \left(\frac{-}{2}\right)$ ⎝  $=4-\left(\frac{1+(-6)}{2}\right)^{5}=4-\left(\frac{-5}{2}\right)^{5}$  $=$   $=$   $4 - \frac{-125}{8} = \frac{32 + 125}{8} = \frac{157}{8}$ 8  $32 + 125$ 8  $=4-\frac{-125}{2}=\frac{32+125}{2}=$ 

Para determinar la expresión elevada al cubo se decide calcular el numerador de la fracción dentro del paréntesis,

**b**)  $\sqrt{20} - \sqrt[3]{16} - 3 \cdot \sqrt[3]{2} - \sqrt{5}$  Se descompone el producto con algún cubo o cuadrado según el caso

$$
= \sqrt{4 \cdot 5} - \sqrt[3]{2 \cdot 8} - 3 \cdot \sqrt[3]{2} - \sqrt{5}
$$
 Se aplica la raíz de un producto  
\n
$$
= \sqrt{4} \sqrt{5} - \sqrt[3]{2} \cdot \sqrt[3]{8} - 3 \cdot \sqrt[3]{2} - \sqrt{5}
$$
\n
$$
= 2\sqrt{5} - \sqrt[3]{2} \cdot 2 - 3 \cdot \sqrt[3]{2} - \sqrt{5}
$$
Se agrupan los términos con igual radical  
\n
$$
= 2\sqrt{5} - \sqrt{5} - \sqrt[3]{2} \cdot 2 - 3 \cdot \sqrt[3]{2}
$$
\n
$$
= (2 - 1)\sqrt{5} + (-2 - 3) \cdot \sqrt[3]{2}
$$
\n
$$
= \sqrt{5} - 5\sqrt[3]{2}
$$

 **3**) Simplifique la siguiente expresión. Exprese sus respuestas usando exponentes positivos. Evite radicales.

$$
\sqrt[3]{xy^{2}} \left(\frac{xy^{-1}}{2 \cdot \sqrt[3]{x^{2}}}\right)^{-2} =
$$

$$
= (xy^{2})^{1/3} \left(\frac{2x^{2/3}}{xy^{-1}}\right)^{2}
$$

Se invierte el segundo factor y los radicales se pasa a notación de exponente fraccionarios.

*xy*Se aplica la propiedad generalizada de la potencia de un producto y

cociente

$$
= x^{1/3} y^{2/3} \frac{2^2 x^{4/3}}{x^2 y^{-2}}
$$
 Se efectúa la multiplicación, la y del denominador se pasa al numerador

2  $1/3$   $y^{2/3}$   $2^2$   $x^{4/3}$   $y^2$ *x*  $=\frac{x^{1/3}y^{2/3}2^2x^{4/3}y^2}{2}$  Las *x* del numerador se pasa al denominador, los exponentes de la *y* se suman

$$
= \frac{y^{2+2/3} 2^2}{x^2 x^{-4/3} x^{-1/3}} = \frac{4 y^{8/3}}{x^{1/3}}
$$
 Se sumaron algebraicamente los exponents de las x

**4)** Factorice completamente:

**a**)  $-9 - 6x - x^2$  Se saca – de factor común y se arregla por grado de mayor a menor  $= -(x^2 + 6x + 9)$  Se identifica con el producto notable  $= -(x+3)(x+3) = -(x+3)^2$  Respuesta

**b**)  $8 - 27x^3$  Se identifica con la diferencia de cubos. También se puede hacer por Ruffini  $= 2^3 - (3x)^3$  $=(2-3x)(2^{2}+2(3x)+(3x)^{2})$  El polinomio  $(4+6x+9x^{2})$  no tiene raíces reales, por tanto es

irreducible en R

 $=(2-3x)(4+6x+9x^2)$  Respuesta

**c**)  $x^4 - 11x^2 - 18x - 8$  Por Ruffini

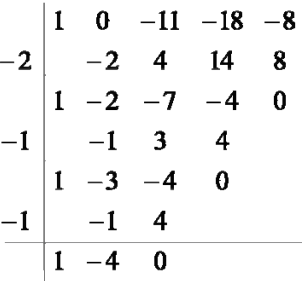

De aquí la factorización es  $x^4 - 11x^2 - 18x - 8 = (x - 4)(x + 1)^2(x + 2)$ 

**d)** 
$$
(x^3 - 1)x^4 - 2x^3(x^3 - 1)
$$
 Se saca  $x^3(x^3 - 1)$  de factor común

 $=(x<sup>3</sup> - 1)x<sup>3</sup>(x - 2)$  El primer factor se factoriza por diferencia de cubos (también se puede por Ruffini) **Respuesta** =  $(x-1)(x^2 + x + 1)x^3(x-2)$ 

**5)** Realice y simplifique: **a**)  $\frac{1}{x^2 - 2x} + \frac{3}{x} - \frac{4}{x - 2}$ 2  $\frac{1}{x^2-2x} + \frac{3}{x} - \frac{4}{x-1}$  Se factoriza los denominadores y se saca m.c.m.  $=\frac{1}{x(x-2)} + \frac{3}{x} - \frac{4}{x-2} =$  $(x - 2)$ 1  $x(x-2)$  *x x* mc.m. de los denominadores=  $x(x-2)$  Se suma por m.c.m.  $(x - 2)$  $1 + 3(x - 2) - 4$  $=\frac{1+3(x-2)-4x}{x(x-2)}$  Se distribuye el 3  $(x - 2)$ 5  $(x - 2)$  $1 + 3x - 6 - 4$  $=\frac{1+3x-6-4x}{x(x-2)}$   $=\frac{-5-x}{x(x-2)}$ *x x*  $\frac{x-6-4x}{(x-2)^2}$   $\frac{z-5-x}{(x-2)^2}$  Respuesta

**b**)  $\frac{\sqrt{x+1}}{(2x)^2}$ 2 2 2 1 1 1 *x x x*  $-\sqrt{x^2}$  +

<sup>+</sup>Se realiza la suma de fracciones del numerador en cruz

$$
= \frac{\frac{1}{\sqrt{x^2 + 1}} - \frac{\sqrt{x^2 + 1}}{1}}{(2x)^2} = \frac{\frac{1 - (\sqrt{x^2 + 1})^2}{\sqrt{x^2 + 1}}}{(2x)^2}
$$

$$
= \frac{\frac{1 - (x^2 + 1)}{\sqrt{x^2 + 1}}}{(2x)^2} = \frac{\frac{x^2}{\sqrt{x^2 + 1}}}{\frac{4x^2}{1}} = \frac{x^2}{4x^2\sqrt{x^2 + 1}} = \frac{1}{4\sqrt{x^2 + 1}}
$$
Responseta

**6)** Realice y simplifique:  $(2x-1)^2(2x+1) - 3(x-1)(x+2) - (2x+1)(1-2x)$  $(2x-1)^2 (2x+1) - 3(x-1)(x+2) - (2x+1)(1-2x)$ . Tiene tres términos, realizamos los productos

$$
(2x-1)((2x-1)(2x+1)) - 3((x-1)(x+2)) - ((1+2x)(1-2x))
$$
Reordenamos y usamos la asociativa  
=  $(2x-1)(2x)^2 - 1 - 3(x^2 + x - 2) - ((1 - (2x)^2)$   
=  $(2x-1)(4x^2 - 1) - 3x^2 - 3x + 6 - (1 - 4x^2)$  Realizamos el producto del primer término  
=  $8x^3 - \frac{4x^2}{2} - \frac{2x+1}{2} - \frac{3x^2}{2} - \frac{3x+6}{2} - 1 + \frac{4x^2}{2}$  Sumamos términos semejantes  
=  $8x^3 - 3x^2 - 5x + 6$ 

 **7)** Realice las siguientes divisiones de polinomios. En a) y b) exprese el polinomio P en términos del cociente y residuo. Use Ruffini cuando se pueda **a**)  $P(x) = 1 - 3x - 3x^5$ :  $D(x) = x^3 - 2x$ .

$$
-3x5 + 0x4 + 0x3 + 0x2 - 3x + 1x3 - 2x
$$
  
\n
$$
3x5 - 6x3 - 3x + 1x2 - 6
$$
  
\n
$$
-6x3 + 0 - 3x + 1
$$
  
\n
$$
6x3 + 0 - 12x
$$
  
\n
$$
-15x + 1
$$
  
\nResidue = (-15x + 1)  
\nCociente = (-3x<sup>2</sup> - 6)  
\n
$$
1 - 3x - 3x5 = (x3 - 2x)(-3x2 - 6) + (-15x + 1)
$$

**b**)  $P(x) = 4x^4 - 6x^3 + 2x + 1$ :  $D(x) = x - 2$ ; Hay que hacer la división por Ruffini porque así lo exige el enunciado.

4 - 6 0 2 1  
\n2 8 4 8 20  
\n4 2 4 10 21  
\nResiduo=21  
\nCociente= 
$$
(4x^3 + 2x^2 + 4x + 10)
$$

**c)**  *x*  $x^3 + 2x$ 2  $\frac{4x^3+2x-3}{x}$  división corta entre un monomio *x x x x x* 2 3 2 2 2  $=\frac{4x^3}{1}+\frac{2x}{1}$ Residuo -3, Cociente  $= 2x^2 + 1$ *x x* 2  $= 2x^2 + 1 - \frac{3}{x}$ 

**8)** Verdadero ó falso. Justifique

8.1) (F) 
$$
\frac{1-x(x+1)}{x+1} = 1-x;
$$

 $x + 1$  no es un factor en el numerador y por tanto no se puede cancelar Si se evalúa ambos miembros en  $x=1$  dan distinto

Lado izquierdo:  $\frac{1-1(1+1)}{1+1} = \frac{1-2}{2} = -\frac{1}{2}$ 2  $1 - 2$  $\frac{1-1(1+1)}{1+1} = \frac{1-2}{2} = -$ Lado derecho:  $= 1 - 1 = 0$ 

**8.2)** (F )  $(x+2)^2 = x^2 + 2^2$ ; El exponente no se distribuye en una suma

El lado izquierdo es un producto notable  $(x + 2)^2 = x^2 + 4x + 2^2 \neq x^2 + 2^2$ 

**8.3** ( V) 
$$
\frac{1}{(x+1)} - \frac{3x-1}{x+1} = \frac{2-3x}{(x+1)}
$$

Si efectuó la diferencia de fracciones (con igual denominador) del lado izquierdo da

 $(3x-1)$  $(x+1)$  $2 - 3$ 1  $1 - 3x + 1$ 1  $1 - (3x - 1)$ 1  $3x - 1$  $(x+1)$ 1  $\frac{1}{x+1} - \frac{3x-1}{x+1} = \frac{1-(3x-1)}{x+1} = \frac{1-3x+1}{x+1} = \frac{2-3x}{(x+1)}$ *x x x x x*  $\frac{1}{x+1} - \frac{3x-1}{x+1} = \frac{1-(3x-1)}{x+1} = \frac{1-3x+1}{x+1} = \frac{2-3x}{(x+1)}$  Es el lado derecho

**8.4)** ( V ) La multiplicación de un número entero positivo por un irracional siempre es irracional Si existiera dos números con estas condiciones tal que el producto fuera racional entonces tendríamos la igualdad :  $n \cdot i = racional$ 

Al pasar *n* dividiendo ( *n* distinto de cero) queda *n*  $i = \frac{racional}{i}$  *i* es racional entre entero, entonces *i* es racional, pero no lo es.

 **9**) Exprese las siguientes cantidades en términos de la variable dada.

Si tiene un lote de 100 televisores a repartir en dos tiendas. La ganancia por televisor en la primera tienda es de 30UM y en la segunda tienda es de 25UM. Exprese en función de *x,* el número de televisores que se va a mandar en la primera tienda, lo siguiente

**a)** La ganancia de la primera tienda por la venta de todos los televisores enviados. 30*x*

**b)** La ganancia de la segunda tienda por la venta de los televisores que se mando a esta tienda. **c)** la ganancia total entre las dos tiendas

 $25(100 - x)$ 

**Solución de la Prueba Autoevaluativa 2:** 

**1a)** 
$$
5 + \frac{2}{\sqrt{2x}}
$$
; **1b)**  $3(\frac{2}{x^2}) - 5$ ; **2(a)**  $-\frac{253}{2}$ ; **b)**  $\frac{1}{(3^3)(10^3)} = \frac{1}{27.000}$ ; **3)**  $\frac{a^{3/2}}{b^{1/2}}$ ;  
\n**4) a)**  $\left(x + \frac{1 - \sqrt{5}}{2}\right)\left(x + \frac{1 + \sqrt{5}}{2}\right)(x - 1)$ ; **b)**  $2x(x + 2)(x + 1)$ ;  
\n**c)**  $(2 + x)(2^2 - 2x + x^2)(2 - x)(2^2 + 2x + x^2)$  los polinomios cuadráticos son i

c) 
$$
(2 + x)(2^2 - 2x + x^2)(2 - x)(2^2 + 2x + x^2)
$$
 los polinomios cuadráticos son irreducibles; **d**)  
 $2\sqrt{x}(2x-1)2\left(x-\frac{1}{3}\right)(x+1)$ ; **5) a**)  $\frac{-3x-9}{(x-2)(x+2)}$ ; **b**)  $\frac{x-1}{x^2(x+1)^2}$ ; **c**)  $\frac{1-2x^2}{\sqrt{1-x^2}}$ 

**6)a**  $P(x) = (x+3)^2 x - 3x(x-1)(x+3) = -2x^3 + 18x$  **b**) =  $x(x+3)(-2x+6)$  En el último factor se puede sacar -2 de factor común

• Usando la formula obtenida en a)  $P(x) = -2x^3 + 18x$  queda

$$
P(-3) = -2(-3)^3 + 18(-3) = 54 - 54 = 0
$$

- Usando la formula obtenida en b)  $P(x) = x(x+3)(-2x+6)$  queda  $P(-3) = -3(-3+3)(-2(-3)+6) = -3 \cdot 0 \cdot 12 = 0$
- Usando la original  $P(x) = (x+3)^2 x 3x(x-1)(x+3)$  queda  $P(-3) = (-3 + 3)^2(-3) - 3(-3)(-3 - 1)(-3 + 3) = 0 - 0 = 0$

**7) a)** Se tiene que resolver por Ruffini.  $C(x) = -4x^2 + 2x - 2$ ;  $R(x) = 2$ ;  $P(x) = (-4x^2 + 2x - 2) (x + 1/2) + 2$  **b**)  $P(x) = 4x^5 - 6x^3 + 2x + 1$ ;  $D(x) = 3x^2 - 2x^3$ . Es sólo por división larga.  $P(x) = \left( -2x^3 + 3x^2 \right) - 2x^2 - 3x - \frac{3}{2} + \left( -2x^2 + 2x + 1 \right)$ ⎠  $\left(\frac{9}{2}x^2+2x+1\right)$  $\left(-2x^2-3x-\frac{3}{2}\right)+\left(\frac{9}{2}x^2+2x+\right)$ ⎝  $=\left(-2x^3+3x^2\right)-2x^2-3x-\frac{3}{2}+\left(\frac{9}{2}x^2+2x+1\right)$ 2 9 2  $P(x) = \left(-2x^3 + 3x^2\right) \left(-2x^2 - 3x - \frac{3}{2}\right) + \left(\frac{9}{2}x^2 + 2x\right)$ **8**)  $1.5(2x) + 0.9(4x) = 6.6x$ 

**9)** Diga si las siguientes proposiciones son verdaderas ó falsas. Justifique

**9.1)**  $(V)$  Por el Teorema del factor: Si *P* es un polinomio tal que  $P(3) = 0$  entonces  $(x-3)$  es un factor de *P* 

(*x* − 3) es un factor de *P* es equivalente a que (*x* − 3) divide a *P* 

9.2) ( F) 
$$
\frac{4}{x+2} - \frac{4x-4}{x+2} = -\frac{4x}{x+2}
$$
;  
\nSe restan las fracciones del lado izquierda:  
\n $4x-4=4-(4x-4) - 4-4x+4 = 8-4$ 

 $(4x-4)$ 2 4 2  $8 - 4$ 2  $4 - 4x + 4$ 2  $4 - (4x - 4)$ 2  $4x - 4$ 2 4  $\frac{4}{x+2} - \frac{4x-4}{x+2} = \frac{4-(4x-4)}{x+2} = \frac{4-4x+4}{x+2} = \frac{8-4x}{x+2} \neq -\frac{4x}{x+2}$ *x x x x x x x x x*

**9.3)** (F)  $\sqrt[3]{x^3 + 2} = x + 2$ ; El radicando tiene que ser un cubo para poder simplificar y es una suma.

Si evaluamos el lado izquierdo por 1 da  $\sqrt[3]{3}$ 

Si evaluamos el lado derecho por 1 da 3. Como existe un número que al evaluar en el lado izquierdo da distinto que el derecho las dos expresiones son distintas.

9.4
$$
(V)
$$
  $2\sqrt{20} - 2\sqrt{5} = 2\sqrt{5}$ 

El primer radicando del lado izquierdo se descompone como producto, al menos uno de ellos un cuadrado perfecto:

 $2\sqrt{20} - 2\sqrt{5} = 2\sqrt{4 \cdot 5} - 2\sqrt{5} = 2\sqrt{4}\sqrt{5} - 2\sqrt{5} = 4\sqrt{5} - 2\sqrt{5} = 2\sqrt{5}$